# MANUA

de normalização e apresentação de trabalhos acadêmicos da UNIFAL-MG

2ª edição

com base nas normas de documentação da ABNT

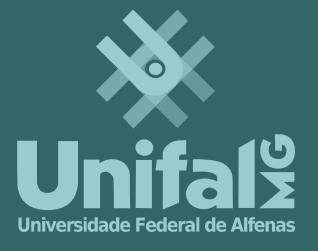

Alfenas/MG Poços de Caldas/MG Varginha/MG

**Universidade Federal de Alfenas**

# **Manual de normalização e apresentação de trabalhos acadêmicos da UNIFAL-MG:**

**com base nas normas de documentação da ABNT**

**2ª edição**

**Alfenas/MG Poços de Caldas/MG Varginha/MG**

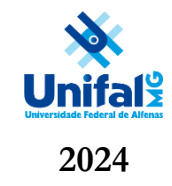

**Universidade Federal de Alfenas** 

# **Manual de normalização e apresentação de trabalhos acadêmicos da UNIFAL-MG:**

**com base nas normas de documentação da ABNT**

**2ª edição**

**Alfenas/MG Poços de Caldas/MG Varginha/MG 2024**

© 2024 Direito de reprodução do manual de acordo com a Lei nº 9.610, de 19 de fevereiro de 1998.

Qualquer parte desta publicação pode ser reproduzida, desde que citada a fonte.

Titulo: Manual de normalização e apresentação de trabalhos acadêmicos da UNIFAL-MG: com base nas normas de documentação da ABNT.

#### Como citar este documento:

UNIVERSIDADE FEDERAL DE ALFENAS. **Manual de normalização e apresentação de trabalhos acadêmicos da UNIFAL-MG**: com base nas normas de documentação da ABNT. 2. ed. Alfenas, MG: UNIFAL-MG, 2024.

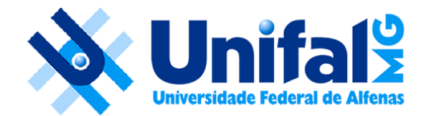

Universidade Federal de Alfenas – UNIFAL-MG Endereço: Rua Gabriel Monteiro da Silva, 700, Centro – Alfenas – Minas Gerais – Brasil – CEP: 37.130-001

#### **Reitor**

Sandro Amadeu Cerveira **Vice-Reitor** Alessandro Antônio Costa Pereira **Chefe de Gabinete** Romeu Adriano da Silva **Pró-Reitor de Administração e Finanças** Mayk Vieira Coelho **Pró-Reitor de Assuntos Comunitários e Estudantis** Cláudia Gomes **Pró-Reitora de Extensão e Cultura** José Francisco Lopes Xarão **Pró-Reitora de Gestão de Pessoas** Juliana Guedes Martins **Pró-Reitor de Graduação** Wellington Ferreira de Lima

**Pró-Reitor de Planejamento, Orçamento e Desenvolvimento Institucional** Lucas Cezar Mendonça **Pró-Reitora de Pesquisa e Pós-Graduação** Vanessa Bergamin Boralli Marques **Diretora do Sistema de Bibliotecas** Natália Maria Leal Santos **Autores** Patrícia Conceição da Silva Marlom Cesar da Silva Natália Maria Leal Santos Raíssa Michalsky Martins Ronan Lázaro Gondim

Thaís Aparecida de Lima **Diagramação**

Gleisson Antonio Salles Banhos

Dados Internacionais de Catalogação na Publicação (CIP) Sistema de Bibliotecas da Universidade Federal de Alfenas

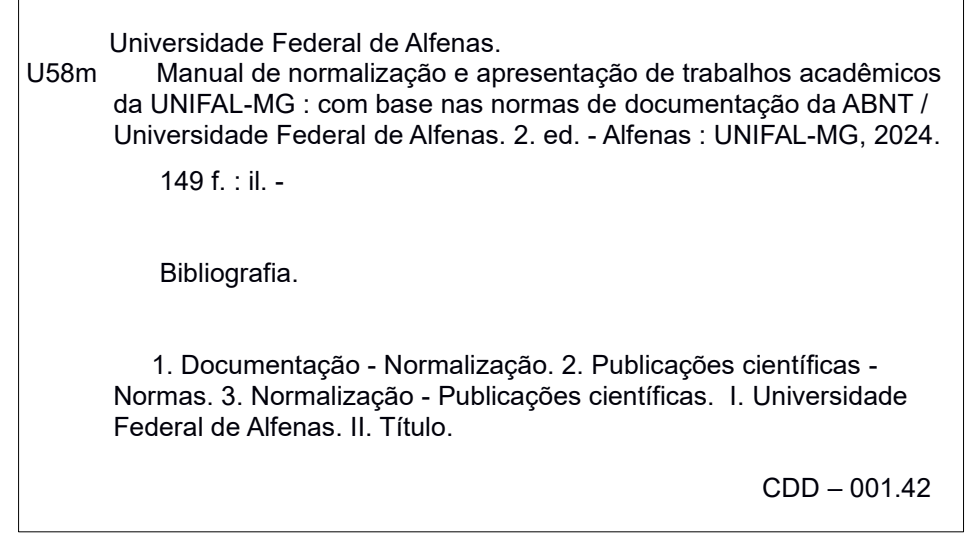

# **LISTA DE FIGURAS**

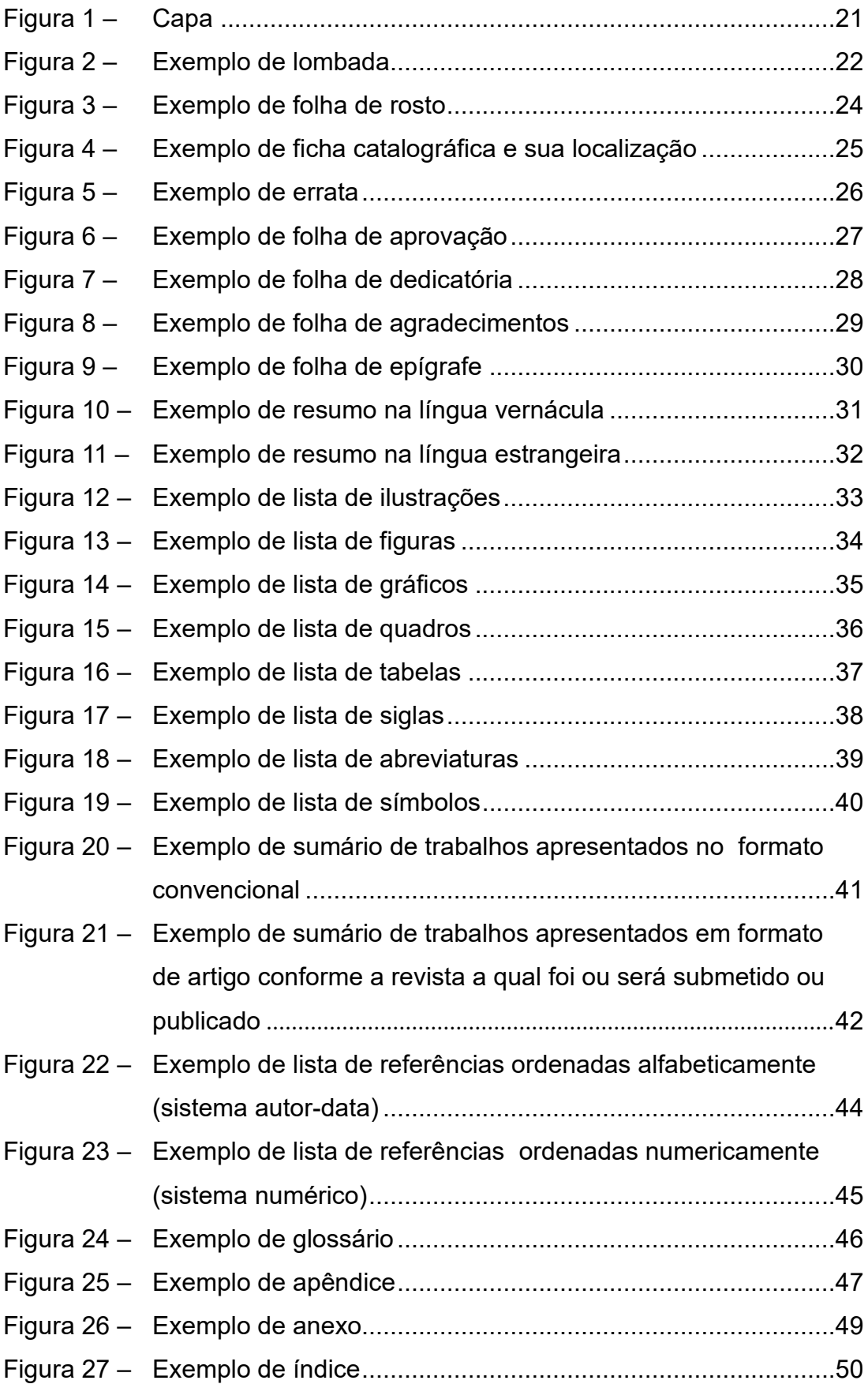

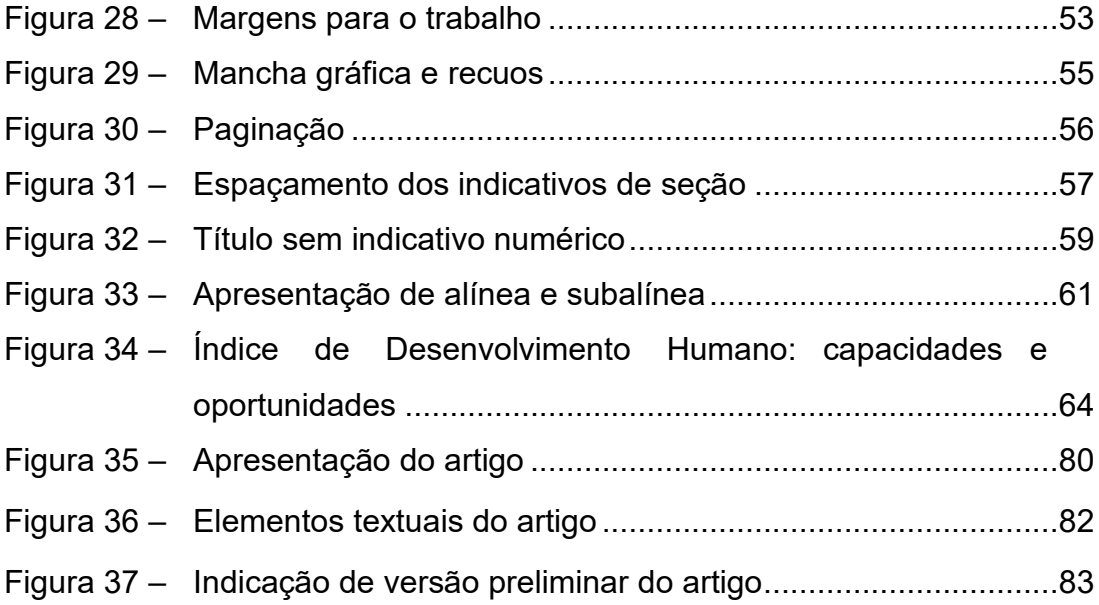

# **LISTA DE FOTOGRAFIAS**

[Fotografia 1 – Bibliotecas da Universidade Federal de Alfenas](#page-64-0) ..................63

# **LISTA DE GRÁFICOS**

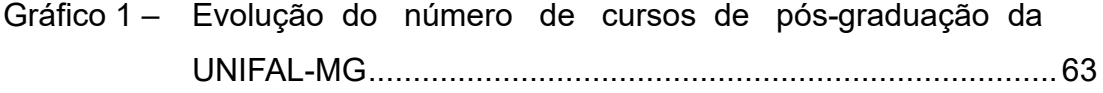

# **LISTA DE QUADROS**

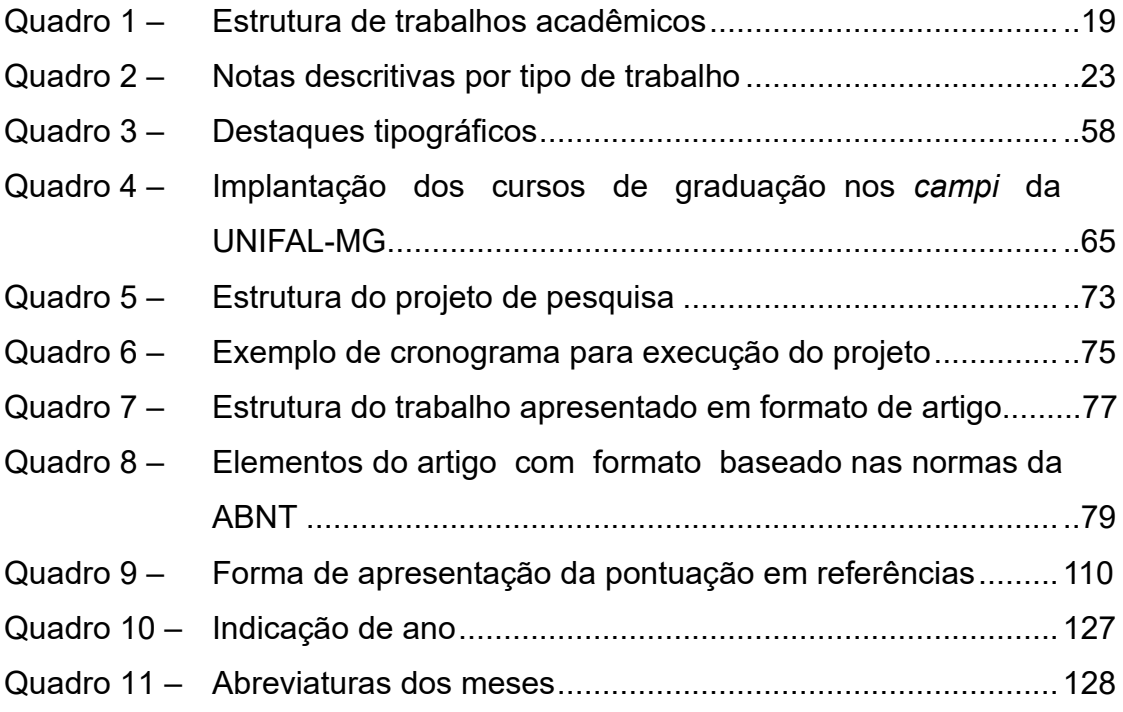

# **LISTA DE TABELAS**

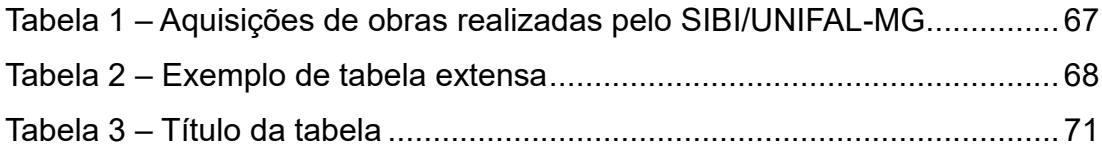

# **LISTA DE SIGLAS**

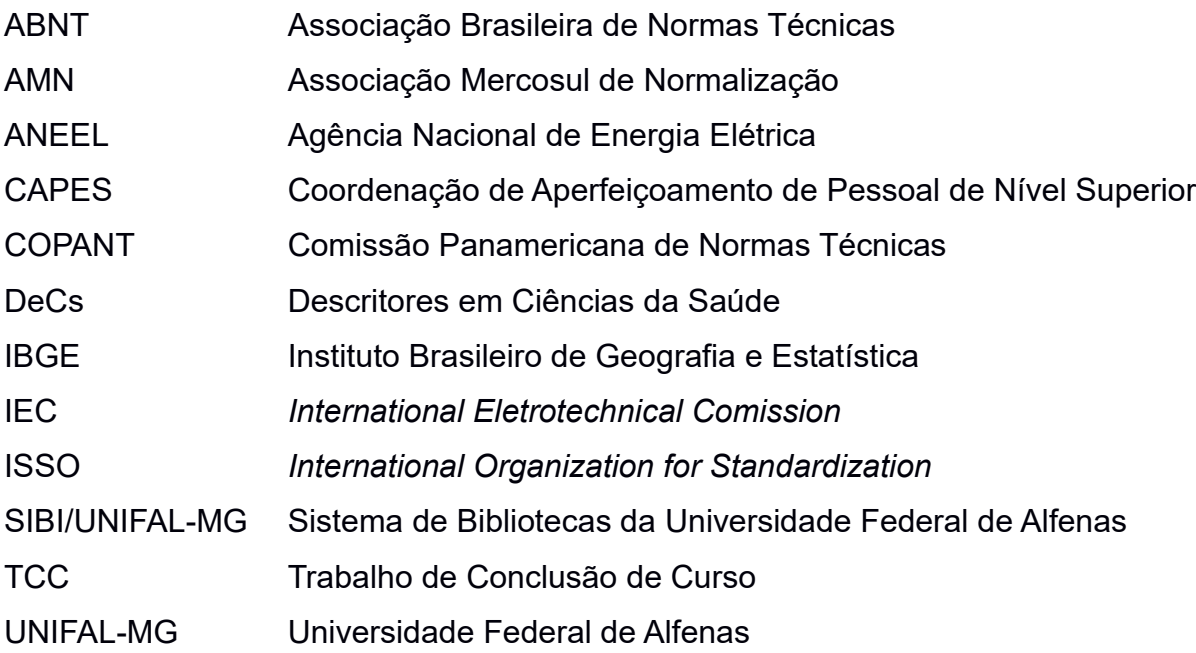

# **SUMÁRIO**

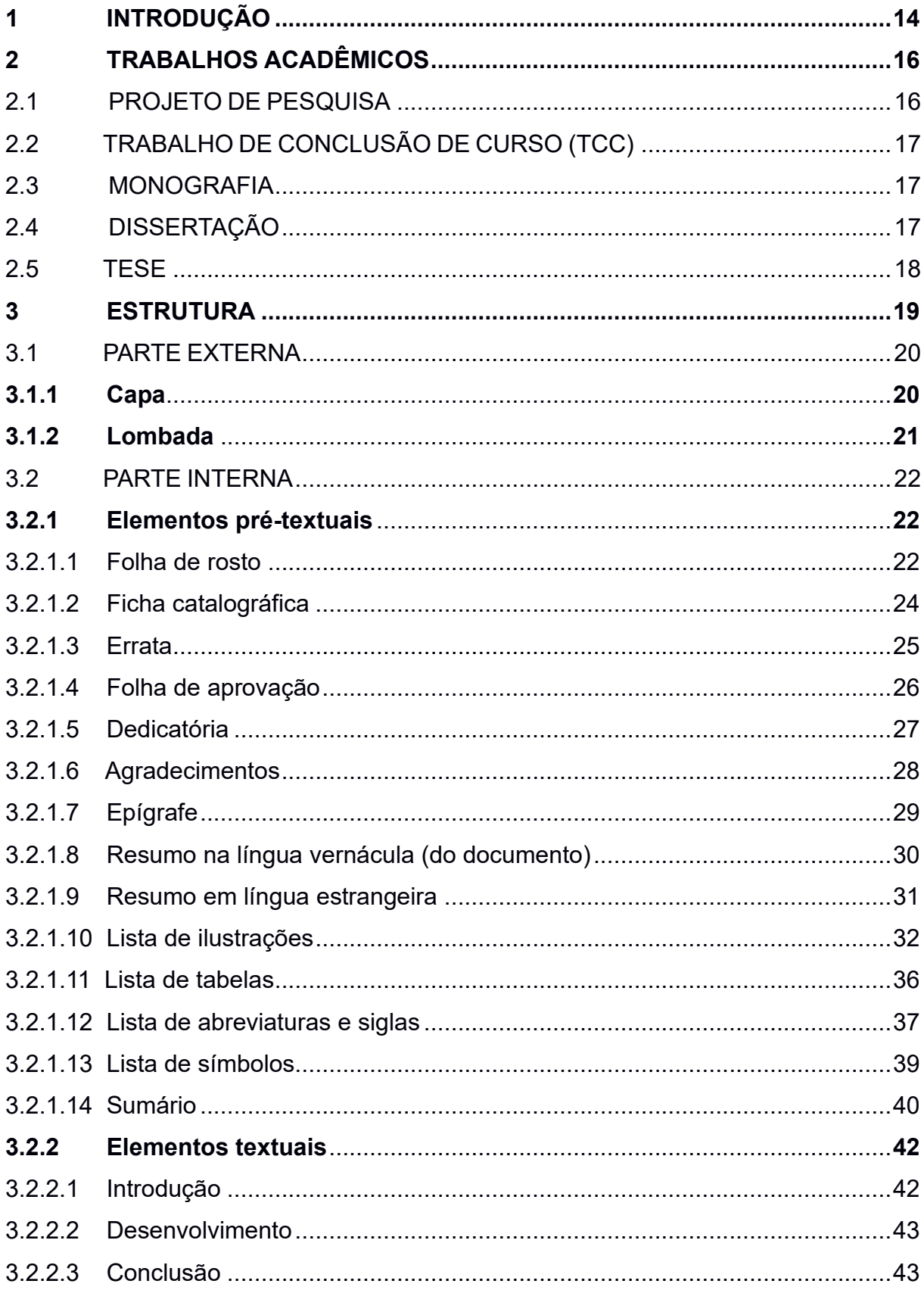

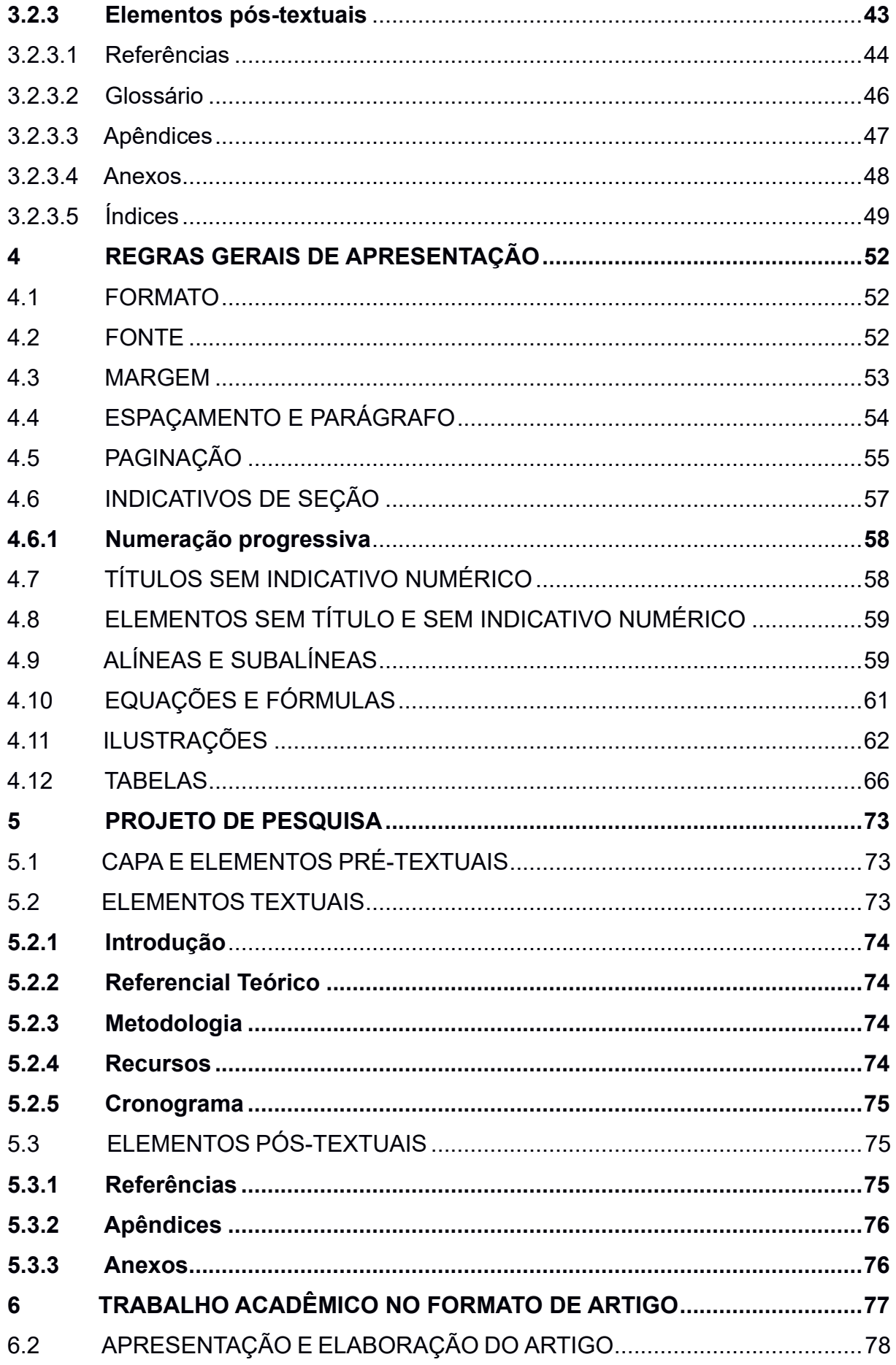

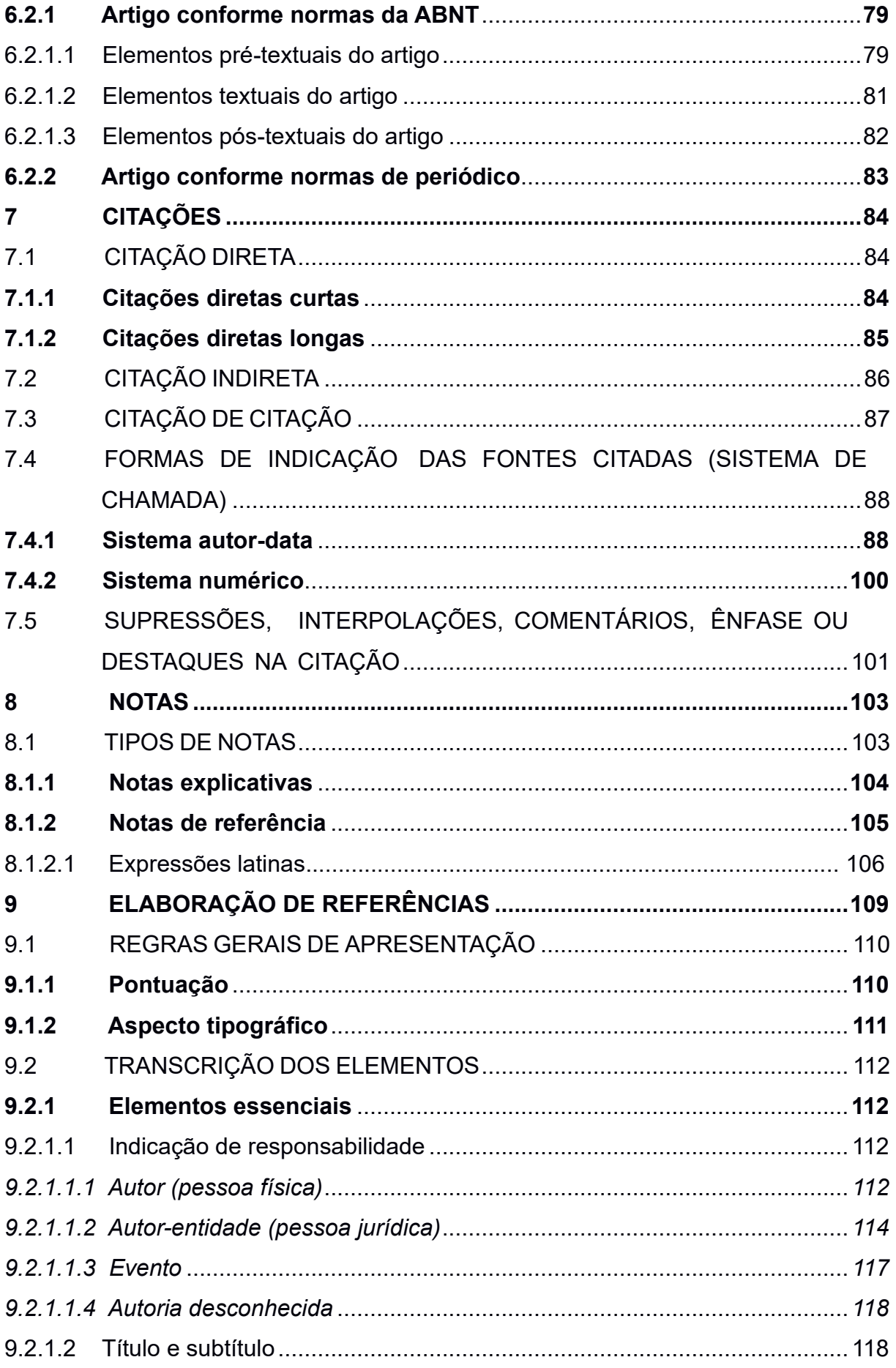

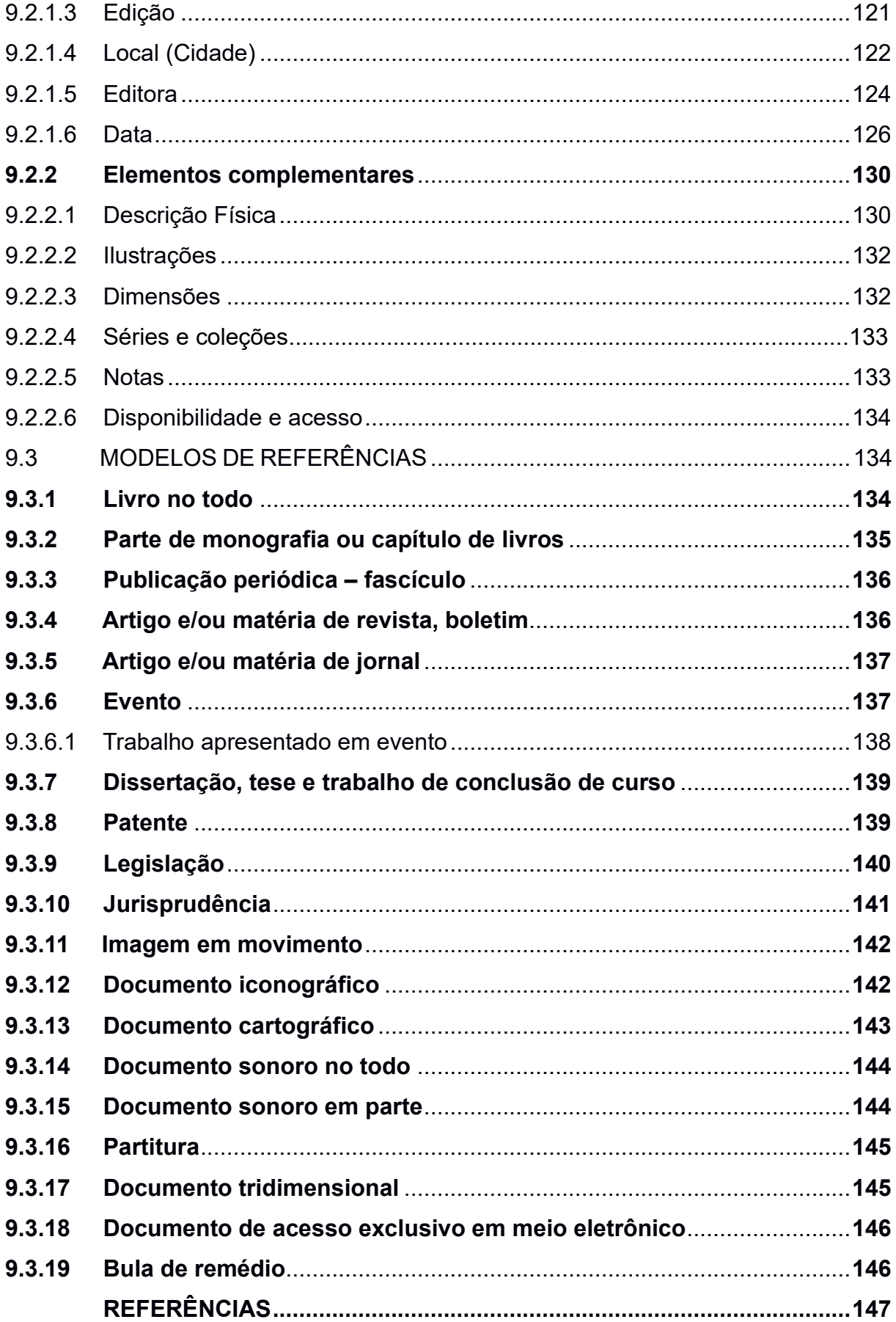

#### <span id="page-15-0"></span>**1 INTRODUÇÃO**

Este manual foi desenvolvido pela equipe de Bibliotecários do Sistema de Bibliotecas da Universidade Federal de Alfenas (SIBI/UNIFAL-MG) com objetivo de auxiliar alunos, orientadores e professores no processo de desenvolvimento dos trabalhos técnico-científicos no âmbito da Universidade Federal de Alfenas (UNIFAL-MG).

A normalização tem como um dos objetivos principais a padronização da apresentação dos documentos e deve ser vista como uma aliada do pesquisador, uma vez que objetiva facilitar a transferência da informação científica, possibilitando uma melhor identificação dos documentos, bem como a qualidade do trabalho acadêmico (Anjos; Calixto; Martins, 2012).

No Brasil, a Associação Brasileira de Normas Técnicas (ABNT) é a entidade responsável pela normalização e representante oficial da *International Organization for Standardization* (ISO), *International Eletrotechnical Comission* (IEC) e das entidades de normalização regionais Comissão Panamericana de Normas Técnicas (COPANT) e Associação Mercosul de Normalização (AMN) (ABNT, 2014).

O Manual de normalização da Universidade Federal de Alfenas foi desenvolvido com base nas seguintes normas:

- a) ABNT NBR 6022:2018 Informação e documentação Artigo em publicação periódica técnica e/ou científica - Apresentação;
- b) ABNT NBR 6023:2018 Informação e documentação Referências: elaboração;
- c) ABNT NBR 6024:2012 Informação e documentação Numeração progressiva das seções de um documento: apresentação;
- d) ABNT NBR 6027:2012 Informação e documentação Sumário: apresentação;
- e) ABNT NBR 6028:2021 Informação e documentação Resumo, resenha e recensão: apresentação;
- f) ABNT NBR 6034:2004 Informação e documentação Índice Apresentação;
- g) ABNT NBR 10520:2023 Informação e documentação Citações em documentos: apresentação;
- h) ABNT NBR 12225:2004 Informação e documentação Lombada Apresentação;
- i) ABNT NBR 14724:2011 Informação e documentação Trabalhos acadêmicos: apresentação;
- j) ABNT NBR 15287:2011 Informação e documentação Projeto de pesquisa - Apresentação;
- k) Normas de Apresentação Tabular do Instituto Brasileiro de Geografia e Estatística (IBGE) de 1993 - adotadas para padronizar a apresentação de tabelas.

Destaca-se que alguns aspectos foram adaptados visando facilitar a elaboração dos trabalhos acadêmicos e a padronização dos documentos pertencentes à UNIFAL-MG.

O Manual traz uma visão geral dos tipos de trabalhos acadêmicos com suas definições no capítulo 2; o capítulo 3 discorre sobre a estrutura dos trabalhos, dando uma visão geral de sua ordenação; no capítulo 4, são apresentadas as regras gerais de apresentação; o capítulo 5 aborda os padrões para apresentação de projetos de pesquisa; o capítulo 6 fala sobre o trabalho acadêmico no formato de artigo; no capítulo 7, são apresentadas as diferentes formas de citação; o capítulo 8 aborda a apresentação de notas e o capítulo 9 finaliza com uma abordagem extensa e bem exemplificada sobre a elaboração de referências.

Para facilitar o trabalho do usuário, o SIBI/UNIFAL-MG disponibiliza modelos de documentos (*templates*), que podem ser acessados no endereço [https://www.unifal-mg.edu.br/bibliotecas/servicos/templates/.](https://www.unifal-mg.edu.br/bibliotecas/servicos/templates/)

Dúvidas ou sugestões devem ser encaminhadas para: sibiunifal@unifalmg.edu.br.

#### <span id="page-17-0"></span>**2 TRABALHOS ACADÊMICOS**

Os trabalhos acadêmicos são desenvolvidos pela comunidade universitária nos cursos de graduação e pós-graduação como o produto de um estudo, buscando solucionar problemas através de pesquisas e embasamento científico.

Na elaboração de um trabalho acadêmico, é necessário definir inicialmente algumas questões, como problema, tema e/ou assunto, para direcionar a pesquisa pretendida (França; Vasconcellos, 2014). O trabalho deve ser desenvolvido sob a orientação de um professor e, geralmente, requer a defesa pública perante uma banca examinadora.

São tipos de trabalho acadêmico: teses, dissertações, monografias, trabalhos de conclusão de curso, projetos de pesquisa, relatórios técnico-científicos entre outros, sendo a principal diferença entre eles o nível de profundidade e originalidade exigido em sua elaboração.

Neste manual serão abordados os seguintes tipos de trabalhos acadêmicos: projeto de pesquisa, trabalho de conclusão de curso (TCC), monografia, dissertação e tese.

#### <span id="page-17-1"></span>2.1 PROJETO DE PESQUISA

O projeto representa o planejamento para o desenvolvimento da pesquisa que será realizada (Marconi; Lakatos, 2009). Compreende uma das fases da pesquisa, sendo a descrição da sua estrutura (ABNT, 2011b).

A elaboração do projeto é uma etapa importante da pesquisa científica, em que as ideias são transformadas (Goldenberg, 2013) em um documento por meio do qual se articula e se organiza uma proposta de pesquisa.

O projeto de pesquisa pode ser elaborado tanto na graduação quanto na pósgraduação. O Regulamento Geral dos Programas de Pós-Graduação *stricto sensu* da Universidade Federal de Alfenas (UNIFAL-MG, 2018a), assim como o regulamento de alguns cursos de graduação, define que todo discente deverá preparar, obrigatoriamente, um projeto de pesquisa para elaborar o TCC, a dissertação ou tese. A partir da aprovação do projeto é que se inicia a elaboração do TCC, da dissertação ou da tese propriamente dita.

#### <span id="page-18-0"></span>2.2 TRABALHO DE CONCLUSÃO DE CURSO (TCC)

De acordo com a ABNT NBR 14724:2011, o trabalho de conclusão de curso possui as seguintes variações de nomenclatura: trabalho de conclusão de curso de graduação, trabalho de graduação interdisciplinar, trabalho de conclusão de curso de especialização e/ou aperfeiçoamento.

Consiste em um documento que apresenta o resultado de um estudo, devendo expressar conhecimento do assunto escolhido; obrigatoriamente, deve ser da disciplina, módulo, estudo independente, curso ou programa, e ser feito sob a coordenação de um orientador (ABNT, 2011a).

O Trabalho de Conclusão de Curso é requisito necessário para a integralização curricular, constituindo uma atividade acadêmica de sistematização do conhecimento sobre um objeto de estudo pertinente à profissão ou curso. Dessa maneira, é oportunizado ao discente aprender na prática como é o desenvolvimento de uma pesquisa científica, além de aprofundar e consolidar o conhecimento em sua área (UNIFAL-MG, 2016).

#### <span id="page-18-1"></span>2.3 MONOGRAFIA

Considera-se monografia os trabalhos que restringem sua abordagem a um único tema ou assunto. Severino (2007) destaca como características do trabalho monográfico a unicidade e o tema bem delimitado.

O termo monografia tem sido utilizado de forma genérica, já que este nome é dado a todos os trabalhos científicos, diferenciando-os conforme a finalidade do estudo, o nível da pesquisa, a profundidade e a originalidade do tema (Marconi; Lakatos, 2009).

Na UNIFAL-MG, o termo monografia tem o mesmo uso e significado que o trabalho de conclusão de curso.

#### <span id="page-18-2"></span>2.4 DISSERTAÇÃO

A dissertação é o trabalho final que deve ser elaborado nos cursos de pósgraduação *Strictu Sensu* e defendido para a obtenção do título de mestre. Conforme a ABNT NBR 14724:2011, a dissertação se constitui em um:

Documento que apresenta o resultado de um trabalho experimental ou exposição de um estudo científico retrospectivo, de tema único e bem delimitado em sua extensão, com o objetivo de reunir, analisar e interpretar informações (ABNT, 2011a, p. 2).

A dissertação requer sistematização, ordenação e interpretação dos dados (Marconi; Lakatos, 2009) com um nível investigativo mais detalhado. Ainda que não se exija a originalidade de uma tese, a dissertação deve tratar o tema estudado em maior profundidade que um trabalho de conclusão de curso ou uma monografia de graduação ou pós-graduação *Lato Sensu*.

#### <span id="page-19-0"></span>2.5 TESE

A tese é um trabalho final que deve ser elaborado nos cursos de pós-graduação *Strictu Sensu* e defendido para a obtenção do título de doutor(a). Conforme ABNT NBR 14724:2011, a tese consiste em um "documento que apresenta o resultado de um trabalho experimental ou exposição de um estudo científico de tema único e bem delimitado." (ABNT, 2011a, p. 4).

A tese de doutorado apresenta o mais alto nível de pesquisa (Marconi; Lakatos, 2009), devendo ser um trabalho original que proporcione um progresso para a área científica pesquisada; deve fazer crescer a ciência (Severino, 2007).

De modo geral, os trabalhos acadêmicos devem ser desenvolvidos sob a orientação de um professor. Na UNIFAL-MG, cada curso de graduação ou programa de pós-graduação define a melhor maneira de conduzir os trabalhos de pesquisa e o seu formato final, que pode variar conforme a necessidade de cada área, podendo ser apresentados em formato convencional ou em artigos nas dissertações e teses, observadas as instruções contidas neste Manual.

#### <span id="page-20-1"></span>**3 ESTRUTURA**

De acordo com a ABNT NBR 14724:2011, a estrutura dos trabalhos acadêmicos se divide em parte externa (capa e lombada) e parte interna (elementos pré-textuais, textuais e pós-textuais).

No [Quadro 1,](#page-20-0) são demonstrados os elementos de cada parte e sua ordem de apresentação.

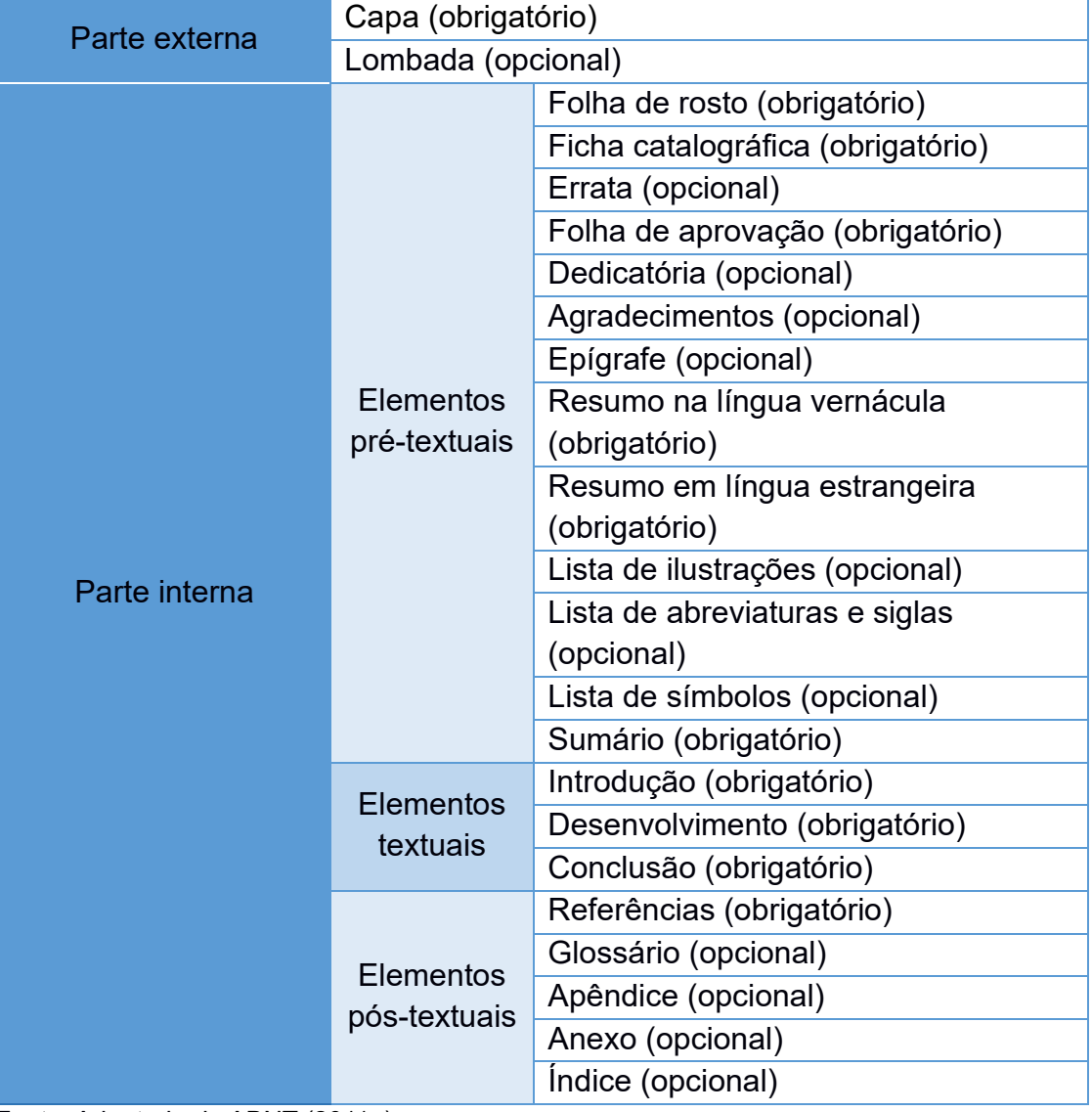

#### <span id="page-20-0"></span>Quadro 1 – Estrutura de trabalhos acadêmicos

Fonte: Adaptado da ABNT (2011a).

A critério dos programas, os trabalhos acadêmicos produzidos na UNIFAL-MG podem ser apresentados no formato convencional (trabalho de conclusão de curso, dissertação e tese) ou artigo científico. Para o trabalho em formato de artigo científico, seguir as orientações da [seção](#page-74-1) [6](#page-78-1) deste manual.

### <span id="page-21-0"></span>3.1 PARTE EXTERNA

A parte externa dos trabalhos acadêmicos é composta pela capa e pela lombada, onde são apresentadas informações de identificação do documento. Cada um dos elementos será tratado nas subseções [3.1.1](#page-21-1) e [3.1.2.](#page-22-1)

#### <span id="page-21-1"></span>3.1.1 Capa

Elemento obrigatório que deve apresentar as seguintes informações:

- a) nome da instituição;
- b) nome do autor;
- c) título do trabalho e se houver subtítulo, precedido de dois pontos;
- d) cidade e a sigla do estado;
- e) ano de depósito (da entrega).

Todas as informações devem ser digitadas em letras maiúsculas, negrito e centralizadas na folha [\(Figura 1\)](#page-22-0).

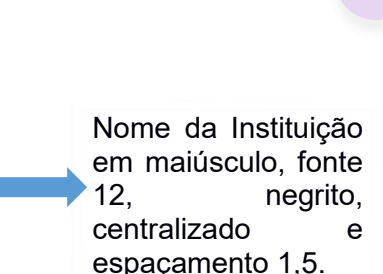

Nome do autor em maiúsculo, fonte 12, negrito, centralizado e com espaçamento 1,5.

Título e subtítulo separados por dois pontos, maiúsculo, fonte 12, negrito, centralizado e com espaçamento 1,5.

**CIDADE/MG ANO**

**UNIVERSIDADE FEDERAL DE ALFENAS**

**NOME DO AUTOR**

**TÍTULO DO TRABALHO: SUBTÍTULO**

Cidade e ano de depósito em maiúsculo, fonte 12, negrito, centralizado e com espaçamento 1,5.

Fonte: Autores (2021).

<span id="page-22-0"></span>Figura 1 - Capa

A capa não recebe numeração e não é contabilizada como folha ou página.

<span id="page-22-1"></span> $3.1.2$  Lombada

Elemento opcional. A lombada deve ser utilizada para trabalhos impressos.

A apresentação da lombada deve seguir as orientações da ABNT NBR 12225:2004, devendo conter os seguintes elementos:

- a) nome do autor;
- b) título impresso no sentido do(s) nome(s) do(s) autor(es), quando necessário pode ser abreviado;
- c) ano de depósito (da entrega).

#### <span id="page-23-0"></span>Figura 2 – Exemplo de lombada

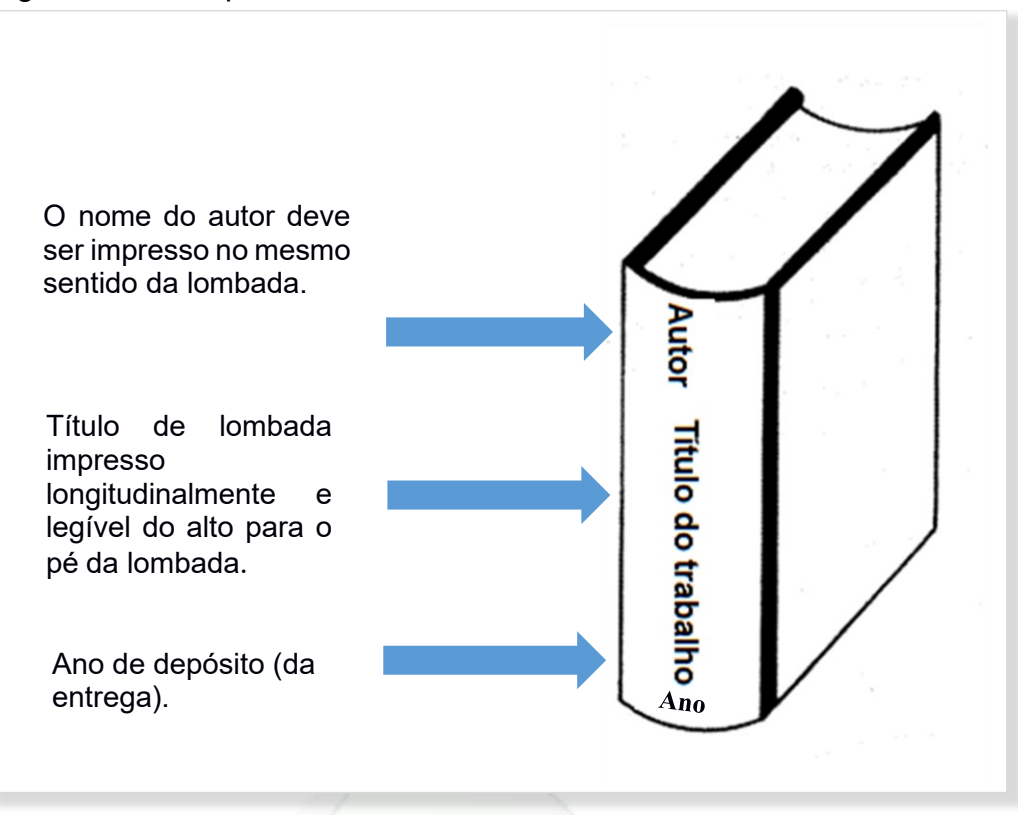

Fonte: Autores (2021).

## <span id="page-23-1"></span>3.2 PARTE INTERNA

A parte interna dos trabalhos acadêmicos é dividida em elementos pré-textuais, textuais e pós-textuais que serão detalhados nas subseções [3.2.1.](#page-23-2) [3.2.2](#page-43-1) e [3.2.3](#page-44-2) a seguir.

<span id="page-23-2"></span>3.2.1 Elementos pré-textuais

Os elementos pré-textuais são aqueles que antecedem o texto e não recebem indicativo numérico. Devem ser apresentados conforme as subseções [3.2.1.1](#page-23-3) a [3.](#page-41-1)  [2.1.14.](#page-41-1)

#### <span id="page-23-3"></span>3.2.1.1 Folha de rosto

Elemento obrigatório. A folha de rosto contém informações relevantes à identificação do trabalho (ABNT, 2011a).

Deve apresentar as seguintes informações:

- a) nome completo do autor;
- b) título e se houver subtítulo, precedido de dois pontos;
- c) nota descritiva: natureza, objetivo, nome da instituição e área de concentração, conforme [Quadro 2;](#page-24-1)
- d) nome do orientador e coorientador, se houver;
- e) cidade e a sigla do estado;
- f) ano de depósito (da entrega).

<span id="page-24-1"></span>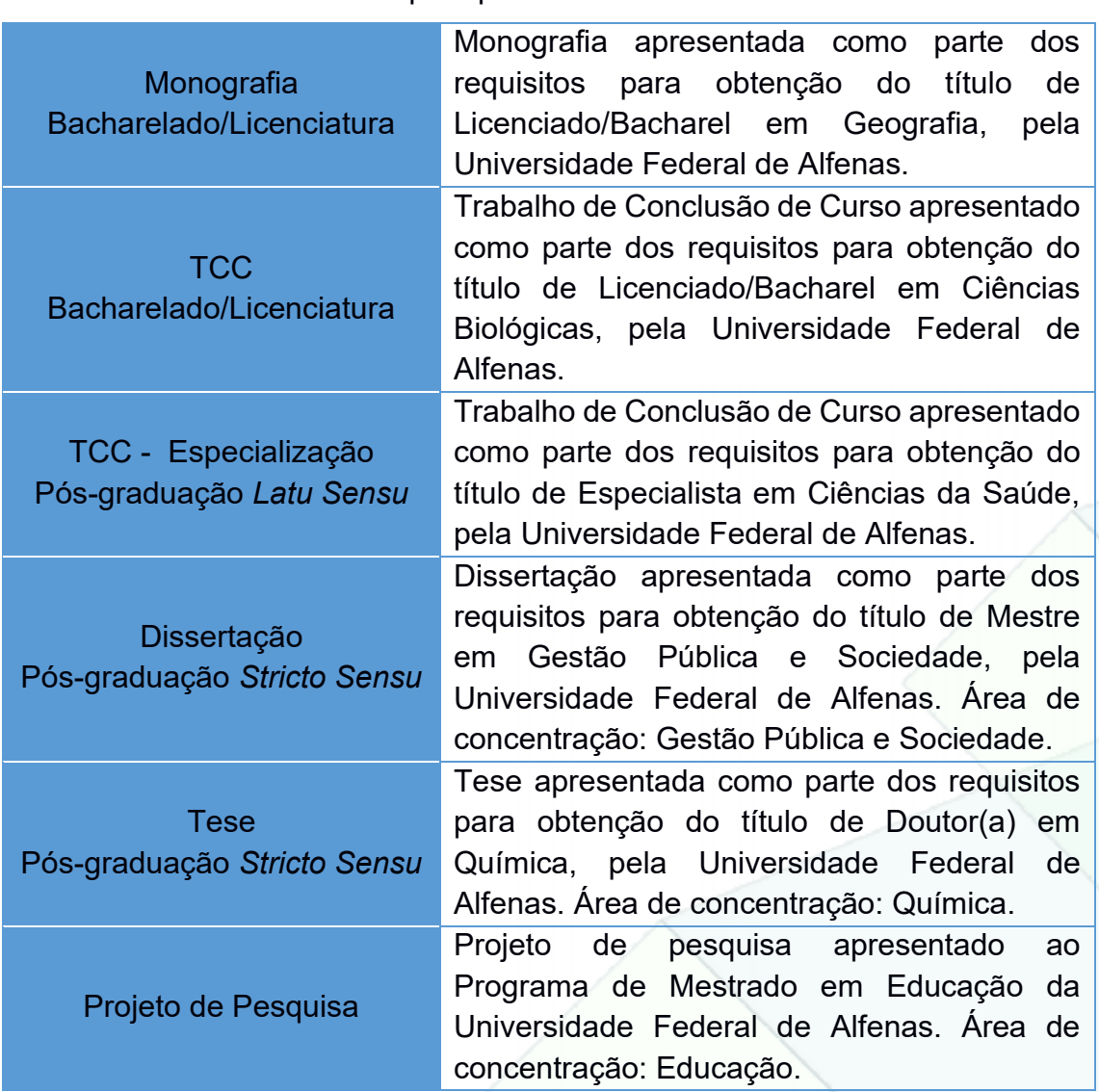

#### Quadro 2 – Notas descritivas por tipo de trabalho

Fonte: Autores (2021).

<span id="page-24-0"></span>A folha de rosto deve ser apresentada conforme [Figura 3.](#page-24-0)

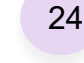

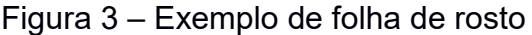

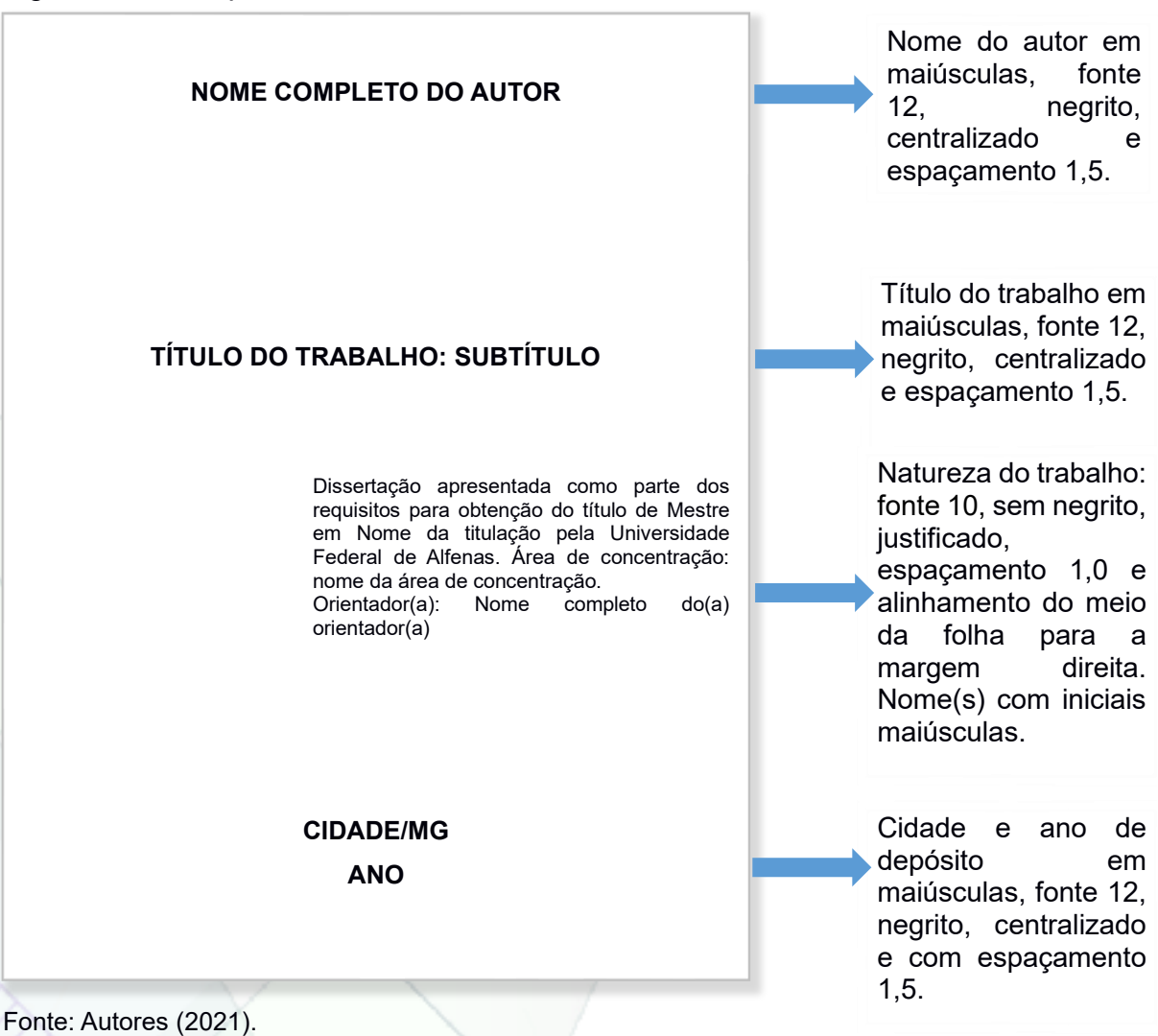

<span id="page-25-0"></span>3.2.1.2 Ficha catalográfica

Elemento obrigatório. A ficha deve ser inserida após a folha de rosto (versão digital) ou no verso (versão impressa), na parte inferior da página e de forma centralizada.

A ficha catalográfica é composta por "informações que identificam a publicação [...]" (ABNT, 2011a, p. 2) e deve ser fornecida pelas Bibliotecas da UNIFAL-MG, em conformidade com o Código de Catalogação Anglo-Americano vigente, com as informações extraídas da folha de rosto do trabalho.

Para obter a ficha catalográfica, utilize o Sistema de Geração Eletrônica, disponível no endereço <https://www.unifal-mg.edu.br/bibliotecas/> e insira os dados corretamente no formulário.

<span id="page-26-0"></span>[A Figura 4](#page-26-0) apresenta exemplo de ficha catalográfica e sua disposição na página.

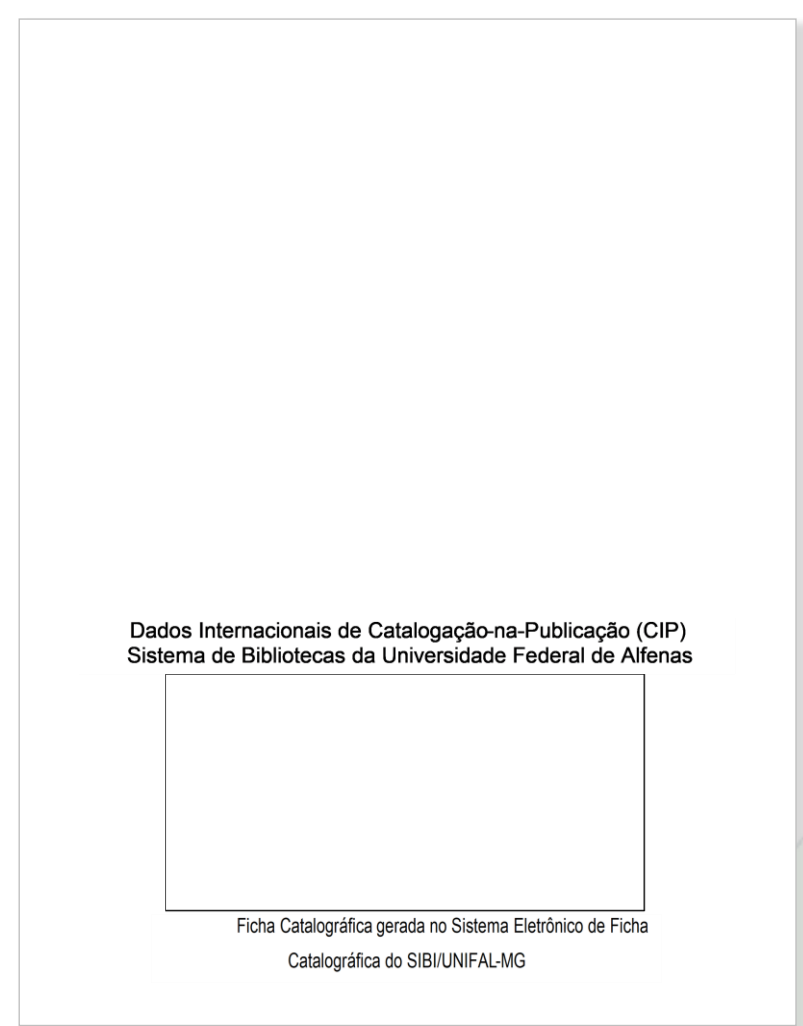

Figura 4 – Exemplo de ficha catalográfica e sua localização

Fonte: Autores (2021).

#### <span id="page-26-1"></span>3.2.1.3 Errata

Elemento opcional. Apresentação de erros ocorridos no texto com as respectivas correções (ABNT, 2011a). Deve ser inserida logo após a folha de rosto, conter a referência do trabalho e o texto da errata [\(Figura 5\)](#page-27-0).

A errata pode ser apresentada em papel avulso ou junto à encadernação, no caso de trabalho impresso.

<span id="page-27-0"></span>Figura 5 – Exemplo de errata

# **ERRATA**

SOBRENOME, Nome do autor. **Título**: subtítulo se houver. Ano de depósito. Total de folhas. Tipo do trabalho (Grau e Curso) - Vinculação acadêmica, nome da Instituição, local, data de apresentação ou defesa.

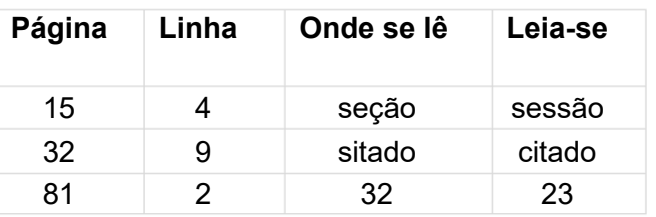

Fonte: Autores (2021).

#### <span id="page-27-1"></span>3.2.1.4 Folha de aprovação

Elemento obrigatório. Sucede a folha de rosto na versão impressa, e **na versão digital deve ser inserida após a ficha catalográfica**. Segundo a ABNT NBR 14724:2011, na folha de aprovação devem constar as seguintes informações:

- a) nome do autor do trabalho;
- b) título e se houver subtítulo, precedido de dois pontos;
- c) nota descritiva: natureza (tipo do trabalho), objetivo, nome da instituição e área de concentração;
- d) data de aprovação;
- e) identificação dos membros e assinatura do(a) presidente da banca examinadora (titulação, nome da instituição a que pertencem).

27

A data de aprovação e assinatura do(a) presidente da banca são colocadas após a aprovação. Depois de assinada pelo(a) presidente da banca examinadora, a folha de aprovação deve ser inserida no trabalho.

<span id="page-28-0"></span>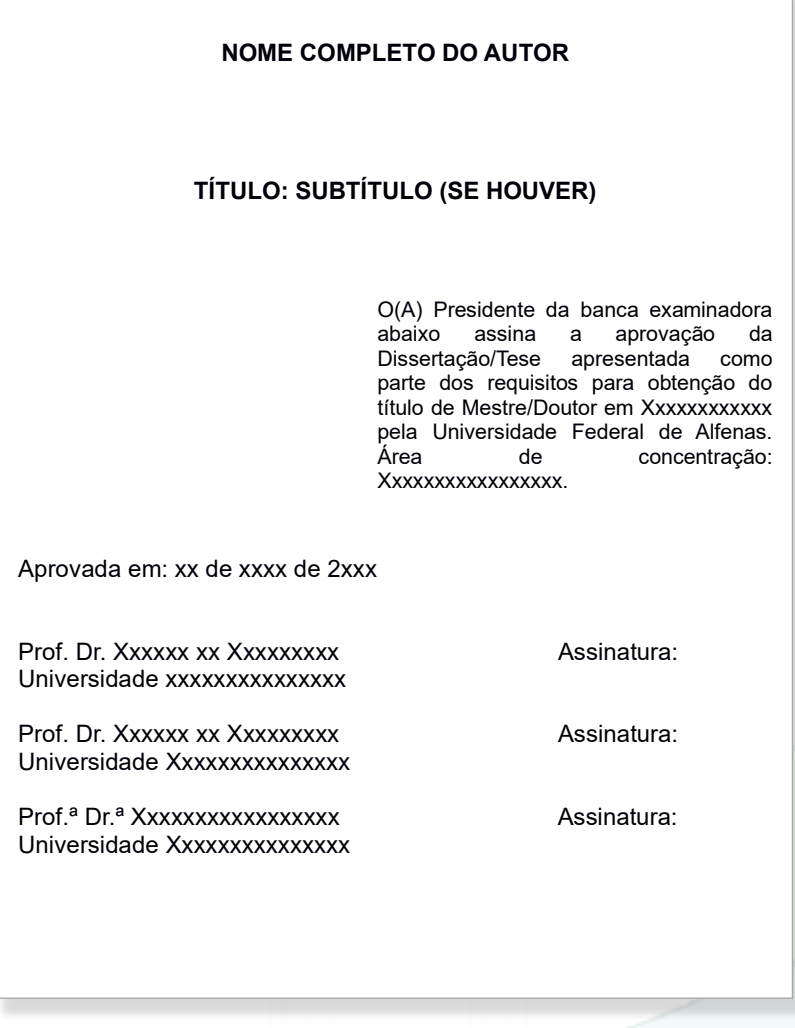

Figura 6 – Exemplo de folha de aprovação

Fonte: Autores (2021).

#### <span id="page-28-1"></span>3.2.1.5 Dedicatória

Elemento opcional. Consiste em um texto curto no qual o autor dedica ou presta homenagem a alguém. O texto da dedicatória é digitado abaixo da metade da folha e alinhado à direita [\(Figura 7\)](#page-29-0). A dedicatória deve ser inserida após a folha de aprovação.

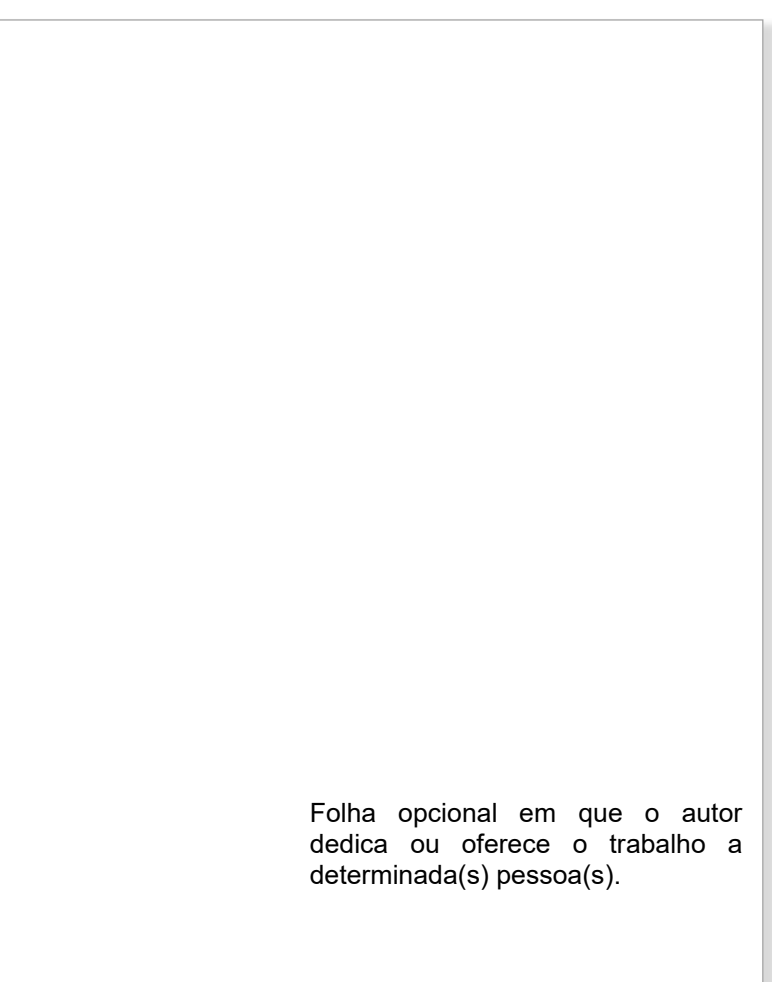

<span id="page-29-0"></span>Figura 7 – Exemplo de folha de dedicatória

Fonte: Autores (2021).

<span id="page-29-1"></span>3.2.1.6 Agradecimentos

Elemento opcional. Texto em que o autor externa agradecimento(s) às pessoas e instituições que, de alguma forma, colaboraram para elaboração do trabalho.

Nos cursos de pós-graduação *stricto sensu* da UNIFAL-MG, é obrigatório agradecer à Coordenação de Aperfeiçoamento de Pessoal de Nível Superior (CAPES) e inserir o código de financiamento.

A palavra **AGRADECIMENTOS** aparece centralizada na margem superior [\(Figura 8\)](#page-30-0).

Devem ser inseridos após a dedicatória.

#### **AGRADECIMENTOS**

<span id="page-30-0"></span>Nesta folha, o autor pode inserir os agradecimentos aos que colaboraram com a execução do trabalho. O orientador e demais pessoas que de alguma maneira ajudaram na realização do trabalho também podem ser mencionados.

Agradecimento às instituições parceiras que financiaram a pesquisa.

O presente trabalho foi realizado com apoio da Coordenação de Aperfeiçoamento de Pessoal de Nível Superior - Brasil (CAPES) - Código de Financiamento 001.

Fonte: Autores (2021).

#### <span id="page-30-2"></span>3.2.1.7 Epígrafe

Elemento opcional. Citação escolhida pelo autor relacionada com o tema do trabalho. Deve ser elaborada conforme a ABNT NBR 10520:2023. É necessário inserir a referência da obra consultada nas Referências ao final do trabalho.

<span id="page-30-1"></span>A epígrafe é digitada na parte inferior da página e deve ser inserida após os agradecimentos. A [Figura 9](#page-30-1) apresenta a disposição da epígrafe na página.

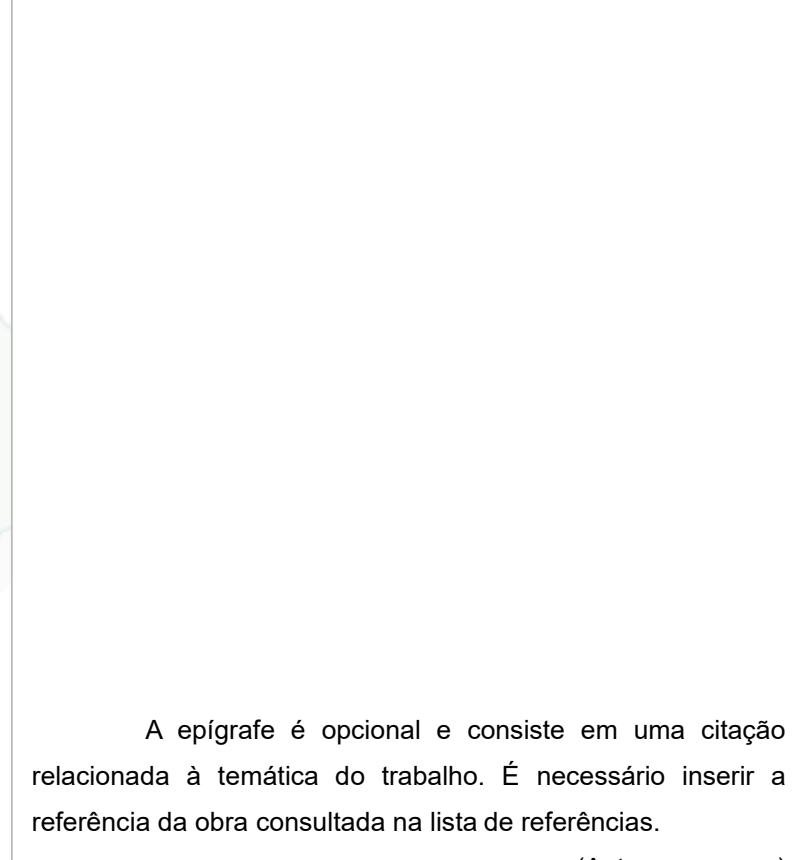

Figura 9 – Exemplo de folha de epígrafe

(Autor, ano, p. xx)

Fonte: Autores (2023).

<span id="page-31-0"></span>3.2.1.8 Resumo na língua vernácula (do documento)

Elemento obrigatório. Consiste na síntese dos pontos relevantes do trabalho (ABNT, 2021), capaz de fornecer uma visão objetiva e clara do documento.

Redigido em parágrafo único, o resumo deve ser "composto de uma sequência de frases concisas [...]" (ABNT, 2021, p. 2), sendo recomendado o uso do verbo na terceira pessoa.

Conforme a ABNT NRB 6028:2021, a extensão do resumo para monografias, dissertações, teses e relatórios técnico-científicos deve ser de 150 a 500 palavras.

Abaixo do resumo devem constar no mínimo 3 (três) palavras-chave, que são palavras representativas do conteúdo do trabalho, antecedidas da expressão Palavras-chave, separadas por ponto e vírgula (ABNT, 2021). Para auxiliar a escolha

das palavras-chave, utilize vocabulário controlado, como o Descritores em Ciências [da Saúde \(DeCs\),](http://decs.bvs.br/) o [Catálogo de Terminologia de Assunto da Biblioteca Nacional,](http://acervo.bn.gov.br/sophia_web/busca/autoridades) o [Vocabulário Controlado da Agência Nacional de Energia Elétrica \(ANEEL\),](https://www.aneel.gov.br/vocabulario-controlado) entre outros. A [Figura 10](#page-32-0) demonstra exemplo de resumo e palavras-chave.

> <span id="page-32-0"></span>**RESUMO** O resumo é um elemento obrigatório que deve conter no máximo 500 palavras e ser digitado, em um único bloco, sem espaço de parágrafo. O texto deve ser elaborado de modo a apresentar ao leitor os pontos relevantes do trabalho, em linguagem clara, concisa, direta, devendo constar o objetivo, a metodologia, o resultado e as conclusões do trabalho. Recomenda-se utilizar o verbo na terceira pessoa. Após o resumo, o autor deve informar as palavras-chave, que consistem em palavras ou expressões significativas retiradas do texto. As palavras-chave são antecedidas da expressão Palavras-chave, seguida de dois-pontos, separadas entre si por ponto e vírgula e finalizadas por ponto. Devem ser digitadas com as iniciais em letra minúscula, com exceção dos substantivos próprios e nomes científicos. Palavras-chave: palavra; palavra; palavra.

Figura 10 – Exemplo de resumo na língua vernácula

Fonte: Autores (2021).

<span id="page-32-1"></span>3.2.1.9 Resumo em língua estrangeira

Elemento obrigatório. Consiste na versão do resumo na língua vernácula para outro idioma de divulgação internacional. Deve ser apresentado em folha separada e seguir a mesma formatação do resumo na língua vernácula. A [Figura 11](#page-33-0) demonstra a apresentação do resumo em língua estrangeira.

<span id="page-33-0"></span>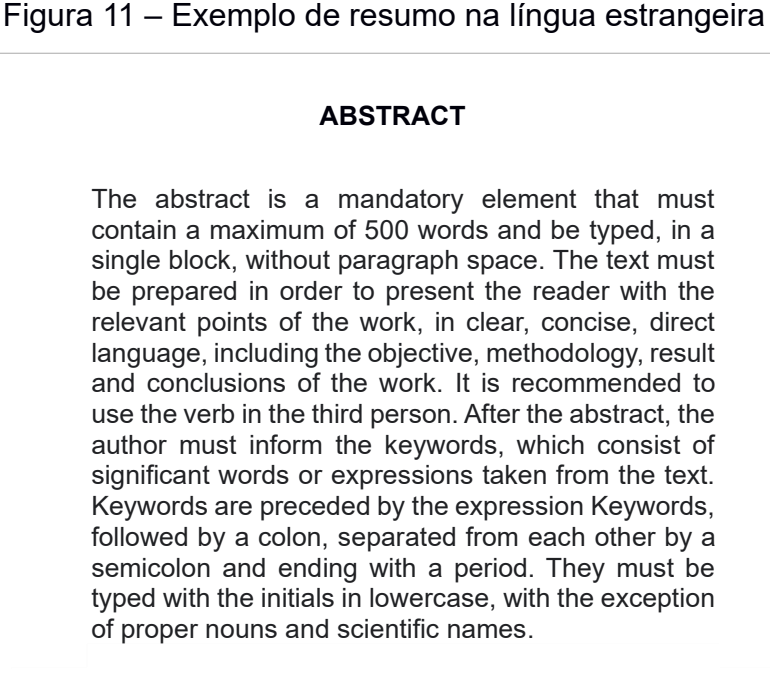

Keywords: word; word; word.

Fonte: Autores (2021).

<span id="page-33-1"></span>3.2.1.10 Lista de ilustrações

Elemento opcional. A lista de ilustrações consiste na relação de elementos utilizados ao longo do texto para ilustrar ou elucidar. A lista é elaborada de acordo com a ordem de apresentação das ilustrações no texto, com a designação de cada item (figura, fotografia, quadro, gráfico etc.), travessão, título e o número da folha ou página de sua localização no texto, conforme [Figura 12.](#page-34-0)

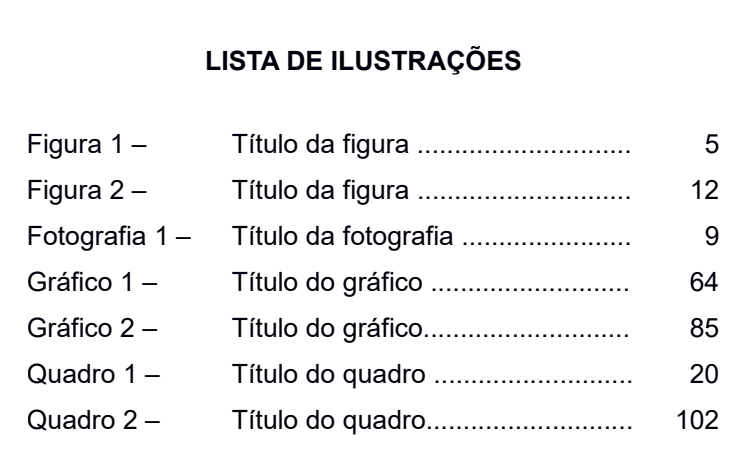

#### <span id="page-34-0"></span>Figura 12 – Exemplo de lista de ilustrações

Fonte: Autores (2021).

Quando necessário, é recomendada a elaboração de lista própria para cada tipo de ilustração (ABNT, 2011a), conforme [Figuras 13,](#page-35-0) [14](#page-36-0) e [15](#page-37-0) a seguir.

# <span id="page-35-0"></span>Figura 13 – Exemplo de lista de figuras

#### **LISTA DE FIGURAS**

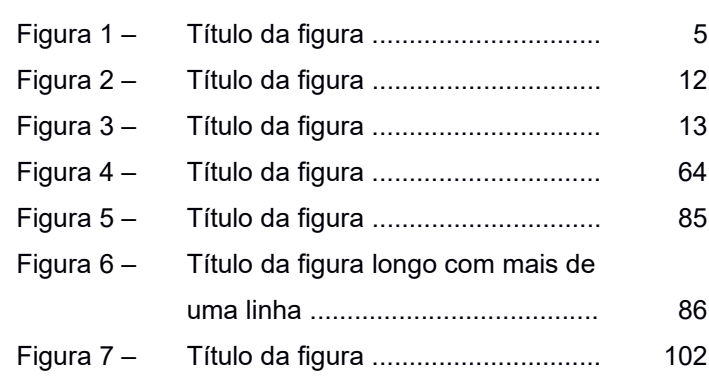

Fonte: Autores (2021).
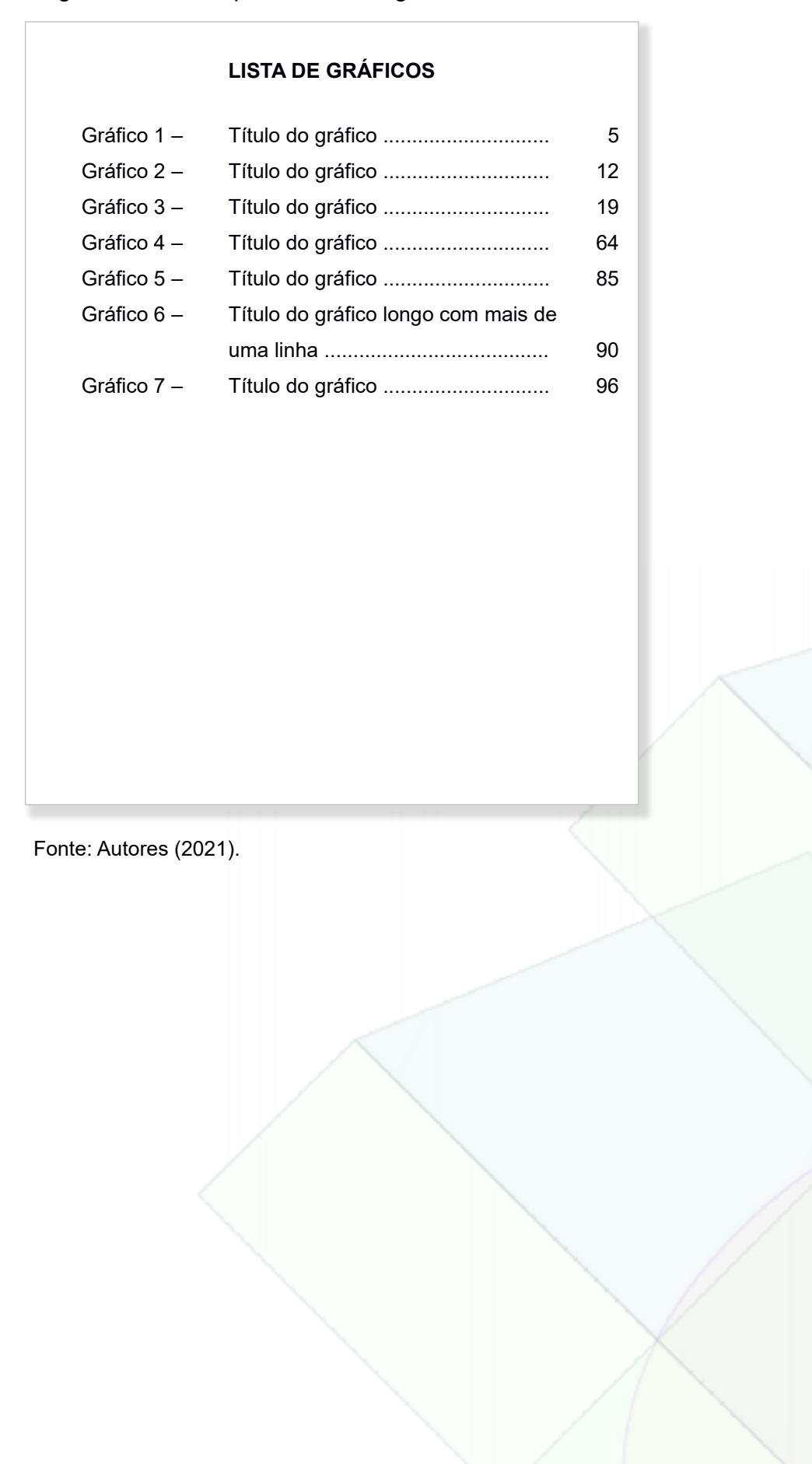

#### Figura 14 – Exemplo de lista de gráficos

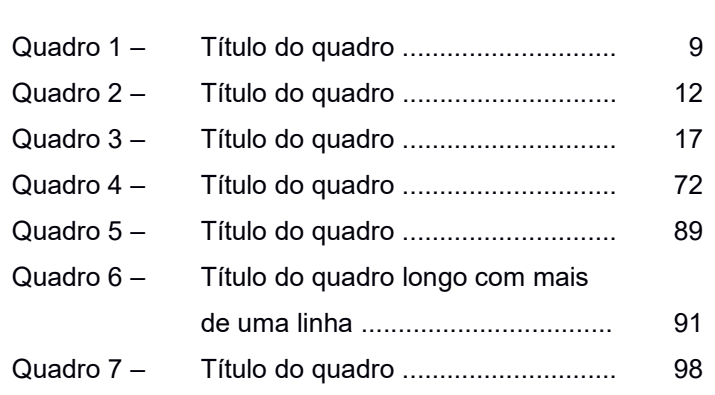

**LISTA DE QUADROS**

Figura 15 – Exemplo de lista de quadros

Fonte: Autores (2021).

## 3.2.1.11 Lista de tabelas

Elemento opcional. A lista de tabelas é colocada após a lista de ilustrações, lista de figuras, lista de quadros, lista de gráficos. Deve ser elaborada de acordo com a ordem de apresentação das tabelas no texto, com indicação da folha ou página onde estão localizadas.

A lista de tabelas deve ser apresentada conforme a [Figura 16.](#page-38-0)

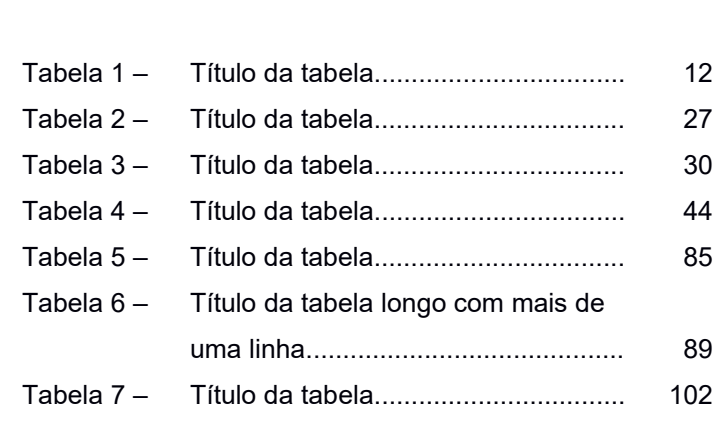

**LISTA DE TABELAS**

<span id="page-38-0"></span>Figura 16 – Exemplo de lista de tabelas

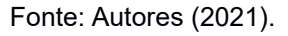

3.2.1.12 Lista de abreviaturas e siglas

Elemento opcional. Nesta lista são relacionadas em ordem alfabética as abreviaturas e siglas utilizadas no texto, seguidas das palavras ou expressões grafadas por extenso.

A abreviatura consiste na "representação de uma palavra por meio de alguma(s) de sua(s) sílaba(s) ou letra(s)" (ABNT, 2011a, p. 1). Já a sigla, consiste no "conjunto de letras iniciais dos vocábulos e/ou números que representam um determinado nome" (ABNT, 2011a, p. 4).

São exemplos de abreviaturas Fil. (Filosofia), Dr. (Doutor), Apto. (Apartamento). São exemplos de siglas: ABNT (Associação Brasileira de Normas Técnicas) e IBGE (Instituto Brasileiro de Geografia e Estatística).

Conforme a ABNT NBR14724:2011, recomenda-se a elaboração de uma lista para siglas e outra para abreviaturas.

A [Figura 17](#page-39-0) apresenta exemplo de folha contendo a lista de siglas e a [Figura](#page-40-0)  [18](#page-40-0) a lista de abreviaturas.

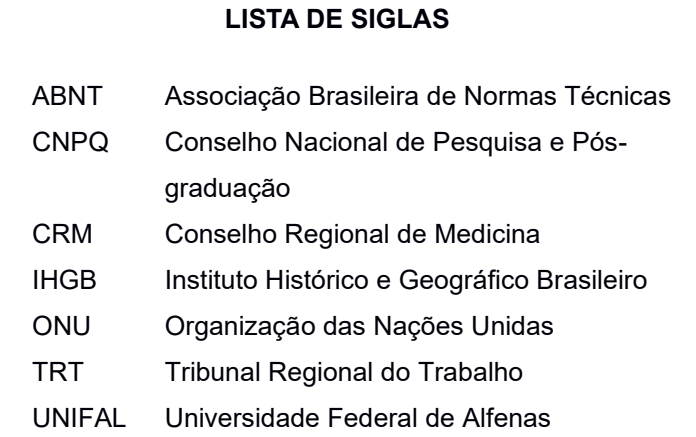

<span id="page-39-0"></span>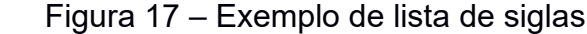

Fonte: Autores (2021).

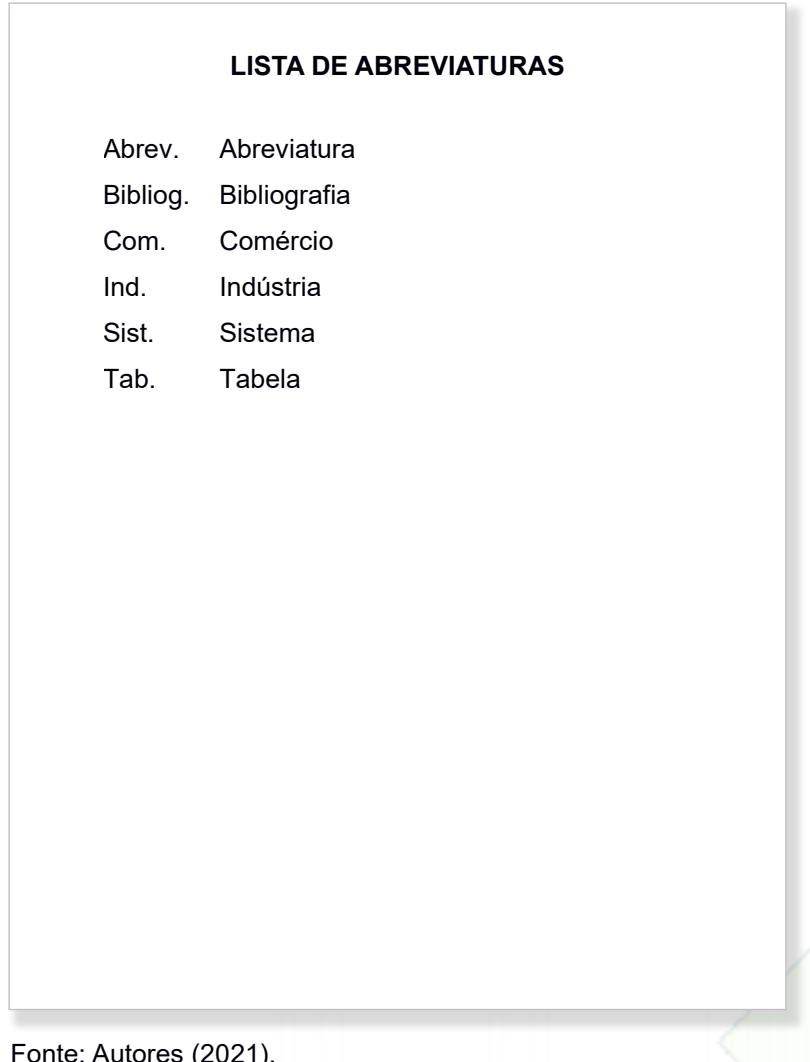

<span id="page-40-0"></span>Figura 18 – Exemplo de lista de abreviaturas

Fonte: Autores (2021).

3.2.1.13 Lista de símbolos

Elemento opcional. O símbolo é um sinal utilizado para substituir o nome de uma ação ou de alguma coisa.

Na lista de símbolos são relacionados os símbolos adotados, seguidos de seu significado, na ordem em que aparecem no texto [\(Figura 19\)](#page-41-0).

<span id="page-41-0"></span>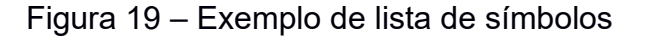

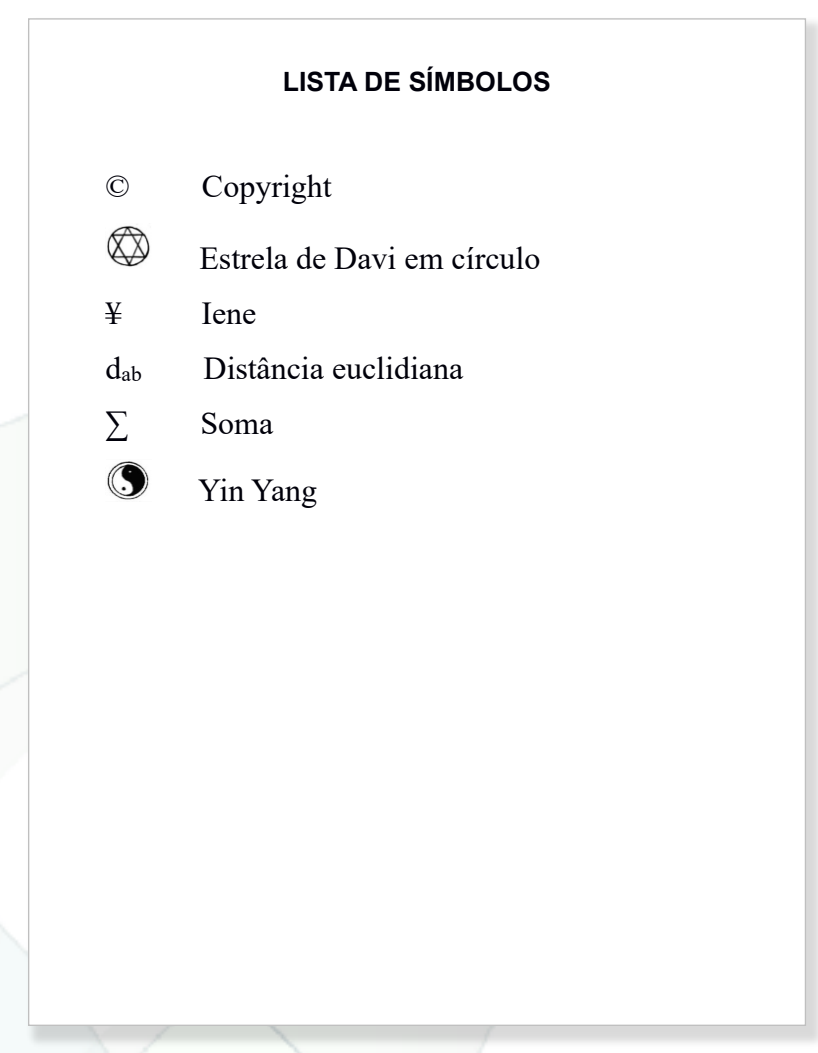

Fonte: Autores (2021).

3.2.1.14 Sumário

Elemento obrigatório no qual são enumeradas todas as divisões (seções, subseções e outras partes) do trabalho, na mesma ordem e grafia que aparecem no texto. Deve ser elaborado conforme a ABNT NBR 6027:2012.

Em trabalhos acadêmicos, o sumário é o último elemento pré-textual. As regras para sua apresentação são:

- a) a palavra sumário deve ser centralizada com a mesma tipologia da fonte utilizada para as seções primárias;
- b) os indicativos das seções que compõem o sumário devem ser alinhados à margem esquerda;
- c) os títulos e subtítulos, se houver, sucedem os indicativos numéricos das secções e subsecções. Devem ser alinhados pela margem do título do indicativo mais extenso;
- d) a subordinação dos itens (seções, subseções e outras partes) do sumário deve ser destacada tipograficamente conforme a mesma apresentação utilizada no texto. Ver seção [4.6.1](#page-59-0) deste manual;
- e) a paginação deve ser apresentada à margem direita;
- f) recomenda-se, para documento em meio eletrônico, o uso de *hyperlink* para cada item elencado no sumário.

Os elementos pré-textuais não aparecem no sumário, somente os textuais e os pós-textuais.

## Figura 20 – Exemplo de sumário de trabalhos apresentados no formato convencional

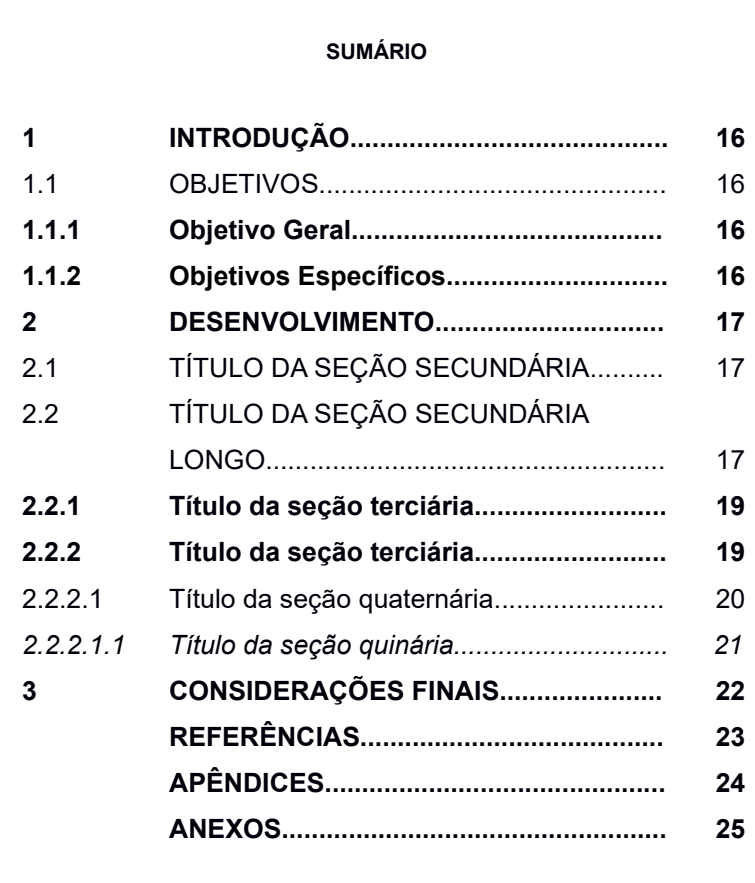

Fonte: Autores (2021).

Figura 21 – Exemplo de sumário de trabalhos apresentados em formato de artigo conforme a revista a qual foi ou será submetido ou publicado

| 1            | <b>INTRODUÇÃO GERAL </b>            |
|--------------|-------------------------------------|
| $\mathbf{c}$ | REVISÃO DE LITERATURA               |
| 2.1          | TÍTULO DO PRIMEIRO ARTIGO:          |
|              | SUBTÍTULO (SE HOUVER)               |
| 2.2          | TÍTULO DO SEGUNDO ARTIGO:           |
|              | SUBTÍTULO (SE HOUVER)               |
| 3            | <b>CONSIDERAÇÕES FINAIS GERAIS </b> |
|              |                                     |
|              |                                     |
|              |                                     |

Fonte: Autores (2021).

3.2.2 Elementos textuais

Os elementos textuais são compostos por uma parte introdutória, o desenvolvimento e uma parte conclusiva (ABNT, 2011a).

3.2.2.1 Introdução

Início dos elementos textuais. Deve apresentar o assunto a ser abordado, os objetivos e as justificativas, expondo dados e informações relevantes a fim de situar o leitor sobre a temática a ser estudada. De acordo com Medeiros (2009, p. 221):

[...] a introdução explica minuciosamente como a pesquisa foi realizada, discorrendo sobre objeto e delimitação do assunto tratado, natureza do problema que serviu de base para justificar a obra e sobre as hipóteses e variáveis (em caso de se tratar de uma tese de doutorado). Ressalta-se a importância da pesquisa realizada, o objeto investigado, o objetivo da investigação, e a justificativa de sua escolha e aplicação. Em geral, faz-se breve descrição das partes da monografia.

A introdução deve ser numerada como a primeira seção do texto e apresentar a numeração da página no canto superior direito.

#### 3.2.2.2 Desenvolvimento

É a parte mais extensa dos elementos-textuais. No desenvolvimento é apresentada a fundamentação teórica do trabalho, os materiais e os métodos utilizados e também a discussão dos resultados alcançados. Os textos do desenvolvimento são divididos em seções e subseções de acordo com a norma ABNT NBR 6024:2012. Estes textos devem ser elaborados com as devidas citações, seguindo-se a norma ABNT NBR 10520:2023, que necessitará constar nas referências ao final do documento, conforme a ABNT NBR 6023:2018.

#### 3.2.2.3 Conclusão

Síntese das ideias contidas no trabalho de pesquisa. Fundamenta-se nos resultados obtidos e nas suas relações com os objetivos propostos. Pode apresentar sugestões para trabalhos futuros e também pode ser denominada de Considerações Finais.

#### 3.2.3 Elementos pós-textuais

Referências (obrigatório), glossário, apêndices, anexos e índice (opcionais) são os elementos apresentados após o texto e não recebem indicativo numérico de seção. Assim como os elementos pré-textuais, o título dos elementos pós-textuais deve ser centralizado e escrito em letras maiúsculas e negrito. As seções seguintes [\(3.2.3.1](#page-45-0) a [3.2.3.5\)](#page-50-0) apresentam explicações e trazem modelos para formatação.

#### <span id="page-45-0"></span>3.2.3.1 Referências

Elemento obrigatório. Consiste na relação das fontes de pesquisas utilizadas na elaboração do trabalho, conforme a ABNT NBR 6023:2018.

A lista de referências deve aparecer em folha própria com o título **REFERÊNCIAS** em letras maiúsculas, negrito, centralizado. As referências devem ser ordenadas em lista única, alinhadas à margem esquerda da folha, digitadas em espaço simples e separadas entre si por uma linha em branco de espaço simples (1).

<span id="page-45-1"></span>As referências devem ser ordenadas alfabeticamente em lista única quando a forma de citação for autor-data, conforme [Figura 22.](#page-45-1)

> Figura 22 – Exemplo de lista de referências ordenadas alfabeticamente (sistema autor-data)

> > 70

#### **REFERÊNCIAS**

BAPTISTA, Tatiana Wargas de Faria; REZENDE, M. A ideia de ciclo na análise de políticas públicas. *In*: MATTOS, Rubem Araújo de; BAPTISTA, Tatiana Wargas de Faria (org.). **Caminhos para análise das políticas de saúde**. Rio de Janeiro: CCAPS, 2011. p. 138-172.

BASTOS, Elísio Augusto Velloso; SOARES, João Gabriel Conceição. Controle de constitucionalidade híbrido: reconhecimento da complexidade das experiências latinoamericanas. **Revista Brasileira de Direito Público**: RBDP, Belo Horizonte, v. 16, n. 62, p. 73-109, jul./set. 2018.

BRASIL. [Constituição (1988)]. **Constituição da República Federativa do Brasil, 1988**. Brasília, DF: Senado Federal, 1988.

COUTO, J. **A construção do Brasil**: amerindios, portugueses e africanos do início do povoamento a finais de quinhentos. 3. ed. Rio de Janeiro: Forense, 2011.

MENEZES, D. B.; OLIVEIRA, E. A. A. Q.; CARNIELLO, M. F. O capital social: uma ferramenta para implementação de planejamento de desenvolvimento regional. *In*: INTERNATIONAL CONGRESS ON UNIVERSITY-INDUSTRY COOPERATION, 4., 2012, Taubaté. **Anais** […]. Taubaté: UNINDU, 2012. Disponível em: http://www.unitau.br/unindu/artigos/pdf407.pdf. Acesso em: 15 fev. 2019.

Fonte: Autores (2021).

Caso o autor adote o sistema numérico para citação (ver seção [7.4.2\)](#page-101-0), as referências devem ser ordenadas pela mesma ordem em que aparecem no texto, ou seja, a primeira citação numerada corresponderá à primeira referência da lista, independentemente da ordem alfabética (ver [Figura 23\)](#page-46-0).

<span id="page-46-0"></span>**Atenção:** o sistema numérico **não** deve ser utilizado quando há notas.

Figura 23 – Exemplo de lista de referências ordenadas

numericamente (sistema numérico)

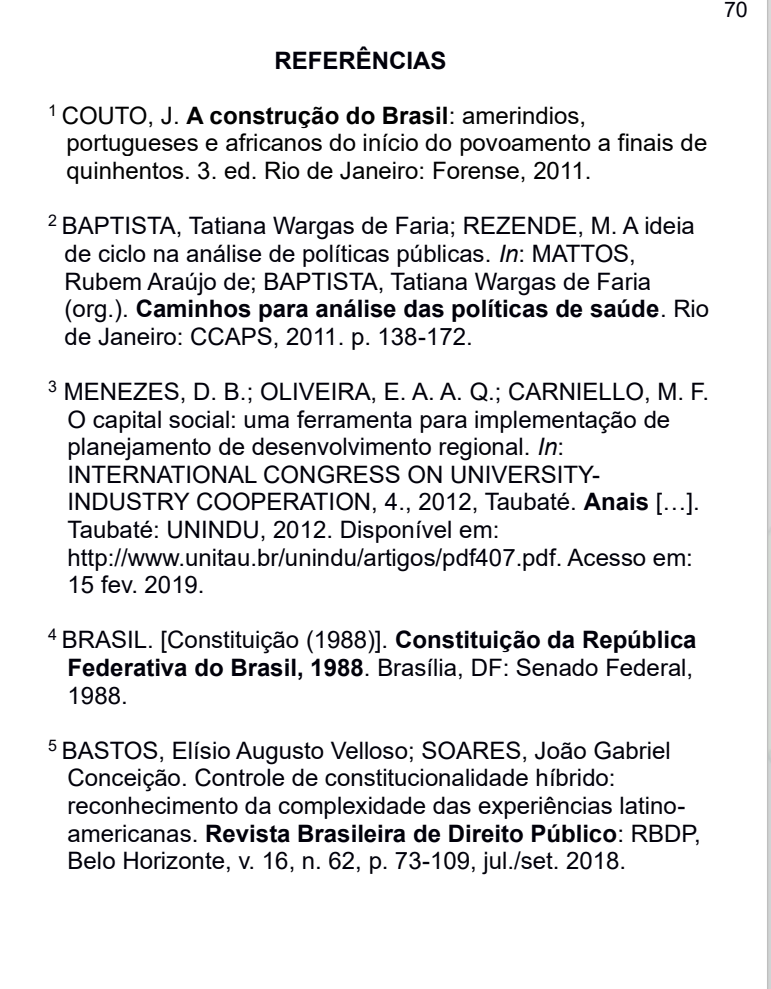

Fonte: Autores (2021).

Consulte a seção [9](#page-109-0) deste manual para a elaboração das referências.

Elemento opcional. Consiste em uma "relação de palavras e expressões técnicas de uso restrito ou de sentido obscuro, utilizadas no texto, acompanhadas das respectivas definições" (ABNT, 2011a, p. 3).

O glossário deve aparecer em folha própria com o título **GLOSSÁRIO** em letras maiúsculas, negrito, centralizado. O glossário deve ser elaborado em ordem alfabética.

Figura 24 – Exemplo de glossário

#### **GLOSSÁRIO**

**Aerofagia:** Deglutição anormal de ar, provocando eructação frequente.

**Atrofia muscular:** Definhamento do músculo, decorrente da desnutrição ou por desuso.

**Duodenectomia**: Remoção do duodeno.

**Fissura:** Abertura ou sulco superficial, fenda; ulceração de mucosa.

**Hipertricose:** Excesso de pêlos, ou sua localização anormal.

**Nictúria:** Micção frequente à noite.

**Simpatectomia:** Retirada dos segmentos selecionados do sistema nervoso simpático produzindo vaso dilatação.

Fonte: Autores (2021).

75

Elemento opcional. Apêndice é um "texto ou documento elaborado pelo autor, a fim de complementar sua argumentação, sem prejuízo da unidade nuclear do trabalho" (ABNT, 2011a, p. 2).

O apêndice deve ser identificado por letras maiúsculas sequenciais, travessão, seguido dos respectivos títulos, centralizado e em negrito [\(Figura 25\)](#page-48-0). Utilizam-se letras maiúsculas dobradas na identificação dos apêndices quando esgotadas as letras do alfabeto. Ex.: APÊNDICE AA. Deve aparecer após as referências e/ou glossário.

<span id="page-48-0"></span>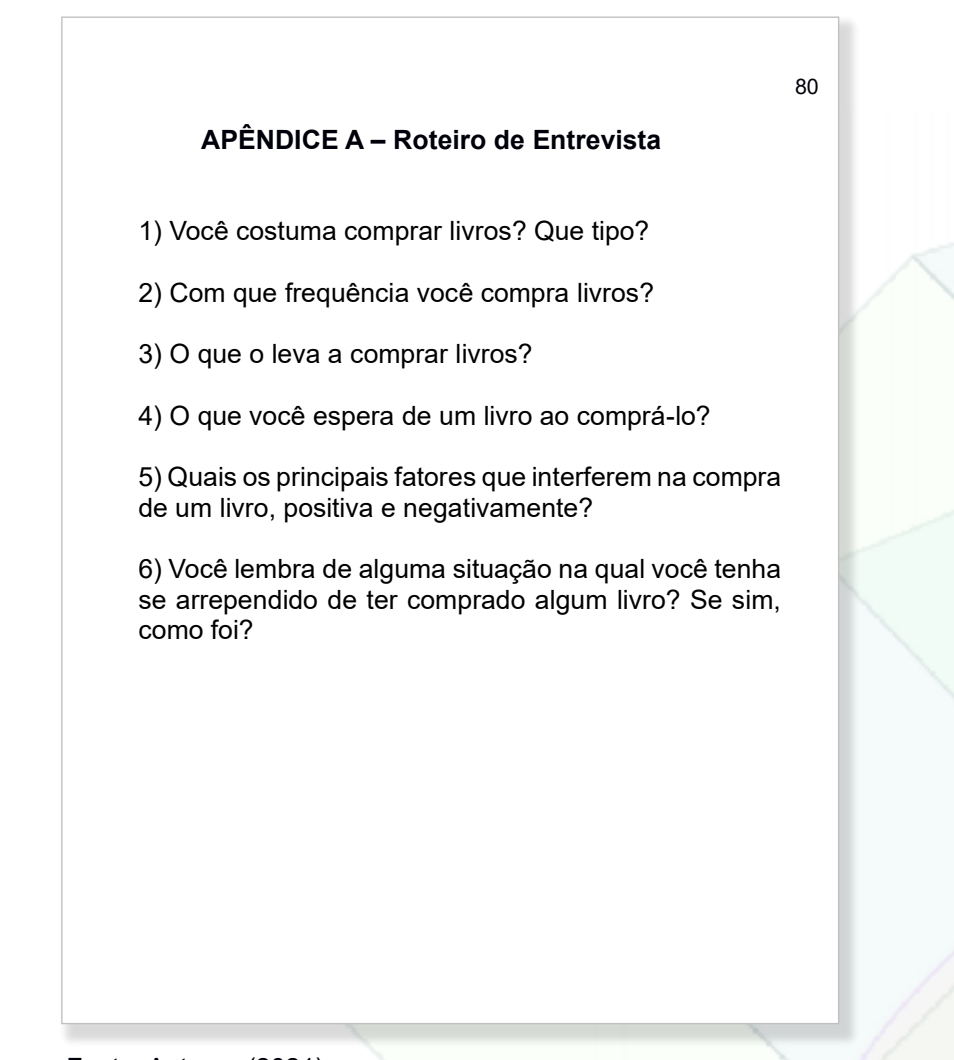

Figura 25 – Exemplo de apêndice

Fonte: Autores (2021).

A citação do apêndice no corpo do trabalho deve ser digitada com letra inicial maiúscula, seguida da indicação de ordem. Quando for indicada no final da frase, deve ser inserida entre parênteses.

a) exemplo do uso no texto corrido:

A tabela de custos de todas as aquisições realizadas nas bibliotecas em análise pode ser vista no Apêndice A, com a descrição detalhada de cada produto. O cálculo do IDH contempla os seguintes fatores: educação (anos médios de estudos), longevidade (expectativa de vida da população) e Produto Interno Bruto per capita (Figura 35).

b) exemplo do uso no final da frase ou parágrafo:

Com a coleta de dados por meio da entrevista e notas fiscais, do período em estudo apresentadas pelo gestor, foi possível a elaboração da tabela de custos das aquisições realizadas pelas bibliotecas (Apêndice A).

3.2.3.4 Anexos estudos de vida da população da população da população da população da população da produto Interno<br>En expectativa da população da população da população da população da população da população da população d

Bruto per capita (FIGURA 35).

Elemento opcional. Anexo é um "texto ou documento não elaborado pelo autor, que serve de fundamentação, comprovação e ilustração" (ABNT, 2011a, p. 2).

Deve ser identificado por letras maiúsculas sequenciais, travessão seguido dos respectivos títulos, centralizado e em negrito. A [Figura 26](#page-50-1) apresenta um exemplo de folha de anexo.

<span id="page-50-1"></span>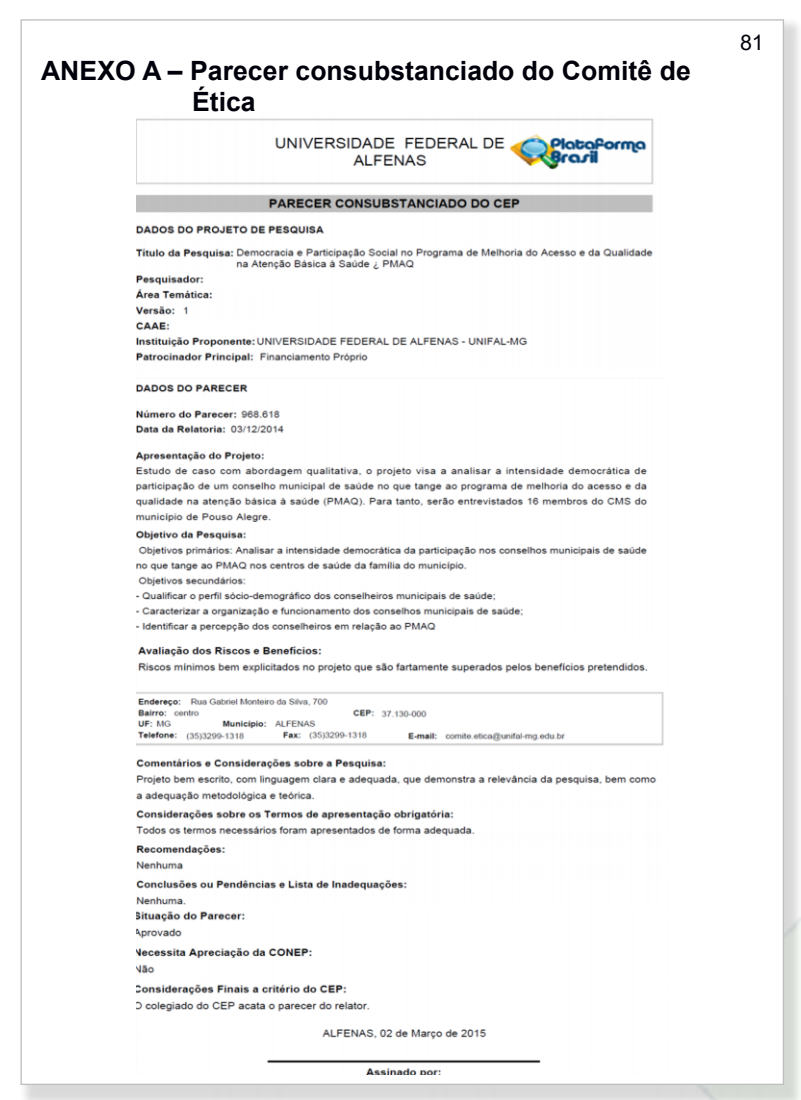

Figura 26 – Exemplo de anexo

Fonte: Adaptada de Brasil (2019).

## <span id="page-50-0"></span>3.2.3.5 Índices

Elemento opcional. Constitui-se de uma "lista de palavras ou frases, ordenadas segundo determinado critério, que localiza e remete para informações contidas no texto." (ABNT, 2011a, p. 3). O índice deve ser apresentado conforme a ABNT NBR 6034:2004 e ser incluído no final do trabalho, seguindo a paginação do trabalho.

A palavra **ÍNDICE** deve aparecer em letras maiúsculas, centralizada e em negrito [\(Figura 27\)](#page-51-0).

<span id="page-51-0"></span>Figura 27 – Exemplo de índice

# 83 **ÍNDICE** Alínea, 14 Livro, 21-22, 28, 32-33 em meio eletrônico, 21- 22 e-book, 13, 21 CD-ROM, 15, 22 Subcabeçalho, 34, 40

Fonte: Autores (2021).

Os índices podem ser classificados, de acordo com ABNT NBR 6034:2004, quanto à ordenação ou quanto ao enfoque.

Quanto à ordenação, o índice pode ser em ordem:

- a) alfabética;
- b) sistemática;
- c) cronológica;
- d) numérica;
- e) alfanumérica.

Quanto ao enfoque, o índice pode ser:

- a) especial, quando organizado por:
	- autores;
	- assuntos;
- títulos;
- pessoas e/ou entidades;
- nomes geográficos;
- citações;
- anunciantes e matérias publicitárias;
- b) geral, quando combinadas duas ou mais categorias (ex.: índice de autores e assuntos).

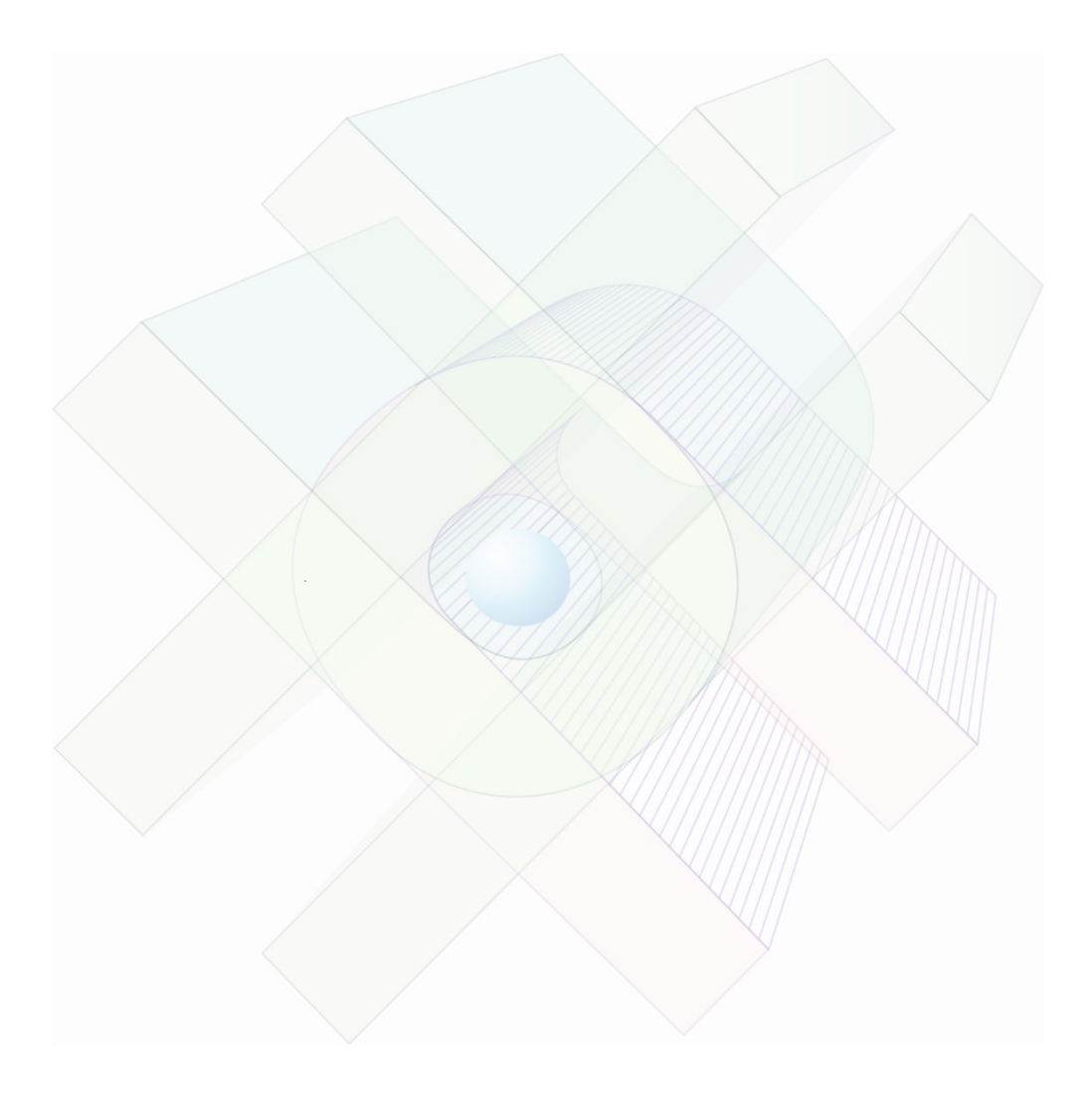

#### **4 REGRAS GERAIS DE APRESENTAÇÃO**

Nesta seção são abordadas as regras de apresentação do trabalho acadêmico conforme definição da ABNT NBR14724:2011. Alguns itens de formatação foram adaptados para atenderem às exigências da UNIFAL-MG.

#### 4.1 FORMATO

Os trabalhos devem ser digitados em papel formato A4 (21 cm x 29,7cm). Para os trabalhos impressos, recomenda-se a impressão em apenas um lado da folha<sup>1</sup>, com exceção da ficha catalográfica que é impressa no verso da folha de rosto.

#### 4.2 FONTE

A fonte a ser utilizada deverá ser Times New Roman ou Arial (optar por uma delas). O tamanho da fonte deverá ser:

• Tamanho 12

• Tamanho 10

- todo o texto, inclusive a capa.
- citações longas (mais de três linhas);
- legendas de ilustrações e tabelas;
- nota descritiva da folha de rosto e da folha de aprovação (tipo do trabalho, objetivo, nome da instituição a que é submetido e área de concentração);
- notas;
- paginação.

Caso o autor queira realizar a impressão no anverso e verso das folhas, recomenda-se consultar a ABNT NBR 14724:2011.

Utiliza-se a cor preta para digitar os textos; outras cores poderão ser utilizadas somente para ilustrações.

#### 4.3 MARGEM

As margens deverão ser:

- $\checkmark$  Superior = 3 cm
- $\checkmark$  Direita = 2 cm
- $\checkmark$  Inferior = 2 cm
- $\checkmark$  Esquerda = 3 cm

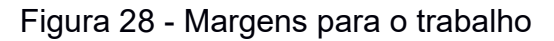

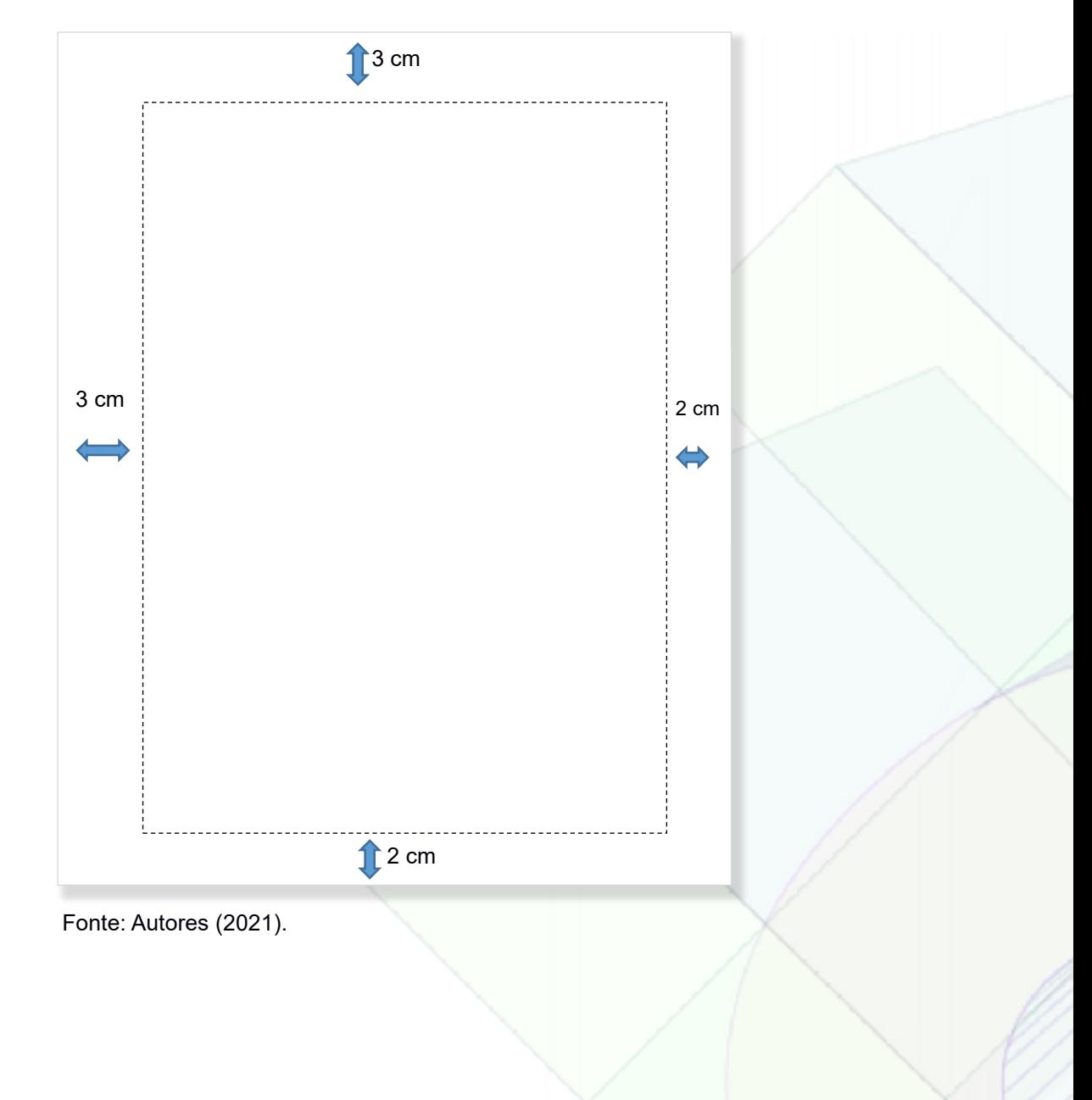

#### 54

#### 4.4 ESPAÇAMENTO E PARÁGRAFO

Os espaçamentos a serem adotados no trabalho são:

- Espaço 1,5
- todo o texto;
- títulos das seções e subseções;
- resumos.

- citações longas (mais de três linhas);
- referências;
- legendas de ilustrações e tabelas;
- ficha catalográfica;
- nota descritiva da folha de rosto (tipo do trabalho, objetivo, nome da instituição a que é submetido e área de concentração);
- notas.

Quanto aos parágrafos, usar:

- a) parágrafo: recuo da primeira linha de 1,25 cm (1 Tab.), sem espaços entre parágrafos;
- b) citação longa: recuo de 4 cm da margem esquerda;
- c) na folha de rosto e na folha de aprovação, a nota descritiva (tipo do trabalho, objetivo, nome da instituição e área de concentração) deve ser alinhada do meio da mancha gráfica (espaço destinado à impressão do texto, figuras etc.) para a margem direita (recuo de 8 cm).

• Espaço simples

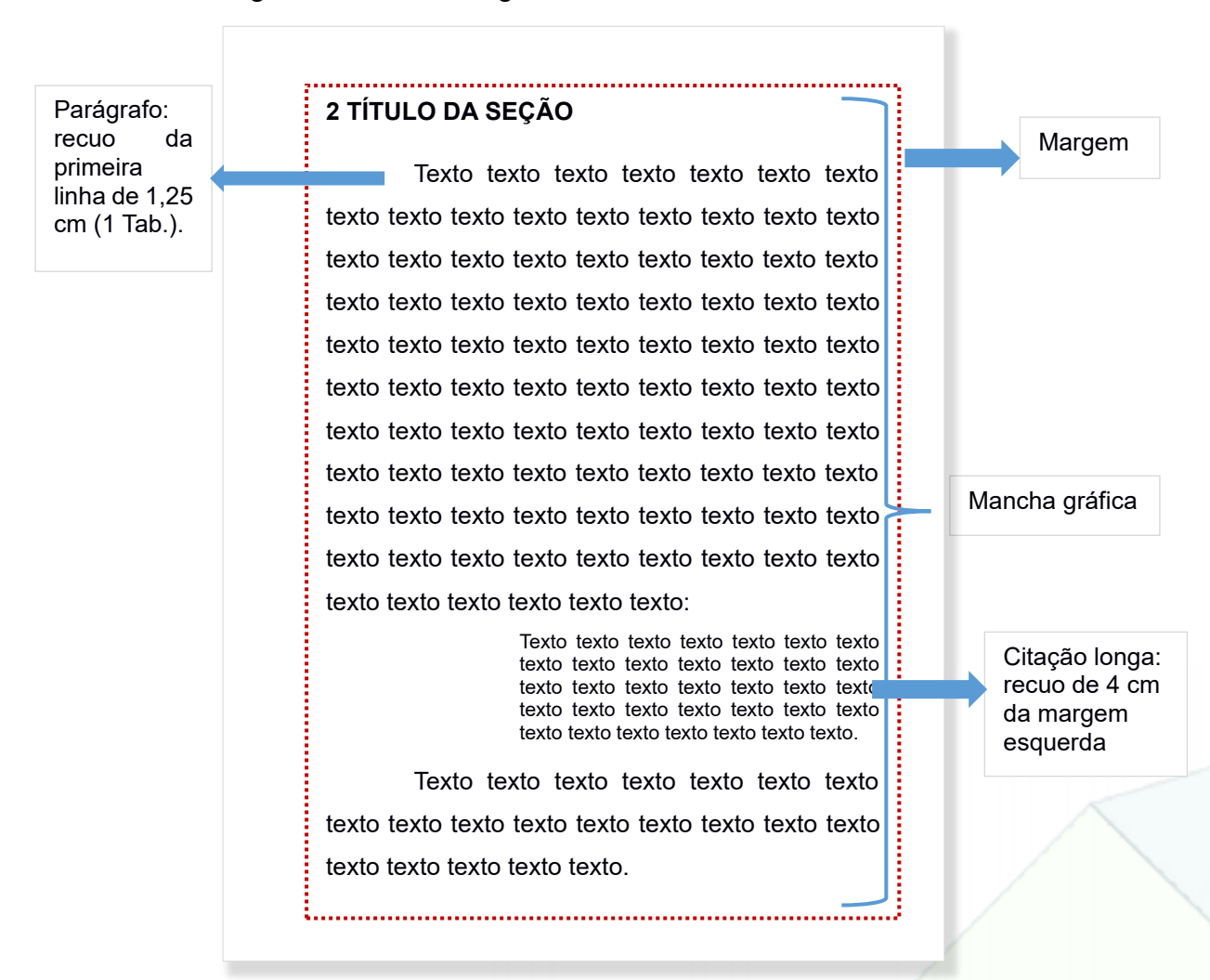

#### Figura 29 – Mancha gráfica e recuos

Fonte: Autores (2021).

#### 4.5 PAGINAÇÃO

A paginação deve seguir a orientação abaixo, conforme a ABNT NBR 14724:2011:

- a) todas as folhas dos elementos pré-textuais do trabalho, a partir da folha de rosto, devem ser contadas sequencialmente, mas **não numeradas**;
- b) a numeração só é colocada a partir da primeira folha da parte textual (**INTRODUÇÃO**), em algarismos arábicos, no canto superior direito da folha, com fonte tamanho 10;
- c) apêndices e anexos seguem a numeração das páginas do texto principal.

![](_page_57_Figure_0.jpeg)

![](_page_57_Figure_1.jpeg)

Fonte: Autores (2021).

 Nota: Caso o trabalho tenha Errata, esta deve ser inserida após a folha de rosto. Não será contada e nem numerada.

O título da seção deve ser colocado após o indicativo numérico da seção, alinhado à margem esquerda, separado por um espaço. O título que ocupar mais de uma linha deve ser alinhado, a partir da segunda linha, abaixo da primeira palavra do título.

O título da seção deve ser separado do texto que sucede por um espaço entre linhas de 1,5. Da mesma forma, a subseção deve ser separada do texto que a precede e sucede por um espaço entre linhas de 1,5.

![](_page_58_Figure_3.jpeg)

Figura 31 – Espaçamento dos indicativos de seção

A ABNT NBR 6024:2012 orienta que "todas as seções devem conter um texto relacionado a elas." (ABNT, 2012a, p. 2).

<span id="page-59-0"></span>4.6.1 Numeração progressiva

A numeração progressiva das seções do trabalho visa "expor em uma sequência lógica o inter-relacionamento da matéria e permitir a sua localização" (ABNT, 2012a, p. 1). Sendo assim, devem ser usados algarismos arábicos na numeração e os títulos das seções devem ser destacados tipograficamente, de forma hierárquica, da seção primária à quinária.

Os destaques tipográficos a serem utilizados nos trabalhos publicados pela UNIFAL-MG devem figurar conforme apresentado no [Quadro 3.](#page-59-1)

![](_page_59_Picture_122.jpeg)

<span id="page-59-1"></span>Quadro 3 - Destaques tipográficos

Fonte: Autores (2021).

## 4.7 TÍTULOS SEM INDICATIVO NUMÉRICO

Os títulos sem indicativo numérico – errata, agradecimentos, lista de ilustrações, lista de tabelas, lista de abreviaturas e siglas, lista de símbolos, resumos, sumário, referências, glossário, apêndice(s), anexo(s) e índice(s) – devem ser centralizados. Utilizar o mesmo destaque tipográfico das seções primárias (maiúscula com negrito).

![](_page_60_Figure_0.jpeg)

Fonte: Autores (2021).

#### 4.8 ELEMENTOS SEM TÍTULO E SEM INDICATIVO NUMÉRICO

Fazem parte desses elementos a folha de aprovação, a dedicatória e a(s) epígrafe(s). Devem ser apresentados conforme exemplos das seções [3.2.1.4,](#page-27-0) [3.2.1.5](#page-28-0) e [3.2.1.7,](#page-30-0) respectivamente.

#### 4.9 ALÍNEAS E SUBALÍNEAS

Alíneas são assuntos, dentro de uma mesma seção, que não possuem título próprio (ABNT, 2012a). As alíneas são indicadas alfabeticamente, em letra minúscula, seguida de parêntese. A ordenação gráfica das alíneas segue as regras abaixo:

59

- a) o trecho final do texto correspondente, anterior às alíneas, termina em dois pontos;
- b) as alíneas são ordenadas alfabeticamente; se necessário, utilizar letras dobradas caso tenha esgotado as letras do alfabeto;
- c) as letras indicativas das alíneas apresentam recuo em relação à margem esquerda;
- d) o texto da alínea começa com letra minúscula e termina em ponto e vírgula, exceto a última, que termina em ponto final;
- e) a segunda e as seguintes linhas do texto da alínea começam sob a primeira letra do texto da própria alínea;
- f) quando for necessário o uso de subalínea, o texto da alínea termina em dois pontos;
- g) as subalíneas são subdivisões das alíneas e devem seguir as orientações abaixo:
	- começar por travessão seguido de espaço;
	- apresentar recuo em relação à alínea;
	- seu texto deve começar em letra minúscula e terminar em ponto e vírgula, exceto a última, que termina em ponto final, caso não tenha alínea a seguir;
	- a segunda e as seguintes linhas do texto da subalínea começam sob a primeira letra do texto da própria subalínea.

![](_page_62_Figure_0.jpeg)

Fonte: Autores (2021).

## 4.10 EQUAÇÕES E FÓRMULAS

As equações e fórmulas devem ser destacadas no texto e, se necessário, numeradas com algarismos arábicos entre parênteses, alinhados à direita. Na sequência normal do texto, é permitido o uso de uma entrelinha maior que comporte seus elementos (expoentes, índices, entre outros).

Exemplos:

 $x^2 + y^2 = z^2$  (1)

$$
(x^2 + y^2)/5 = n
$$
 (2)

 $\mathsf{AsH}_3\mathsf{O}_4 \hspace{2cm} (3)$ 

$$
\{f(x) = 2x + \frac{c(x-7)}{x^2 + 4}\}\
$$
 (4)

$$
\{ \frac{b}{p m \sqrt{b^2 - 4ac}}{2a} \} \tag{5}
$$

## 4.11 ILUSTRAÇÕES

Considera-se ilustrações: desenho, esquema, fluxograma, fotografia, gráfico, mapa, organograma, planta, quadro, retrato, figura, imagem, entre outros. O uso de ilustrações no texto tem o objetivo de explicar, elucidar ou simplificar seu entendimento.

Na parte superior da ilustração deve constar:

- a) a identificação precedida da palavra designativa do tipo de ilustração (desenho, esquema, gráfico etc.) com apenas a primeira letra maiúscula;
- b) o número de ordem de ocorrência no texto em algarismos arábicos, seguido de travessão;
- c) o título, que deve ser digitado em tamanho 12 e espaçamento entre linhas simples.

Na parte inferior deve constar, em fonte tamanho 10:

- a) a fonte consultada (elemento obrigatório, mesmo que seja produção do próprio autor);
- b) legenda;
- c) notas e outras informações necessárias à sua compreensão (se houver).

Exemplos:

![](_page_64_Figure_1.jpeg)

Gráfico 1 – Evolução do número de cursos de pós-graduação da UNIFAL-MG

Fotografia 1 - Bibliotecas da Universidade Federal de Alfenas

![](_page_64_Picture_4.jpeg)

Fonte: UNIFAL-MG (2020). Legenda: a) Biblioteca do Campus Sede;

- b) Biblioteca do Campus de Poços de Caldas;
- c) Biblioteca da Unidade Santa Clara;
- d) Biblioteca do Campus de Varginha.

![](_page_65_Figure_0.jpeg)

# Figura 34 – Índice de Desenvolvimento Humano: capacidades e oportunidades

Fonte: PNUD; IPEA; FJP (2013, p. 25).

Os quadros também são considerados ilustrações e contêm em seu arranjo informações qualitativas e textuais, de modo esquemático, comparativo ou descritivo, e apresentam informações dispostas em colunas e linhas (França; Vasconcellos, 2014).

Exemplo:

![](_page_66_Picture_159.jpeg)

Quadro 4 – Implantação dos cursos de graduação nos *campi* da UNIFAL-MG

Fonte: UNIFAL-MG (2015).

O quadro possui traços horizontais e verticais fechados nos quatro lados.

A ilustração deve ser citada no texto, conforme exemplos a seguir, e inserida o mais próximo possível do trecho a que se refere.

Exemplos:

a) mencionando a ilustração como parte da frase:

O crescimento do número de cursos de pós-graduação (mestrado e doutorado) na Universidade Federal de Alfenas (UNIFAL-MG) entre os anos de 2005 e 2018 foi expressivo, conforme representado no Gráfico 1.

Atendendo às tendências de expansão das Instituições Federais de Ensino Superior, foi aprovada pelo Conselho Superior da UNIFAL-MG a criação dos *campi* nas cidades de Varginha e Poços de Caldas. No Quadro 4 são apresentados os cursos implantados nos respectivos *campi*.

Observa-se na Fotografia 1 as bibliotecas da Universidade Federal de Alfenas (UNIFAL-MG).

O Índice de Desenvolvimento Humano (IDH) contempla três dimensões: vida longa e saudável, acesso ao conhecimento e padrão de vida, conforme representado na Figura 35.

b) mencionando a ilustração entre parênteses:

A Universidade Federal de Alfenas (UNIFAL-MG) vem apresentando, anualmente, um crescimento no número de cursos de pós-graduação (Gráfico 1), chegando a oferecer 21 cursos em 2018.

Atendendo às tendências de expansão das Instituições Federais de Ensino Superior, foi aprovada pelo Conselho Superior da UNIFAL-MG a criação dos *campi* nas cidades de Varginha e Poços de Caldas (Quadro 4).

Atualmente, a Universidade Federal de Alfenas (UNIFAL-MG) conta com quatro bibliotecas (Fotografia 1).

O cálculo do IDH contempla os seguintes fatores: educação (anos médios de estudos), longevidade (expectativa de vida da população) e Produto Interno Bruto per capita (Figura 35).

#### 4.12 TABELAS

A tabela difere do quadro por apresentar informações quantitativas. A tabela é uma forma "não discursiva de apresentar informações, das quais o dado numérico se destaca como informação central" (IBGE, 1993, p. 9).

As tabelas devem ser padronizadas conforme o Instituto Brasileiro de Geografia e Estatística (IBGE). O IBGE orienta que a elaboração de uma tabela deverá conter:

- a) número inscrito no topo para identificá-la, permitindo assim sua localização;
- b) título inscrito no topo, logo após o número de identificação da tabela, para indicar a natureza e as abrangências geográfica e temporal dos dados numéricos;
- c) cabeçalho para indicar o conteúdo das colunas;
- d) dado numérico inscritos nas células, para informar a quantificação de um fato específico observado;
- e) fonte, inscrita a partir da primeira linha do rodapé, para identificar o responsável (pessoa física ou jurídica) ou responsáveis pelos dados numéricos;
- f) moldura, conjunto de traços estruturadores dos dados numéricos e dos termos necessários à sua compreensão. A moldura deve ser feita com, no mínimo, três traços horizontais paralelos:
	- o primeiro separando o topo;
	- o segundo separando o cabeçalho;
	- o terceiro fechando a tabela;
	- a tabela não deve ser fechada na esquerda e nem na direita.

Se necessário, incluir nota após a fonte para esclarecer algum elemento específico.

Exemplo:

![](_page_68_Picture_272.jpeg)

Não se deve deixar nenhuma célula vazia no corpo da tabela, devendo-se utilizar alguns símbolos, conforme convenção internacional (França; Vasconcellos, 2014, p. 121):

- .. quando, pela natureza do fenômeno, o dado não existir
- quando o dado for rigorosamente zero
- .. quando não se aplicar dado numérico
- ... quando não se dispuser do dado
- / ou quando os dados anteriores ao símbolo não forem comparáveis aos posteriores
- 0; 0,0 ou 0,00 quando a aplicação dos critérios de arredondamento não permitir alcançar, respectivamente, os valores 1;0,1; 0,01; e assim por diante
- –0; –0,0 ou –0,00 quando o dado numérico for igual a zero resultante de arredondamento de um dado numérico originalmente negativo
	- X quando o dado for omitido para evitar a individualização da informação

Se a tabela não couber em uma página, deve ser continuada na página seguinte. Neste caso, ela não deve ser fechada na parte inferior, repetindo o título e o cabeçalho nas páginas seguintes e identificadas com as designações continua (na primeira parte), continuação (nas demais partes) e conclusão (na última parte).

Os dizeres (continua, continuação e conclusão) devem estar no início da tabela de cada página, entre parênteses e alinhados na margem direita, como no exemplo abaixo [\(Tabela 2\)](#page-69-0).

Exemplo:

![](_page_69_Picture_156.jpeg)

<span id="page-69-0"></span>Tabela 2 – Exemplo de tabela extensa

|              |                          |              |              | (continuação) |              |  |
|--------------|--------------------------|--------------|--------------|---------------|--------------|--|
| <b>Texto</b> | <b>Texto</b>             | <b>Texto</b> | <b>Texto</b> | <b>Texto</b>  | <b>Texto</b> |  |
| Texto        | 3                        | 102          | 202          | 302           | 402          |  |
| Texto        | $\overline{\mathcal{A}}$ | 103          | 203          | 303           | 403          |  |
| Texto        | 5                        | 104          | 204          | 304           | 404          |  |
| Texto        | $6\phantom{1}6$          | 105          | 205          | 305           | 405          |  |
| Texto        | $\overline{7}$           | 106          | 206          | 306           | 406          |  |
| Texto        | 8                        | 107          | 207          | 307           | 407          |  |
| Texto        | $\boldsymbol{9}$         | 108          | 208          | 308           | 408          |  |
| Texto        | 10                       | 110          | 210          | 310           | 410          |  |
| Texto        | 11                       | 110          | 210          | 310           | 410          |  |
| Texto        | 12                       | 111          | 211          | 311           | 411          |  |
| Texto        | 13                       | 112          | 212          | 312           | 412          |  |
| Texto        | 14                       | 113          | 213          | 313           | 413          |  |
| Texto        | 15                       | 114          | 214          | 314           | 414          |  |
| Texto        | 16                       | 115          | 215          | 315           | 415          |  |
| Texto        | 17                       | 116          | 216          | 316           | 416          |  |
| Texto        | 18                       | 117          | 217          | 317           | 417          |  |
| Texto        | 19                       | 118          | 218          | 318           | 418          |  |
| Texto        | 20                       | 119          | 219          | 319           | 419          |  |
| Texto        | 21                       | 120          | 220          | 320           | 420          |  |
| Texto        | 22                       | 121          | 221          | 321           | 421          |  |
| Texto        | 23                       | 122          | 222          | 322           | 422          |  |
| Texto        | 24                       | 123          | 223          | 323           | 423          |  |
| Texto        | 25                       | 124          | 224          | 324           | 424          |  |
| Texto        | 26                       | 125          | 225          | 325           | 425          |  |
| Texto        | 27                       | 126          | 226          | 326           | 426          |  |
| Texto        | 28                       | 127          | 227          | 327           | 427          |  |

Tabela 2 – Exemplo de tabela extensa

|              |              |              |              | (conclusão)  |              |
|--------------|--------------|--------------|--------------|--------------|--------------|
| <b>Texto</b> | <b>Texto</b> | <b>Texto</b> | <b>Texto</b> | <b>Texto</b> | <b>Texto</b> |
| Texto        | 29           | 128          | 228          | 328          | 428          |
| Texto        | 30           | 129          | 229          | 329          | 429          |
| Texto        | 31           | 130          | 230          | 330          | 430          |
| Texto        | 32           | 131          | 231          | 331          | 431          |
| Texto        | 33           | 132          | 232          | 332          | 432          |
| Texto        | 34           | 133          | 233          | 333          | 433          |
| Texto        | 35           | 134          | 234          | 334          | 434          |
| Texto        | 36           | 135          | 235          | 335          | 435          |
| Texto        | 37           | 136          | 236          | 336          | 436          |
| Texto        | 38           | 137          | 237          | 337          | 437          |
| Texto        | 39           | 138          | 238          | 338          | 438          |
| Texto        | 40           | 139          | 239          | 339          | 439          |
| Texto        | 41           | 140          | 240          | 340          | 440          |
| Texto        | 42           | 141          | 241          | 341          | 441          |
| Texto        | 43           | 142          | 242          | 342          | 442          |
| Texto        | 44           | 143          | 243          | 343          | 443          |
| Texto        | 45           | 144          | 244          | 344          | 444          |
| Texto        | 46           | 145          | 245          | 345          | 445          |
| Texto        | 47           | 146          | 246          | 346          | 446          |
| Texto        | 48           | 147          | 247          | 347          | 447          |
| Texto        | 49           | 148          | 248          | 348          | 448          |
| Texto        | 50           | 149          | 249          | 349          | 449          |
| Texto        | 51           | 150          | 250          | 350          | 450          |
| Texto        | 52           | 151          | 251          | 351          | 451          |
| Texto        | 53           | 152          | 252          | 352          | 452          |

Tabela 2 – Exemplo de tabela extensa
Tratando-se de tabelas longas e estreitas, formadas por poucas colunas e várias linhas, recomenda-se dividir a coluna em partes iguais, tornando assim a tabela mais curta e larga [\(Tabela 3\)](#page-72-0). Neste caso, as partes são inseridas lado a lado, na vertical e separadas por um traço vertical duplo.

Exemplo:

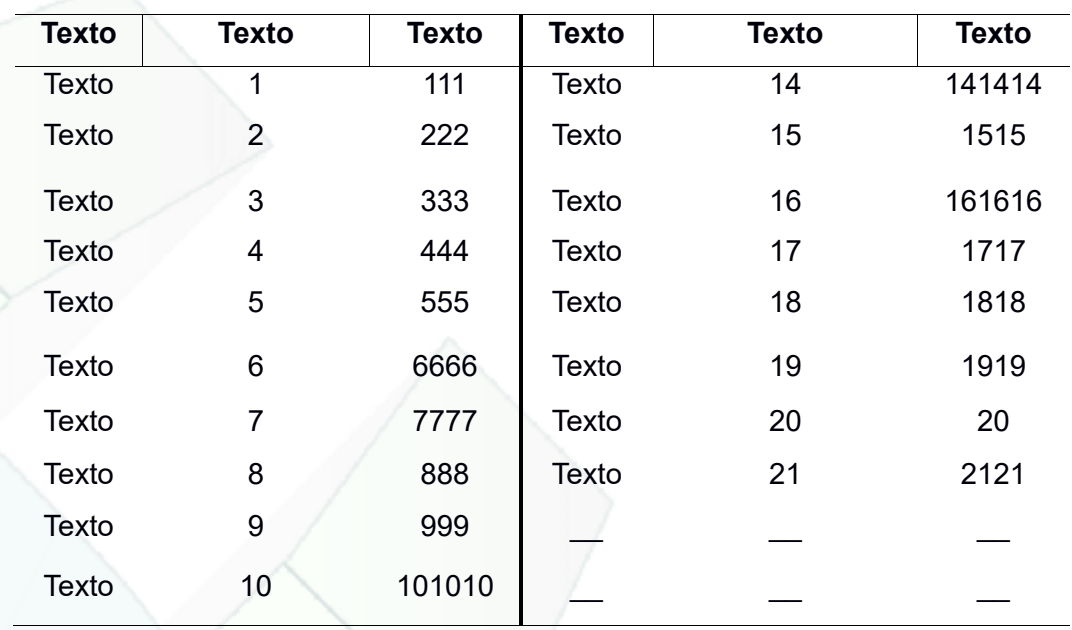

<span id="page-72-0"></span>Tabela 3 – Título da tabela

Fonte: Autores (2021).

As tabelas devem ser citadas no texto e inseridas o mais próximo possível do trecho a que se referem, das seguintes formas:

a) quando mencionada no meio da frase ou no texto corrido:

Na Tabela 1, é possível observar a variação no número de aquisições realizadas pelo SIBI/UNIFAL-MG.

b) quando mencionada no final da frase ou do parágrafo, a informação aparece entre parênteses:

Observa-se uma variação no total de aquisições realizadas pelo SIBI/UNIFAL-MG. No ano de 2013, registrou o maior número de aquisições dos últimos oito anos, chegando a 7.701 (sete mil, setecentos e um) exemplares (Tabela 1).

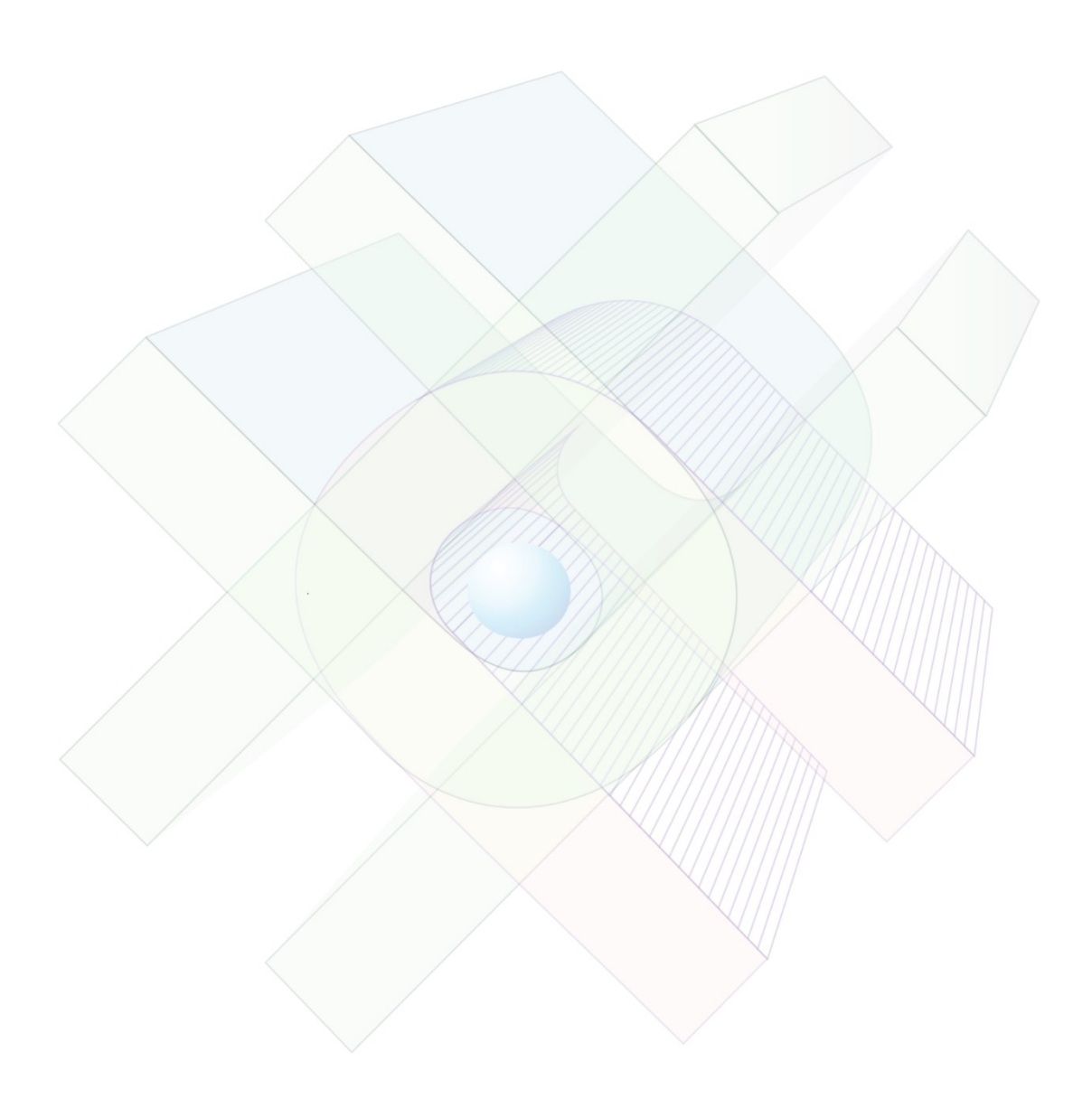

O projeto apresenta o planejamento da pesquisa a ser realizada. Conforme a ABNT NBR 15287:2011, é composto por elementos pré-textuais, textuais e póstextuais.

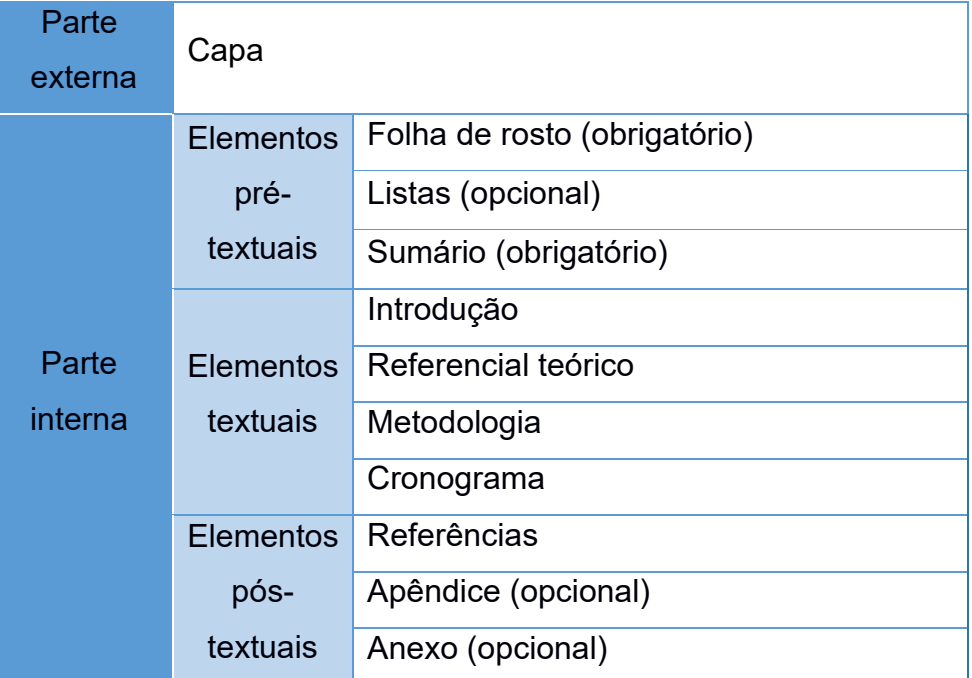

Quadro 5 - Estrutura do projeto de pesquisa

Fonte: Elaborado a partir de ABNT (2011b).

 Nota: O projeto pode conter outros elementos que o autor julgar necessários; nesse caso, consulte a ABNT NBR 15287:2011.

# 5.1 CAPA E ELEMENTOS PRÉ-TEXTUAIS

Para elaborar a capa e os elementos pré-textuais do projeto de pesquisa (folha de rosto, listas e sumário), consulte as seções [3.1.1](#page-21-0) e [3.2.1,](#page-23-0) respectivamente, deste manual.

# 5.2 ELEMENTOS TEXTUAIS

É a parte em que o projeto é detalhado, sendo composta por uma parte introdutória, o referencial teórico, a metodologia a ser utilizada, assim como os recursos e o cronograma necessários à sua consecução (ABNT, 2011b).

A introdução apresenta o tema do trabalho, delimitando e o localizando no tempo e no espaço. Deve-se fazer a contextualização do problema levando em consideração:

- a) o tema do projeto: definição de "o que pesquisar", a área de interesse da pesquisa;
- b) o problema: deve ser formulado como uma pergunta, sendo uma questão a ser resolvida e que é objeto da investigação;
- c) as hipóteses: resposta provável ao problema formulado que será verificada na investigação, constituída de afirmações provisórias a respeito de um determinado problema;
- d) os objetivos: geralmente, são divididos em geral e específicos e devem esclarecer o que se pretende com a pesquisa;
- e) as justificativas: relevância e os motivos para escolha do tema, sejam eles: social, individual ou profissional.

### 5.2.2 Referencial Teórico

Contextualização do tema a partir dos principais estudos existentes, esclarecendo os pressupostos teóricos que darão fundamentação à pesquisa, bem como apresentando as contribuições de investigações anteriores a respeito do tema.

#### 5.2.3 Metodologia

Descrição dos caminhos e dos instrumentos a serem utilizados para realizar a pesquisa. Na metodologia deve-se demonstrar o tipo de pesquisa (qualitativa, quantitativa, quali-quanti), a população, a amostra, os instrumentos a serem utilizados, a forma que será feita a coleta, a análise e a interpretação dos dados.

#### 5.2.4 Recursos

Especificar os recursos necessários para a realização da pesquisa, sejam eles humanos, materiais ou financeiros.

# 5.2.5 Cronograma

É uma previsão do tempo necessário para o desenvolvimento de cada etapa do trabalho. A elaboração do cronograma contribui para a organização e distribuição das etapas e do tempo disponível para a execução da pesquisa.

| <b>Etapas</b>                                 | Meses/ano (2023-2024) |      |      |      |      |      |      |      |      |      |      |      |
|-----------------------------------------------|-----------------------|------|------|------|------|------|------|------|------|------|------|------|
|                                               | Jan.                  | Fev. | Mar. | Abr. | Maio | Jun. | Jul. | Ago. | Set. | Out. | Nov. | Dez. |
| Revisão da<br>literatura                      |                       |      |      |      |      |      |      |      |      |      |      |      |
| Elaboração dos<br>instrumentos de<br>pesquisa |                       |      |      |      |      |      |      |      |      |      |      |      |
| Coleta dos dados                              |                       |      |      |      |      |      |      |      |      |      |      |      |
| Análise do<br>material coletado               |                       |      |      |      |      |      |      |      |      |      |      |      |
| Redação do<br>trabalho final                  |                       |      |      |      |      |      |      |      |      |      |      |      |
| Defesa pública                                |                       |      |      |      |      |      |      |      |      |      |      |      |

Quadro 6 – Exemplo de cronograma para execução do projeto

Fonte: Autores (2024).

# 5.3 ELEMENTOS PÓS-TEXTUAIS

São as referências (elemento obrigatório), o apêndice e o anexo (elementos opcionais).

# 5.3.1 Referências

Descrever as referências das obras utilizadas para a execução do projeto, listando-as em ordem alfabética. Consulte a seção  $9$  deste manual para elaborar as referências.

São textos ou documentos elaborados pelo autor. A identificação é feita conforme seção [3.2.3.3.](#page-48-0)

5.3.3 Anexos

Textos ou documentos **não** elaborados pelo autor. A identificação deve ser feita conforme seção [3.2.3.4.](#page-49-0)

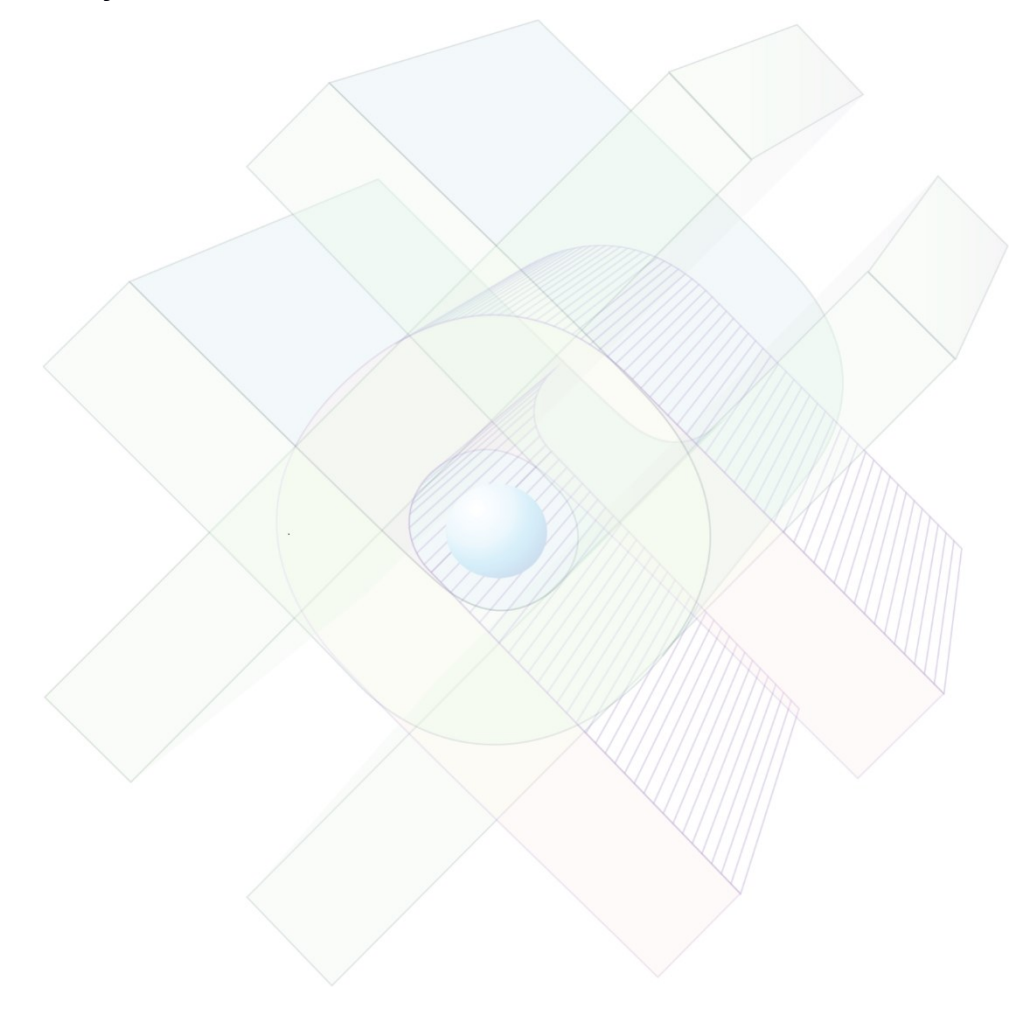

# **6 TRABALHO ACADÊMICO NO FORMATO DE ARTIGO**

A critério dos cursos (graduação e pós-graduação) e do orientador, a apresentação dos trabalhos finais pode ser feita no formato convencional ou em formato de artigo científico.

A estrutura do trabalho acadêmico em formato de artigo tem a estrutura similar à apresentação no formato convencional, porém, inclui um ou mais artigos cujos textos já estão prontos para serem submetidos ou já foram submetidos ou aceitos/publicados em periódicos científicos.

O [Quadro 7](#page-78-0) apresenta os elementos que fazem parte da estrutura do trabalho acadêmico em formato de artigo.

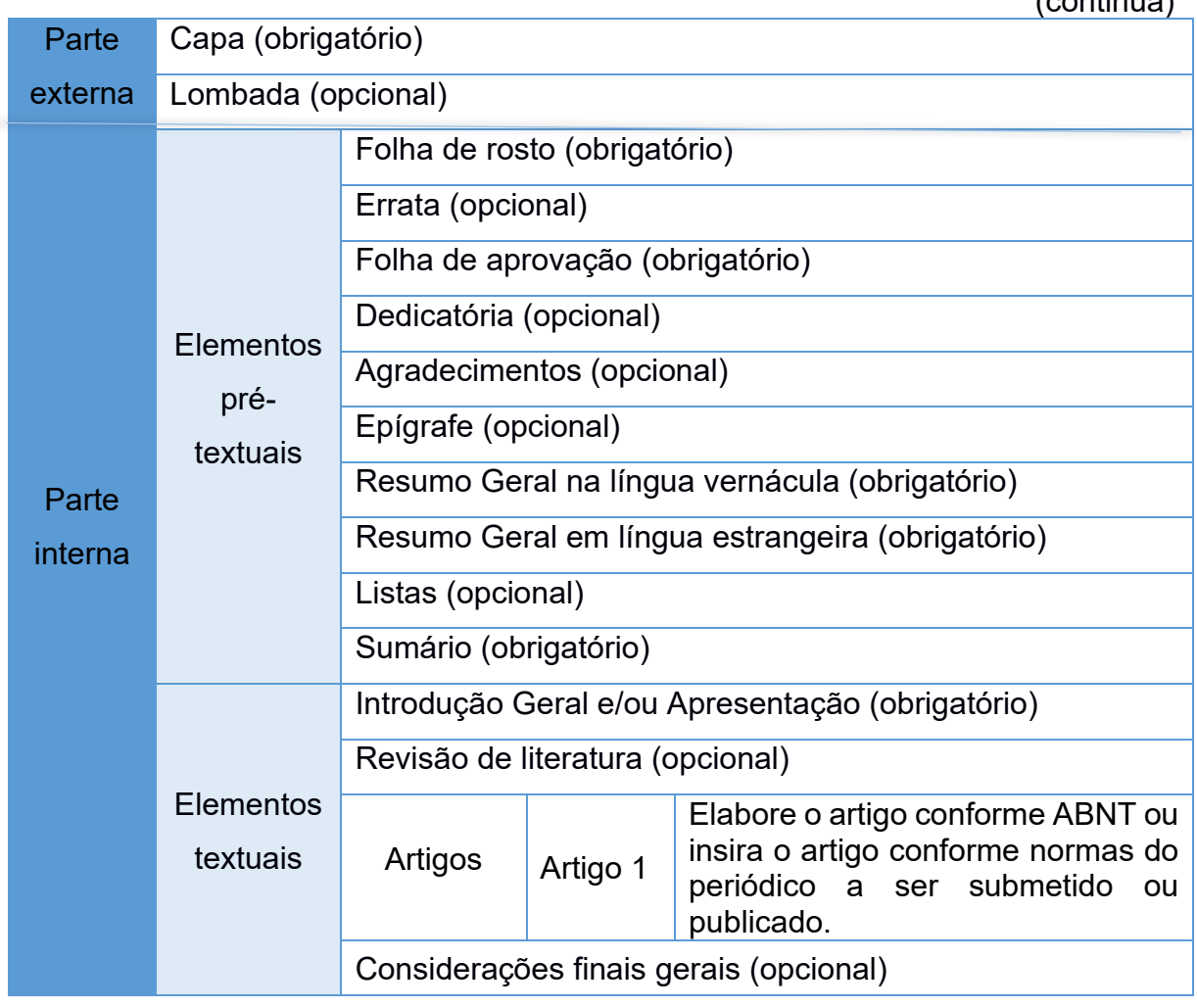

<span id="page-78-0"></span>Quadro 7 – Estrutura do trabalho apresentado em formato de artigo

 $(constant)$ 

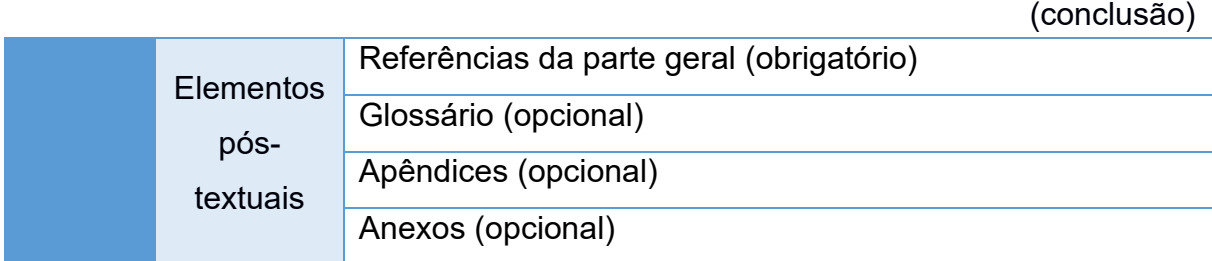

Quadro 7 – Estrutura do trabalho apresentado em formato de artigo

Fonte: Autores (2021).

A elaboração dos elementos da parte externa (capa e lombada) e dos elementos pré-textuais deve seguir, respectivamente, as orientações das seções [3.1.1](#page-21-0) e [3.1.2](#page-22-0) deste manual.

Na parte textual do trabalho em formato de artigo, o discente deverá elaborar uma introdução geral ou apresentação, realizar uma revisão de literatura, elaborar o(s) artigo(s) conforme as normas da ABNT (ver seção [6.2.1\)](#page-80-0) ou incluir os artigos de acordo com as normas do periódico no qual serão submetidos ou publicados (ver seção [6.2.2\)](#page-84-0) e apresentar as considerações finais gerais do trabalho.

Desses itens, a introdução ou, se for o caso, a apresentação, é obrigatória. Caso não seja exigência do programa ou curso, a inclusão da revisão de literatura e considerações finais gerais é opcional. Não havendo regulamentação a respeito, o autor deve consultar o orientador sobre a necessidade de inclusão ou não desses itens.

Os elementos pós-textuais (referências, glossário, apêndices e anexos) devem ser elaborados conforme orientação da seção [3.2.3](#page-44-0) deste manual.

**Importante**: somente as referências utilizadas na parte geral do trabalho (introdução geral, revisão de literatura e considerações gerais) devem constar na lista de Referências da parte geral do trabalho.

# 6.2 APRESENTAÇÃO E ELABORAÇÃO DO ARTIGO

Para elaborar o artigo baseado nas normas da ABNT, siga as instruções da seção [6.2.1.](#page-80-0)

Para artigos já submetidos/aceitos ou publicados, siga as instruções da seção [6.2.2.](#page-84-0)

<span id="page-80-0"></span>A ABNT NBR 6022:2018 é a norma brasileira que define os princípios gerais para elaboração e apresentação de elementos que constituem um artigo técnico e/ou científico.

O artigo deverá ser elaborado seguindo a estrutura mínima apresentada no [Quadro 8:](#page-80-1)

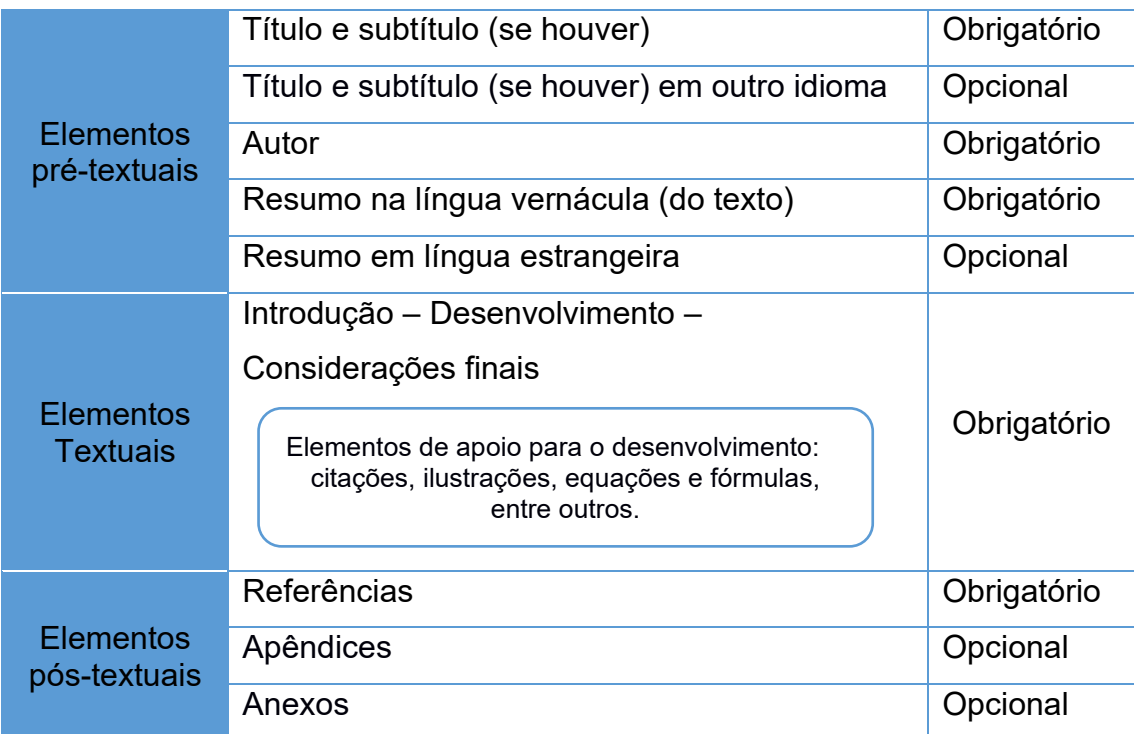

<span id="page-80-1"></span>Quadro 8 – Elementos do artigo com formato baseado nas normas da ABNT

Fonte: Autores (2021).

Nota: O artigo pode conter outros elementos que o autor julgar necessários; nesse caso, consulte a ABNT NBR 6022:2018.

O artigo elaborado com base nas normas da ABNT poderá atender, em qualquer momento, qualquer norma de revista científica.

6.2.1.1 Elementos pré-textuais do artigo

Os elementos pré-textuais devem ser apresentados da seguinte forma:

a) título e subtítulo (se houver) devem constar na página de aberturar do artigo, diferenciados tipograficamente ou separados por dois pontos;

- b) opcionalmente, o título e o subtítulo (se houver) em outro idioma podem ser colocados abaixo do título no idioma do texto;
- c) nome do autor, na forma direta ou abreviada, é inserido após o título, alinhado à direita. Quando houver mais de um autor, os nomes devem ser inseridos em linhas distintas;
- d) resumo, deve ser inserido logo após o(s) nome(s) do(s) autor(es), seguido das palavras-chave. Conforme ABNT NBR 6022:2018, a extensão do resumo para artigo científico deve ser de 100 a 250 palavras;
- e) o resumo e as palavras-chave em outro idioma devem suceder o resumo na língua vernácula (do artigo).

Figura 35 - Apresentação do artigo

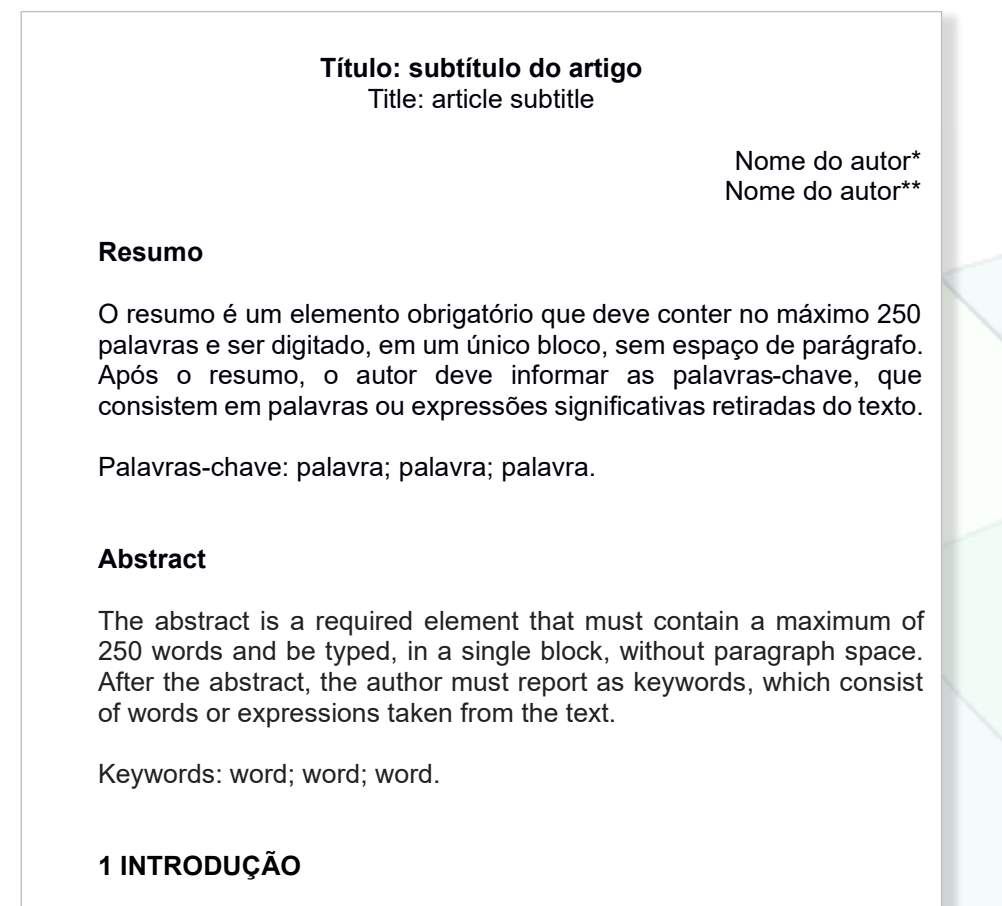

Parte inicial do artigo na qual devem constar a delimitação do assunto tratado, os objetivos da pesquisa e outros elementos necessários para situar o tema do artigo.

\**Link* do Currículo Lattes. Instituição e E-mail.

Fonte: Autores (2021).

#### 6.2.1.2 Elementos textuais do artigo

A introdução, o desenvolvimento e as considerações finais são os elementos textuais do artigo.

A introdução é a parte inicial do artigo na qual deve constar a delimitação do assunto tratado, os objetivos da pesquisa e outros elementos necessários para situar o tema do artigo.

O desenvolvimento é a parte principal do artigo, que contém a exposição ordenada e pormenorizada do assunto. Divide-se em seções e subseções (veja numeração progressiva na seção [4.6.1\)](#page-59-0). Nesta parte, o autor pode utilizar elementos de apoio como citações, ilustrações, tabelas entre outros para melhor explicar o texto. Consulte as seções [7,](#page-85-0) [4.11,](#page-63-0) [4.12](#page-67-0) deste manual para saber como incluí-las no texto.

O elemento considerações finais é a parte final do artigo na qual se apresentam as considerações correspondentes aos objetivos e/ou hipóteses.

#### **1 INTRODUÇÃO**

Parte inicial do artigo na qual devem constar a delimitação do assunto tratado, os objetivos da pesquisa e outros elementos necessários para situar o tema do artigo.

#### **2 DESENVOLVIMENTO**

Parte principal do artigo, que contém a exposição ordenada e pormenorizada do assunto.

#### 2.1 SEÇÕES E SUBSEÇÕES

Divide-se em seções e subseções. A nomenclatura dos títulos dos elementos textuais fica a critério do autor.

#### **2.1.1 Elementos de apoio**

Nesta parte, o autor pode utilizar elementos de apoio, como citações, ilustrações, tabelas entre outros para melhor explicar o texto.

#### **3 CONSIDERAÇÕES FINAIS**

Parte final do artigo na qual se apresentam as considerações correspondentes aos objetivos e/ou hipóteses.

Fonte: Autores (2021).

### 6.2.1.3 Elementos pós-textuais do artigo

Os elementos pós-textuais são: referências (elemento obrigatório), apêndice e anexo (opcionais) devem ser inseridos após o texto. Consulte a seção [3.2.3](#page-44-0) deste manual para saber como elaborar estes itens.

 $20$ 

#### <span id="page-84-0"></span>6.2.2 Artigo conforme normas de periódico

O artigo que foi ou será submetido e/ou publicado deverá ser incluído no trabalho acadêmico conforme a forma de apresentação estabelecida pelo periódico. As normas editoriais das revistas geralmente são impressas no final do periódico e/ou disponíveis no site.

Para o artigo aceito pelo periódico ao qual foi submetido, a informação de que se trata de uma versão preliminar deve ser indicada no início do artigo, conforme [Figura 37,](#page-84-1) uma vez que o conselho editorial do periódico poderá propor alterações.

<span id="page-84-1"></span>Figura 37 – Indicação de versão preliminar do artigo

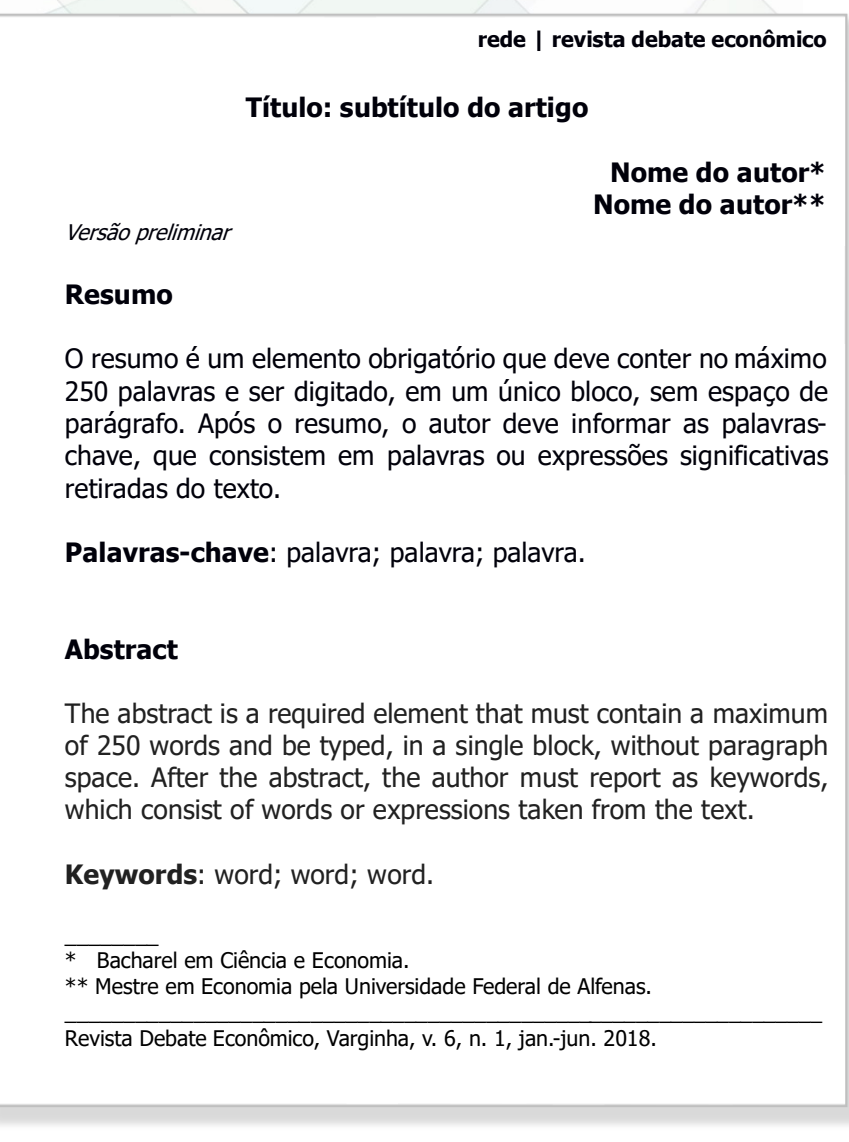

Fonte: Autores (2024).

# <span id="page-85-0"></span>**7 CITAÇÕES**

Citação é a "menção de uma informação extraída de outra fonte" (ABNT, 2023, p. 1) com a finalidade de fundamentar, esclarecer e/ou sustentar as ideias do autor do texto que está sendo produzido, podendo ser incluída em qualquer parte do documento.

A fonte de onde foi extraída a informação deve ser citada obrigatoriamente, em respeito à lei de direitos autorais (Lei nº 9.610 de 19 de fevereiro de 1998).

As citações podem ser apresentadas de forma direta, indireta ou na forma de citação de citação e devem permitir sua correlação na lista de referências ou em notas.

### 7.1 CITAÇÃO DIRETA

Citação direta é a "transcrição textual de parte da obra do autor consultado." (ABNT, 2023, p. 1). Deve-se indicar obrigatoriamente o(s) autor(es) e o ano da publicação, acrescentando a página ou localização, se houver, de onde a citação foi retirada.

As citações diretas podem ser curtas (até três linhas) ou longas (mais de três linhas).

### 7.1.1 Citações diretas curtas

Citação direta curta (até três linhas) é inserida no texto entre aspas duplas. "As aspas simples são utilizadas para indicar citação no interior da citação" (ABNT, 2023, p. 11).

#### Exemplos:

a) mencionando o autor como parte da frase:

Segundo Souza (2002, p. 9), "uma redação descuidada pode comprometer a qualidade do trabalho".

b) mencionando o autor entre parênteses:

A obesidade é definida como "o acúmulo excessivo de gordura corporal em extensão tal, que acarreta prejuízos à saúde do indivíduo" (Pinheiro; Freitas; Corso, 2004, p. 2).

"Comunidade tem que poder ser intercambiada em qualquer circunstância, sem quaisquer restrições estatais, pelas moedas dos outros Estados-membros" (Comissão das Comunidades Europeias, 1992, p. 34).

7.1.2 Citações diretas longas

Citação direta longa (mais de três linhas) é digitada em parágrafo independente, com recuo de 4 cm a partir da margem esquerda do texto, digitada em fonte tamanho 10, espaçamento simples entre linhas e sem aspas.

Exemplos:

As citações são elementos retirados dos documentos pesquisados durante a leitura de documentação e que se revelam úteis para corroborar as ideias desenvolvidas pelo autor no decorrer de seu raciocínio (Severino, 2007, p. 174).

#### OU

#### Para Severino (2007, p. 174):

As citações são elementos retirados dos documentos pesquisados durante a leitura de documentação e que se revelam úteis para corroborar as ideias desenvolvidas pelo autor no decorrer de seu raciocínio.

#### **Importante:**

Para citações diretas de documentos não paginados, indica-se a localização do trecho citado, conforme consta no documento, após a data. Caso não contenha paginação e nenhum dado de localização, não é necessário mencionar.

Exemplos:

a) fonte consultada não paginada e sem informações de localização:

"O Poder Executivo envidará esforços no sentido de antecipar a entrega do plano previsto no *caput* deste artigo em pelo menos 15 dias" (Brasil, 1999).

b) fonte consultada não paginada, mas possui informações de localização do trecho citado:

"[...] a transmissão total compreende todos os direitos de autor, salvo os de natureza moral e os expressamente excluídos por lei [...]" (Brasil, 1998, cap. V, art. 49, inc. I).

Segundo Brody e Harnad (2004, slide 2, tradução nossa, grifo nosso), "o acesso aberto **maximiza e acelera** o impacto das pesquisas e, consequentemente, sua produtividade, progresso e recompensa".

Mas eu não quero ser nem bandido nem policial [...] eu tenho medo de tomar tiro" (Cidade [...], 2002, 9 min 41 s).

# 7.2 CITAÇÃO INDIRETA

Citação indireta é um "texto baseado na obra do autor consultado" (ABNT, 2023, p. 2). Consiste na reprodução de ideias e informações sem transcrição das palavras do autor da obra consultada. A indicação da(s) página(s) consultada(s) é opcional. Caso o autor adote, esta(s) deve(m) ser incluída(s) em todas as citações indiretas do trabalho.

Exemplos:

a) mencionando o autor como parte do texto:

Baseado na concepção dialética da relação educação e sociedade, Saviani (1999) entende a educação como um instrumento importante e, por vezes, decisivo no processo de transformação social.

b) mencionando o autor entre parênteses:

Para se elaborar uma monografia, pressupõe-se que o autor já tenha definido o problema sobre o qual será centrada a investigação (França; Vasconcellos, 2014).

# 7.3 CITAÇÃO DE CITAÇÃO

É a citação de forma direta ou indireta de um texto em que não se teve acesso ao documento original (ABNT, 2023). Neste caso, deve-se citar o autor da ideia original, seguido da expressão *apud* (citado por).

Na lista de referências, deve-se inserir apenas a obra realmente consultada.

Exemplos:

a) citação de citação direta:

# **No texto:**

A indústria "[...] produz principalmente equipamentos para o setor exportador e apenas certos tipos de maquinarias simples requeridas na produção de bens de consumo" (Gupta, 1997, p. 248 *apud* Marson, 2017, p. 50).

# **Na lista de referência**

MARSON, Michel Deliberali. **Origens e evolução da indústria de máquinas e equipamentos em São Paulo**: 1870-1960. São Paulo: Annablume, 2017.

b) citação de citação indireta:

Conforme Gupta (1997 *apud* Marson, 2017), a indústria produz equipamentos para o setor exportador e somente algumas maquinarias são demandadas na produção de bens de consumo.

#### **Na lista de referência**

MARSON, Michel Deliberali. **Origens e evolução da indústria de máquinas e equipamentos em São Paulo:** 1870-1960. São Paulo: Annablume, 2017.

### 7.4 FORMAS DE INDICAÇÃO DAS FONTES CITADAS (SISTEMA DE CHAMADA)

Conforme a ABNT NBR 10520:2023, as citações devem ser indicadas no documento por um sistema de chamada, podendo ser numérico ou autor-data.

Na UNIFAL-MG, recomenda-se a utilização do sistema de chamada autor-data, também conhecido como alfabético por ser mais simples e de fácil entendimento. As obras citadas devem constar na lista de referências que é apresentada ao final do documento, em ordem alfabética, de acordo com a forma de entrada das citações.

### 7.4.1 Sistema autor-data

No sistema autor-data, a indicação da fonte das citações é feita pelo sobrenome de cada autor, pelo nome de cada entidade responsável ou pela primeira palavra do título seguido(s) da data de publicação do documento e da(s) página(s) da citação, no caso de citação direta. No final do trabalho, as referências completas são indicadas em uma lista única em ordem alfabética, conforme modelo contido na seção [3.2.3.1.](#page-45-0)

Exemplos:

a) citações de obras com um autor:

Segundo Souza (2002, p. 9), "[...] uma redação descuidada pode comprometer a qualidade do trabalho."

As citações são definidas como "elementos retirados dos documentos pesquisados durante a leitura de documentação [...]" (Severino, 2007, p. 174), e que são utilizadas para confirmar as ideias do autor no desenvolvimento do trabalho.

b) citações de obras com dois autores:

Para Martins e Theóphilo (2009), a pesquisa bibliográfica procura explicar e discutir um assunto com base em referências já publicadas para fornecer a base teórica do estudo.

Nesse caso, é pertinente a afirmação de que "o municipalismo autárquico não é um comportamento atávico. Ele tem incentivos institucionais e mesmo socioculturais para se reproduzir" (Abrúcio; Sano, 2003, p. 94).

c) citações de obras com três autores:

Para Rosano-Peña, Albuquerque e Marcio (2012, p. 422) "uma educação elitizada favorece as classes sociais privilegiadas."

"Uma educação elitizada favorece as classes sociais privilegiadas" (Rosano-Peña; Albuquerque; Marcio, 2012, p. 422).

d) citações de obras com quatro ou mais autores: indica-se apenas o sobrenome do primeiro autor seguido da expressão *et al*., ou indica-se todos os autores. **Qualquer que seja o formato utilizado, este deve ser padronizado em todas as citações no documento.** 

Exemplo inserindo a expressão *et al.*:

Segundo Dutra *et al*. (2023, p. 33) com a análise de sensibilidade é possível detectar as variáveis mais sensíveis e relevantes e quais devem ser estimadas com precisão ou quais exercem mais influência sobre um indicador ou modelo.

Exemplo inserindo quatro ou mais autores:

Segundo Dutra, Matted, Oliveira e Rezende (2023) com a análise de sensibilidade é possível detectar as variáveis mais sensíveis e relevantes e quais devem ser estimadas com precisão ou quais exercem mais influência sobre um indicador ou modelo.

e) citações de autores com sobrenomes compostos, de origem espanhola e com grau de parentesco: não se separa sobrenomes compostos (sobrenomes ligados por hífen), os de origem espanhola, os que têm prefixo unido ao sobrenome e os que indicam grau de parentesco:

Bresser-Pereira (2004, p. 131) afirma que: "O Estado republicano é um Estado suficientemente forte para se proteger da captura privada [...]."

Para Fernandéz-Armesto (1992, p. 13), Colombo é "um escritor notoriamente difícil de traduzir [...]".

Araújo e Michalka Júnior (2014, p. 55) destacam que "o local mais propício para o exercício da democracia é o município [...]."

f) citação de diversas obras de um mesmo autor:

- publicadas em **anos diferentes** e mencionadas simultaneamente menciona-se a autoria e as datas em ordem cronológica, separadas por vírgula:

Vários autores já se dedicaram a estudar e sistematizar a história da Administração Pública brasileira. Dentre eles, destacam-se os trabalhos de Keinert (1994, 2000) e Coelho (2006, 2008, 2011, 2012), que serão abordados.

O tema administração pública já foi objeto de estudo de diversos autores (Coelho, 2006, 2008, 2011, 2012; Keinert, 1994, 2000), que buscaram estudar e sistematizar sua história ao longo dos anos.

> - documentos de mesma autoria, publicadas num mesmo ano acrescenta-se letra minúscula após a data, em ordem alfabética, sem espaçamento:

A estrutura de um projeto de pesquisa é constituída por parte interna e parte externa (ABNT, 2011a).

As políticas de ação afirmativa são definidas por Oliven (2007b, p. 30) como "um conjunto de políticas públicas para proteger minorias e grupos que, em determinada sociedade, têm sido discriminadas no passado".

A Secretaria Nacional da Atenção Especializada do Ministério da Saúde engloba atenção hospitalar e domiciliar (Brasil, 2005a).

A informação foi repassada pela Secretaria Nacional de Atenção Básica do Ministério da Saúde (Brasil, 2005b).

g) citação de autores com o mesmo sobrenome e data: se houver coincidência de sobrenomes de autores, acrescentam-se as iniciais de seus prenomes; se mesmo assim existir coincidência, colocam-se os prenomes por extenso:

Para Francischini, P. e Francischini, A. (2017, p. 6), "indicadores de desempenho são medidas que mostram a comparação do que foi realizado pela operação em relação a uma expectativa ou objetivo."

"[...] indicadores de desempenho são medidas que mostram a comparação do que foi realizado pela operação em relação a uma expectativa ou objetivo" (Francischini, P.; Francischini, A., 2017, p. 6).

Oliveira, I. (2015, p. 143) afirma que "muitas empresas optam por não disponibilizar seus produtos e serviços para venda no setor público."

Os custos de transação "não podem ser negligenciados em prol dos custos de produção" (Oliveira, M., 2015, p. 56).

h) citação de diversos documentos de vários autores: quando citar vários documentos de diferentes autores, mencionados simultaneamente, devem ser colocados em ordem alfabética e separados por ponto e vírgula:

Nesse sentido, os cuidados à pessoa com DM devem ser abrangentes e centrados no cenário da educação que leve à prática eficaz do autocuidado (Scain *et al*., 2013; Teixeira *et al*., 2011; Torres; Santos; Cordeiro, 2014).

i) citação de documento com organizador, coordenador, editor: fazer a entrada pelo sobrenome do responsável destacado:

A complementação dos mecanismos formais de representação e mediação política é vista por Baquero e Cremonese (2006) como uma questão essencial para a melhoria da democracia.

# **Na lista de referência:**

BAQUERO, M.; CREMONESE; D. (org.) **Capital social**: teoria e prática. Rio Grande do Sul: UNIJUÍ, 2006. Disponível em: http://www.capitalsocialsul.com.br/capitalsocialsul/arquivos/mt/livro%20capital%2 0social%202006-.pdf. Acesso em: 10 out. 2019.

j) citação de capítulo de livro: quando o autor do capítulo for diferente do autor do livro a entrada é feita pelo autor do capítulo:

# **No texto:**

Para Oliveira e Marson (2013), o bacharelado interdisciplinar se baseou em três modelos.

# **Na lista de referências:**

OLIVEIRA, Deive Ciro de; MARSON, Michel Deliberali. A percepção discente sobre o Bacharelado Interdisciplinar em Ciências e Economia da Universidade Federal de Alfenas. *In*: GAMBI. Thiago; COSENTINO, Daniel do Val; GAYDECZKA, Beatriz (org.). **O desafio da interdisciplinaridade**: reflexões sobre a experiência do Bacharelado Interdisciplinar em Ciência e Economia da UNIFAL-MG. Belo Horizonte: Fino Traço, 2013. p. 119-130.

k) citação de entidades coletivas: quando for pessoa jurídica, a indicação deve ser feita pelo nome completo ou sigla da instituição, em letras maiúsculas e minúsculas. Recomenda-se que as siglas das instituições sejam grafadas em letras maiúsculas.

A Universidade Federal de Alfenas (UNIFAL-MG, 2018) oferece 33 cursos de graduação em diversas áreas do conhecimento e 20 programas de pósgraduação *stricto sensu.*

A Instituição oferece 33 cursos de graduação em diversas áreas do conhecimento e 20 programas de pós-graduação *stricto sensu* (Universidade Federal De Alfenas, 2018).

Nas citações subsequentes: UNIFAL-MG (2018) ou (UNIFAL-MG, 2018).

Comunidade tem que poder ser intercambiada em qualquer circunstância, sem quaisquer restrições estatais, pelas moedas dos outros Estados-membros" (Comissão das Comunidades Europeias, 1992, p. 34).

"A promoção e proteção da saúde são essenciais para o bem-estar do homem e para o desenvolvimento econômico e social sustentável" (Organização Mundial da Saúde, 2010, p. xi).

"Durante o Século XV, os portugueses decidiram que a melhor maneira para prosperar economicamente era acabar com o monopólio das cidades italianas, passando a negociar diretamente com o Oriente" (IBGE, 2011, p. 3).

l) citação de um documento de órgão governamental da administração direta (municipal, estadual, federal): indicar a fonte pelo nome geográfico (jurisdição):

De acordo com Brasil (2010), o Tribunal de Contas da União determina que o contratado deve facilitar a fiscalização, permitir o acesso ao objeto em execução e atender as solicitações da Administração.

O Tribunal de Constas da União determina que o contratado deve facilitar a fiscalização, permitir o acesso ao objeto em execução e atender as solicitações da Administração (Brasil, 2010).

### **Na lista de referência:**

BRASIL. Tribunal de Contas da União. **Licitações e contratos**: orientações e jurisprudências do TCU. 4. ed. rev., atual. e ampl. Brasília, DF: TCU, 2010.

m) citação de documentos jurídicos: a indicação da fonte é feita pelo nome geográfico do país, estado ou município (jurisdição), seguido da data do documento. Recomenda-se a menção, além da fonte, do número da lei, artigo, inciso etc., assim como a data de promulgação no texto:

De acordo com o art. 1º da Lei municipal: "Todo estabelecimento localizado no Município de Viçosa, Minas Gerais, deve permitir o aleitamento materno em seu interior [...]" (Viçosa, 2017, art. 1).

O art. 37 da CF/88 define os princípios que regem a administração pública brasileira: legalidade, impessoalidade, moralidade publicidade e eficiência (Brasil, 1988).

n) citação de documento sem autoria: a indicação é feita pelo título, com a primeira palavra, seguida da supressão indicada por […], caso o título seja composto por mais de uma palavra:

"Centenas e centenas de crianças e adolescentes, em todas as regiões brasileiras, são vítimas da exploração do trabalho infantil doméstico" (Causos [...], 2008, p. 73).

### **Na lista de referências:**

CAUSOS do ECA: uma história puxa outras: o estatuto da criança e do adolescente no cotidiano. São Paulo: Fundação Telefônica, 2008.

> **-** se o título iniciar por artigo (definido ou indefinido), ou monossílabo, este deve ser incluído na indicação da fonte seguido da palavra subsequente e da supressão indicada por […]:

# **No texto:**

No governo de Juscelino Kubitschek, foi elaborado o plano de metas que "[...] fixava uma série de objetivos setoriais, consubstanciados em torno de trinta metas que deveriam ser implantadas em cinco anos [...]" (O plano [...], 2010, p. 46).

# **Na lista de referências:**

O PLANO de metas e o papel do BNDE. **Memórias do Desenvolvimento**, Rio de Janeiro, v. 4, n. 4, p. 45-87, set. 2010.

o) citação de artigo de periódico: a entrada é feita pelo autor do artigo:

A análise do mercado de trabalho, nas décadas de 1980 e 1990, realizada por Silva (2018), mostra que houve um aumento da participação das mulheres chefes de família no mercado de trabalho.

### **Na lista de referências:**

SILVA, Alessandra Kely da. Mercado de trabalho e o retrato das famílias brasileiras: análise regional das décadas de 1980 e 1990. **Revista Debate Econômico**, Varginha, v. 6, n. 1, p. 73-99, jan./jun. 2018.

p) citação de dados obtidos em fontes não publicadas formalmente: informações obtidas através de palestras, entrevistas, discursos, debates, comunicações etc., indicar no texto ou em nota. **A transcrição de entrevistas e/ou depoimentos não publicados formalmente não gera referência**:

- Dados não publicados formalmente

#### **No texto:**

Em discurso proferido pelo Reitor Sandro Amadeu Cerveira, em 8 de abril de 2022, no Auditório Leão de Faria, foram ressaltados os esforços e adaptações coletivas realizados para manter a qualidade do Ensino, da Pesquisa e da Extensão na Universidade diante da pandemia da Covid-19.

De acordo com Fábio Ferreira Batista, a ideia do Observatório IPEA de Gestão do Conhecimento surgiu a partir da constatação da necessidade de informações sobre a gestão do conhecimento por muitos órgãos e entidades da administração pública $^1$ .

#### **Na nota:**

 $\mathcal{L}_\text{max}$  . The set of the set of the set of the set of the set of the set of the set of the set of the set of the set of the set of the set of the set of the set of the set of the set of the set of the set of the set

<sup>1</sup> Discurso proferido na palestra Observatório Ipea de Gestão do Conhecimento e Inovação na Administração Pública (OIGC), em Brasília, DF, em 10 março de 2015.

- Entrevistas: recomenda-se seguir a regra geral, mas quando houver necessidade de omitir o nome do entrevistado, indicar conforme os exemplos a seguir:

### **No texto:**

"A família é um núcleo de convivência, unido por laços afetivos, que normalmente compartilha o mesmo teto" (Entrevistado A).

O Entrevistado 5 considera as bibliotecas universitárias fundamentais para disseminação do conhecimento produzido na Universidade<sup>1</sup>.

**Na nota:**

1  Entrevista de pesquisa concedida em 10 de março de 2023, na cidade do Varginha.

q) citação da Bíblia:

# **No texto:**

"Tudo neste mundo tem o seu tempo; cada coisa tem a sua ocasião" (Bíblia

[...], 2011, Ecl. 3:1, p. 538).

# **Na lista de referências:**

BÍBLIA. Eclesiastes. Português. *In*: **BÍBLIA Sagrada**: nova tradução na linguagem de hoje. Barueri: Sociedade Bíblica do Brasil, 2011. p. 583. Bíblia. A. T.

r) citação de bula de remédio:

Este medicamento é "indicado para tratamento de infecções bacterianas causadas por germes sensíveis à ação da amoxicilina" (Amoxil, 2013, p. 1).

### **Na lista de referências:**

AMOXIL: amoxicilina. Responsável técnico Miriam Onoda Fujisawa. Sumaré, SP: Medley, 2013. 1 bula de remédio (4 p.)

s) citação de documento em fase de elaboração: tal fato deve ser indicado e os dados disponíveis devem ser citados em notas:

### **No texto:**

Segundo a norma de livro, que está em processo de revisão, o resumo do  $\,$ conteúdo pode constar na quarta capa $^1\,$ 

### **Na nota:**

 $\frac{1}{2}$ 

1 Projeto da ABNT NBR 6029, a ser publicada pela ABNT.

t) tradução da citação: quando a citação incluir texto traduzido pelo autor que está elaborando o trabalho, deve-se incluir, após a chamada da citação, a expressão tradução nossa ou tradução própria, entre parênteses:

#### **No texto:**

Dessa forma, a reforma educacional da Ucrânia "[...] não reflete as necessidades da indústria ucraniana ou de sua economia; muito menos pode ser vista como um motor da sociedade" (Guttke; Küchler; Shvaika, 2012, p. 5, tradução nossa).

### **Na lista de referências:**

GUTTKE, Mathias; KÜCHLER, Florian; SHVAIKA, Oksana. Ideological foundations of educational reforms in Ukraine. **Ideology and Politics Journal**, Milan, n. 2, p. 4-13, 2012.

u) documentos sem data: coloca-se uma data aproximada do documento entre colchetes, seguindo a orientação contida na subseção [9.2.1.6,](#page-127-0) [Quadro 10](#page-128-0) deste manual:

Para Carvalho e Melo ([20--], p. 3), "os Governos modernos têm um papel fundamental no sentido de fomentar a interação, com recurso ao digital, e na introdução de práticas baseadas no uso da informação [...]."

### 7.4.2 Sistema numérico

No sistema numérico, a indicação da fonte é feita por uma numeração única e consecutiva, em algarismos arábicos, remetendo à lista de referências ao final do trabalho, na mesma ordem em que aparecem no texto. A numeração das citações **não** se inicia a cada página (ABNT, 2002).

#### Ressalta-se que este sistema **não deve ser utilizado quando há notas**.

A indicação da numeração pode ser feita entre parênteses, alinhada ao texto, ou situada em texto em expoente.

Nas citações diretas, o número da página ou localizador, se houver, deve ser indicado após o número da fonte no texto, separado por vírgula e um espaço.

Exemplos:

#### **No texto:**

Segundo Marconi e Lakatos, dissertação é "um tipo de trabalho científico apresentado ao final do curso de pós-graduação, visando obter o título de mestre"<sup>2, p.</sup> 240

#### **Na lista de referências:**

- <sup>1</sup> WEBER, Max. **Ensaios de Sociologia**. 5. ed. Rio de Janeiro: Guanabara Koogan, 1982.
- <sup>2</sup> MARKONI, Marina de Andrade; LAKATOS, Eva Maria. **Fundamentos de metodologia científica**. 6. ed. São Paulo: Atlas, 2009.

Segundo Marconi e Lakatos, dissertação é "um tipo de trabalho científico apresentado ao final do curso de pós-graduação, visando obter o título de mestre" (2, p. 240).

Marconi e Lakatos destacam que a hipótese "é uma suposição que antecede a constatação dos fatos (2, p. 163).

### **Na lista de referências:**

- <sup>1</sup>WEBER, Max. **Ensaios de Sociologia**. 5. ed. Rio de Janeiro: Guanabara Koogan, 1982.
- <sup>2</sup> MARKONI, Marina de Andrade; LAKATOS, Eva Maria. **Fundamentos de metodologia científica**. 6. ed. São Paulo: Atlas, 2009.

# 7.5 SUPRESSÕES, INTERPOLAÇÕES, COMENTÁRIOS, ÊNFASE OU DESTAQUES NA CITAÇÃO

As supressões, interpolações, comentários, ênfase ou destaques nas citações devem ser indicadas da seguinte forma:

a) supressões: reticências entre colchetes [...]

### Exemplo:

Entre as diretrizes metodológicas do comportamentalismo, seria necessária uma abordagem multidisciplinar, "uma vez que a Ciência Política com tal orientação seria apenas uma das ciências do comportamento [...] seguindo uma lógica do sistema de inferência indutivo" (Peres, 2008, p. 59).

b) interpolações, acréscimos ou comentários: conteúdo entre colchetes [texto]

102

Exemplo:

De acordo com Severino (2007, p. 144), encerrando a fase de "levantamento das fontes [bibliográficas], é chegado o momento de se iniciar o trabalho de pesquisa propriamente dita, o momento de leitura e da coleta dos dados".

c) ênfase ou destaque na citação direta: na citação utilizar grifo, negrito ou itálico, indicando a alteração e inserir a expressão grifo nosso ou grifo próprio entre parênteses, após a chamada da citação.

Exemplo de destaque realizado pelo autor do trabalho em desenvolvimento:

A hipótese, segundo Marconi e Lakatos (2009, p. 163, grifo nosso) "é uma **suposição que antecede a constatação dos fatos** e tem como característica uma formulação provisória: deve ser testada para determinar sua validade."

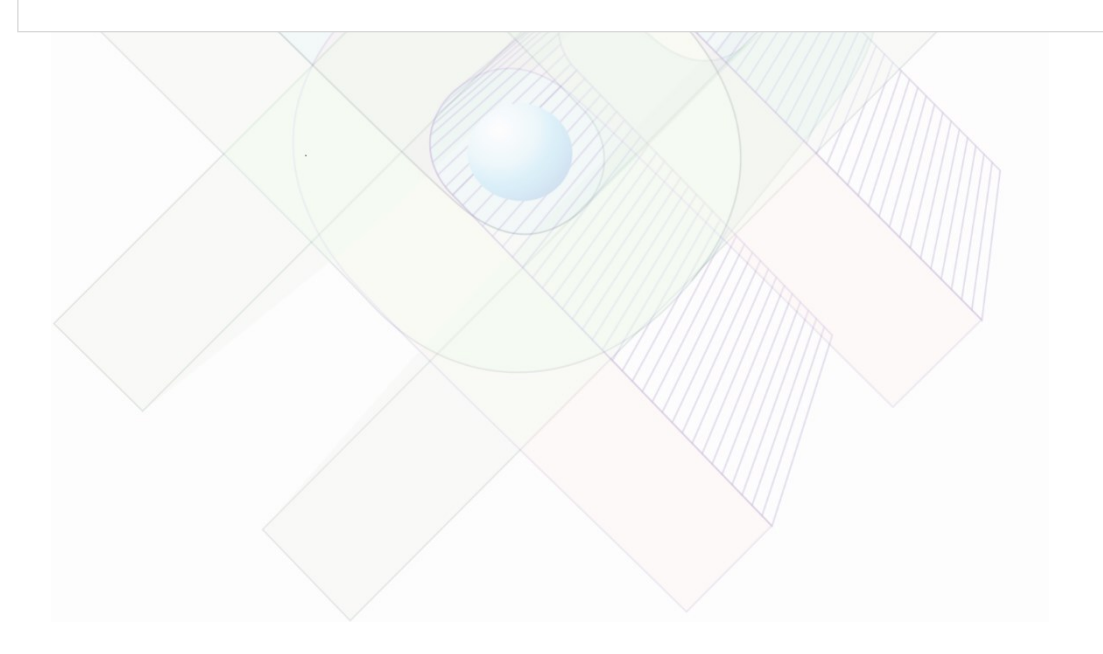

# **8 NOTAS**

As notas são observações, indicações ou adições ao texto, feitas pelo autor, editor ou tradutor. São explicativas ou de referências (ABNT, 2023) e tem a função de prestar esclarecimentos para não interromper a sequência lógica da leitura no texto (França; Vasconcellos, 2014).

**Importante**: quando se faz a opção de usar o sistema numérico para as citações, não será possível a utilização de notas explicativas no trabalho.

As notas devem ser:

- a) localizadas na margem inferior da página onde ocorre a chamada numérica recebida no texto;
- b) digitadas dentro das margens, ficando separadas do texto por um espaço simples de entrelinhas e por filete de 5 cm, a partir da margem esquerda;
- c) apresentadas em fonte menor que a do texto. A cada nota inicia-se nova linha;
- d) alinhadas somente à margem esquerda do texto, em espaço simples. A segunda linha da nota deverá figurar abaixo da primeira letra da primeira palavra, de forma a destacar o expoente numérico e sem espaço entre elas;
- e) a numeração deve ser única em algarismos arábicos e consecutiva para cada nota.

Exemplo de nota no rodapé:

# 8.1 TIPOS DE NOTAS

 $\frac{1}{2}$  ,  $\frac{1}{2}$  ,  $\frac{1}{2}$  ,  $\frac{1}{2}$  ,  $\frac{1}{2}$  ,  $\frac{1}{2}$ 

As notas podem ser notas explicativas ou de referências.

<sup>&</sup>lt;sup>1</sup> Trabalho desenvolvido pela equipe de bibliotecários da Universidade Federal de Alfenas (2019). ² As autoras França e Vasconcellos (2014) apresentam as atualizações das Normas Técnicas da ABNT na 9. ed. do Manual para normalização de publicações técnico-científicas.

### 8.1.1 Notas explicativas

Notas explicativas são notas usadas para comentários, explanações ou esclarecimentos, que não são incluídos no texto evitando assim a quebra da sequência lógica (ABNT, 2023).

As notas explicativas devem ser assim apresentadas:

- a) sua numeração deve ser feita em algarismos arábicos;
- b) adotar numeração única e consecutiva, ou seja, não se inicia numeração a cada página.

Exemplo:

### **No texto:**

O Grupo de Trabalho em Tecnologia da Informação (GTTI) realizou estudos e diagnósticos, identificou iniciativas precursoras e estabeleceu um conjunto de diretrizes e metas referente aos novos meios eletrônicos de interação que foram incorporadas às metas do programa Sociedade da Informação $^{\rm 1}.$ 

# **No rodapé da página:**

 $\overline{\phantom{a}}$ <sup>1</sup> Programa Sociedade da Informação no Brasil iniciou as atividades em agosto de 1999 tendo como objetivo "integrar, coordenar e fomentar ações para a utilização de tecnologias de informação e comunicação, de forma a contribuir para a inclusão social de todos os brasileiros na nova sociedade e, ao mesmo tempo, contribuir para que a economia do País tenha condições de competir no mercado global" (Takahashi, 2000, p. 10).

#### 8.1.2 Notas de referência

São utilizadas para informar fontes consultadas ou para remeter a outras partes da obra onde o assunto foi tratado (ABNT, 2023).

De acordo com a ABNT (2023, p. 9) a numeração das notas de referências "deve ser consecutiva, em algarismo arábico, remetendo à lista de referências ao final do documento, do capítulo ou da parte, na mesma ordem em que aparece no texto". Não se inicia a numeração em cada página.

A fonte consultada deve ter sua referência completa em nota quando citada pela primeira vez.

Exemplo:

 $\overline{\phantom{a}}$ 

<sup>1</sup>CANALE, Raymond P.; CHAPRA, Steven C.; CASTRO, Helena. **Métodos numéricos para engenharia**. 5. ed. São Paulo: McGraw-Hill, 2008. p. 809. <sup>2</sup> NAÇÕES UNIDAS BRASIL. **UTI**: União Internacional de Telecomunicações. 2017. Disponível em: https://nacoesunidas.org/agencia/uit/. Acesso em: 5 dez. 2019.

As citações subsequentes da mesma fonte consultada podem ser referenciadas de forma abreviada, utilizando-se a chamada da referência anterior, em letras maiúsculas.

Exemplo:

<sup>9</sup>ASSOCIAÇÃO BRASILEIRA DE NORMAS TÉCNICAS. **Como fazer norma**. São Paulo: ABNT, 2020.

<sup>20</sup>FARIA, ref. 8, p. 15.

 $\overline{\phantom{a}}$ <sup>8</sup>FARIA, José Eduardo (org.). **Direitos humanos, direitos sociais e justiça**. São Paulo: Malheiros, 1994.

<sup>21</sup> ASSOCIAÇÃO BRASILEIRA DE NORMAS TÉCNICAS, ref. 9, p. 20.

Utilizadas em notas para evitar repetição de títulos e autores, são apresentadas em itálico. A primeira citação de uma obra deve apresentar a sua referência completa. As citações subsequentes podem ser feitas de forma abreviada utilizando as expressões a seguir:

a) *Idem* (*Id*.) = mesmo autor: substitui o nome do autor, quando se tratar de citação de diferentes obras do mesmo;

Nas notas no rodapé:

<sup>1</sup> CANALE, Raymond P.; CHAPRA, Steven C.; CASTRO, Helena. **Métodos numéricos para engenharia**. 5. ed. São Paulo: McGraw-Hill, 2008, p. 809. 2 *Id*., 2009, p. 815.

b) *Ibidem* (*Ibid*.) = na mesma obra: usada para várias citações de um mesmo documento, variando somente a página;

 $\mathcal{L}_\text{max}$  , where  $\mathcal{L}_\text{max}$ <sup>1</sup>CASTRUCCI, Plínio de Lauro; MORAES, Cícero Couto de. **Engenharia de automação industrial**. 2. ed. Rio de Janeiro: LTC, 2007. 347 p. <sup>2</sup>*Ibid*., p. 115. <sup>3</sup>*Ibid*., p. 251.

c) *Opus citatum, opere citato* (*op. cit.*) = na obra citada: usada para indicar que a citação foi extraída de uma obra citada anteriormente, na mesma página onde ocorre a chamada, quando houver uma intercalação de outras notas;

<sup>1</sup> BUDYNAS, Richard G. *et al*. **Projeto de engenharia mecânica**. 7. ed. Porto Alegre: Bookman, 2005. p. 960.

<sup>2</sup> GARCEZ, Lucas Nogueira. **Elementos de engenharia hidráulica e sanitária**. 2. ed. São Paulo, SP: E. Blucher, 1976.

<sup>3</sup> BUDYNAS, op. cit., p. 102.
d) *Passim* (*passim*) = aqui e ali, em diversas passagens: usada quando as informações foram retiradas de diversas páginas do documento referenciado, evitando assim a indicação repetitiva dessas páginas;

\_\_\_\_\_\_\_\_\_\_\_\_\_\_\_\_\_ <sup>1</sup> FABRETTI, Dilene Ramos; FABRETTI, Láudio Camargo. **Direito tributário para os cursos de administração e ciências contábeis**. 2. ed. [*S. l*.]: Atlas, 2003, *passim*.

e) *Loco citato* (*loc. cit*.) = no lugar citado: utilizada quando há uma citação extraída da mesma página de uma obra citada anteriormente e que não houve intercalação de outras referências ou notas explicativas;

<sup>1</sup> DINIZ, Maria Helena. **Curso de direito civil brasileiro:** direito das sucessões. 24. ed. São Paulo: Saraiva, 2010. p. 102. 2 DINIZ, *loc. cit.*

 $\overline{\phantom{a}}$  , and the set of the set of the set of the set of the set of the set of the set of the set of the set of the set of the set of the set of the set of the set of the set of the set of the set of the set of the s

f) Confira, confronte (*cf*.): usada para recomendar consulta a um trabalho ou notas;

<sup>1</sup> CINTRA, Eliane Araújo; NISHIDE, Vera Médice; NUNES, Wilma Aparecida. **Assistência de enfermagem ao paciente gravemente enfermo**. 2. ed. São Paulo: ATHENEU, 2008. 671 p. <sup>2</sup> *Cf.* CINTRA, 2008, p. 153.

g) *Sequentia* (*et seq*.) = seguinte ou que se segue: usada quando não se quer mencionar todas as páginas da obra referenciada. Indica-se a primeira página, seguida da expressão "*et seq*.";

 $\mathcal{L}=\mathcal{L}=\mathcal{$ <sup>1</sup> CINTRA, Eliane Araújo; NISHIDE, Vera Médice; NUNES, Wilma Aparecida. **Assistência de enfermagem ao paciente gravemente enfermo**. 2. ed. São Paulo: Atheneu, 2008. p. 62 *et seq*.

<sup>2</sup> CINTRA, 2008, p. 184 *et seq.*

 $\mathcal{L}$  , we have the set of the set of the set of the set of the set of the set of the set of the set of the set of the set of the set of the set of the set of the set of the set of the set of the set of the set of the

h) *Apud* = citado por, conforme, segundo: usada para indicar uma citação de citação, pode ser usada no texto (ver seção [7.3\)](#page-88-0), em rodapé ou na referência.

<sup>1</sup> MENDONÇA, 1968, p. 172-190 *apud* AIDAR, 2016, p. 1.

Outra expressão latina que, caso haja necessidade, poderá ser utilizada em citações é a expressão *sic*.

i) *Sic* = incorreções e incoerências na citação são indicadas pela expressão [*sic*], logo após a sua ocorrência. A expressão *sic* significa assim mesmo, estava assim no texto original.

A página oferece também *links* para "artigos que remetem à escrita ou melhorias da ecsrita (*sic*) acadêmica e informações sobre os profissionais da página" (Silva, 2016, p. 68).

**Importante:** As expressões *Cf., Ibid., Id.* e *Op. cit.* devem ser utilizadas apenas **na mesma página** da citação a que se referem. Somente as expressões *apud* e *sic*  podem ser usadas tanto no texto quanto em nota no rodapé.

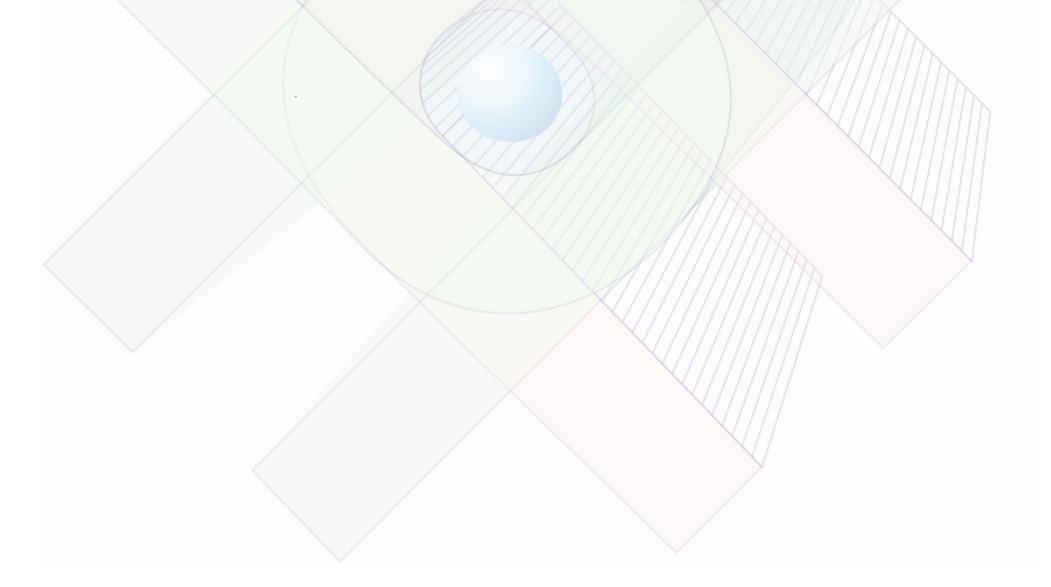

# **9 ELABORAÇÃO DE REFERÊNCIAS**

Referência é o conjunto padronizado de elementos descritivos, retirados de um documento, que permite sua identificação, no todo ou em parte (ABNT, 2018b). A referência é constituída de elementos essenciais que são indispensáveis à identificação do documento.

SOBRENOME DO AUTOR, Nome. **Título**: subtítulo. Edição. Local: Editora, data.

Quando necessário, podem ser inseridos elementos complementares, que são informações acrescentadas aos elementos essenciais, permitindo melhor caracterização dos documentos. **Mas Atenção!** Quando optar pelo uso de elementos complementares, estes devem ser incluídos em todas as referências do mesmo tipo de documento.

SOBRENOME DO AUTOR, Nome. **Título**: subtítulo. Edição. Local: Editora, data. Número total de páginas, dimensão. (Série/coleção, volume). Notas. Bibliografia. ISBN/DOI.

Nos documentos *online*, deve-se inserir o endereço eletrônico, precedido da expressão Disponível em:, e a data de acesso, precedida da expressão Acesso em: após os elementos essenciais e complementares.

SOBRENOME DO AUTOR, Nome. **Título**: subtítulo. Edição. Local: Editora, data. Disponível em: www.manualdenormalizacao.com.br. Acesso em: 20 fev. 2020.

De acordo com a ABNT NBR 6023:2018, as referências podem ser apresentadas no rodapé, no final do texto, capítulo ou seções, em lista de referências e antes de resumos, resenhas e recensões.

# 9.1 REGRAS GERAIS DE APRESENTAÇÃO

Na lista de referências devem constar todas as obras citadas na elaboração do trabalho e ser:

- a) ordenadas alfabeticamente ou na ordem numérica de citação no texto, a depender do sistema adotado (autor-data ou numérico);
- b) alinhadas à margem esquerda da folha (não justificadas);
- c) digitadas em espaço simples entre as linhas e separadas entre si por uma linha em branco de espaço simples.

As referências devem ser padronizadas quanto ao recurso tipográfico e à adoção dos elementos complementares.

As dissertações e teses elaboradas em formato de artigos, submetidos ou para submissão, podem manter as referências elaboradas de acordo com as normas do periódico científico ao qual foram ou serão encaminhados.

# 9.1.1 Pontuação

A pontuação deve ser uniforme para todas as referências e utilizada conforme quadro a seguir.

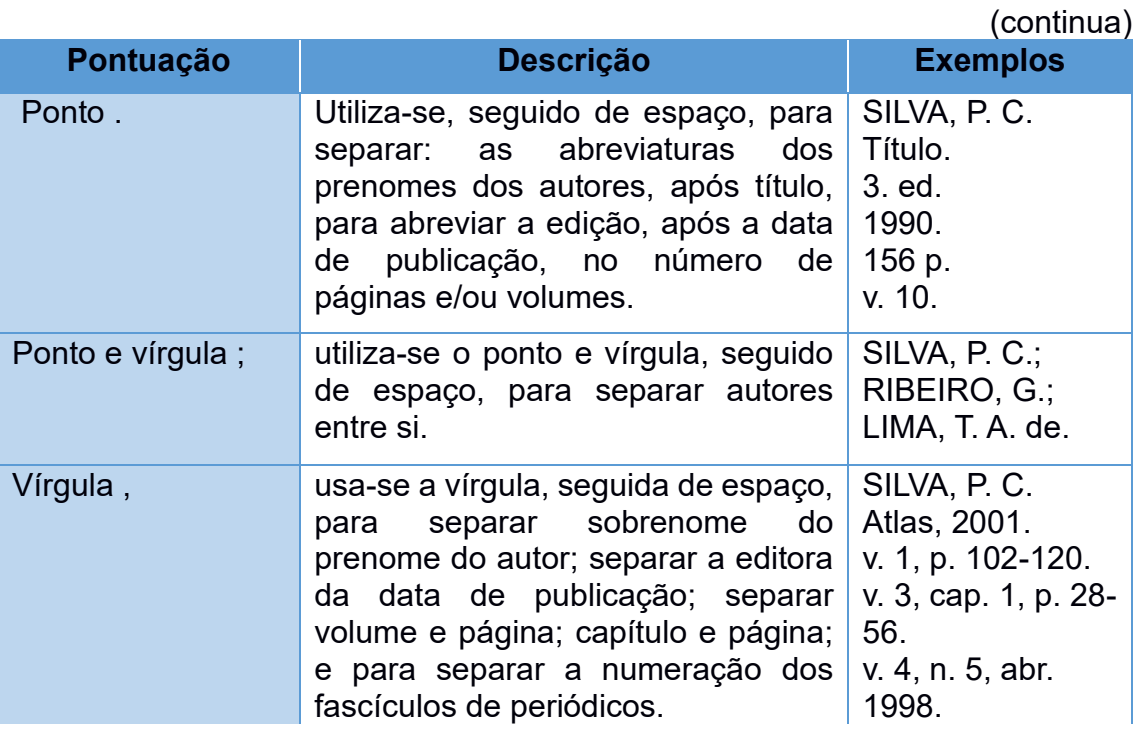

Quadro 9 – Forma de apresentação da pontuação em referências

Quadro 9 – Forma de apresentação da pontuação em referências

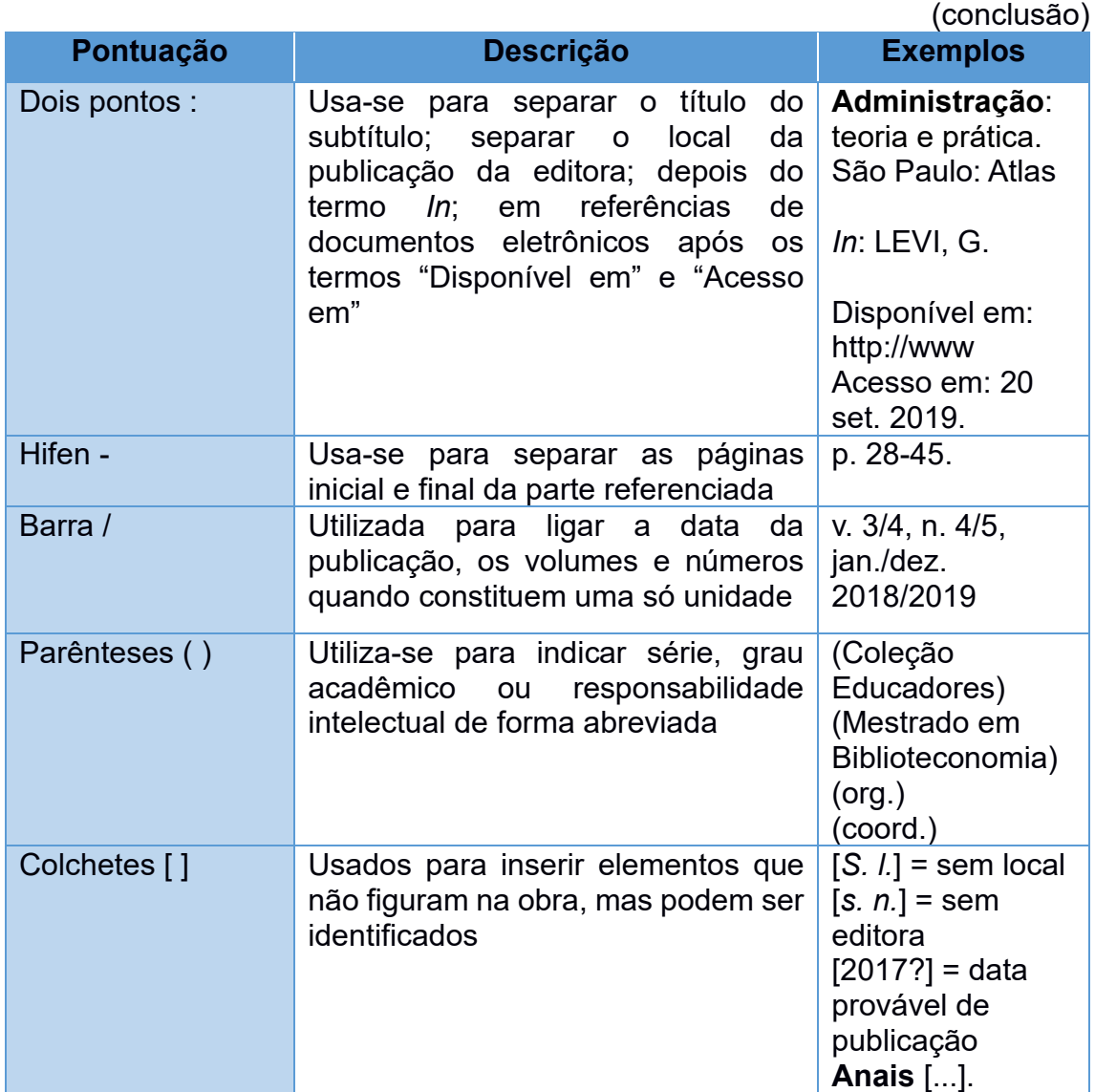

Fonte: Autores (2021).

### 9.1.2 Aspecto tipográfico

O recurso tipográfico **negrito** é adotado na UNIFAL-MG para destacar os dados, como título do livro, da dissertação, do periódico entre outros e deve ser uniforme em todas as referências.

O uso do destaque negrito não se aplica quando a entrada da referência for o próprio título. Nesse caso, são utilizadas letras maiúsculas na primeira palavra, inclusive quando houver artigo (definido ou indefinido) e palavra monossilábica inicial (ver exemplo no item  $9.2.1.1.4$ ).

### 9.2 TRANSCRIÇÃO DOS ELEMENTOS

Os elementos essenciais e complementares são retirados do próprio documento, preferencialmente da folha de rosto e devem refletir os dados do documento consultado. Na inexistência desses dados, utilizam-se outras fontes de informação, indicando-os entre colchetes. Outras informações acrescentadas devem seguir o idioma do texto em elaboração e não do documento referenciado e devem ser indicadas entre colchetes.

9.2.1 Elementos essenciais

Os elementos essenciais são indispensáveis à identificação do documento e devem seguir os padrões abordados nas seções [9.2.1.1](#page-113-0) a [9.2.1.6](#page-127-0) a seguir.

<span id="page-113-0"></span>9.2.1.1 Indicação de responsabilidade

É a forma principal de entrada da referência. A indicação de responsabilidade pode ser atribuída a uma **pessoa física** ou **jurídica** pela criação intelectual ou artística de um documento. Quando não for possível sua identificação, realiza-se a entrada pelo **título**.

*9.2.1.1.1 Autor (pessoa física)*

Deve ser indicado pelo último sobrenome, em letras maiúsculas, seguido do prenome, abreviados ou não, conforme consta no documento. Recomenda-se padronizar os prenomes e sobrenomes de um mesmo autor, quando aparecerem de formas diferentes em documentos distintos.

a) Um autor (sobrenome, em letras maiúsculas, seguido do prenome)

#### Exemplo:

MACHADO, Maria Helena. **Crime e escravidão**: trabalho, luta e resistência nas lavouras paulistas (1830-1888). 2. ed. São Paulo: EDUSP, 2014.

b) até três autores (indicam-se todos na ordem em que aparecem na publicação, separados por ponto-e-vírgula)

Exemplo:

DESTRUTI, Ana Beatriz Castelo Branco; SANTOS, Gustavo Alves Andrade dos; MONTEIRO, Rejane Bertuzzi. **Cálculos em farmácia**. São Paulo: Ed. Senac São Paulo, 2017.

c) com quatro ou mais autores (indicam-se todos ou indica-se apenas o primeiro, seguido da expressão *et al.*)

Exemplo:

ATKINSON, Anthony A.; KAPLAN, Robert S.; MATSUMURA, Ella Mae; YOUNG, S. Mark. **Contabilidade gerencial**: informação para tomada de decisão e execução da estratégia. 4. ed. São Paulo: Atlas, 2015.

ou

ATKINSON, Anthony A. *et al.* **Contabilidade gerencial**: informação para tomada de decisão e execução da estratégia. 4. ed. São Paulo: Atlas, 2015.

d) com organizador, coordenador, editor, compilador, adaptador

Obras com vários autores são referenciadas pelos nomes dos responsáveis em destaque, seguido da abreviação, em letras minúsculas e no singular, do tipo de participação (organizador, coordenador, compilador, editor), entre parênteses.

Exemplos:

CORRÊA, Denise Aparecida; AVELINO, Cássia Carneiro (org.). **De Efoa a Unifal-MG**: memórias de 100 anos de história. Alfenas, MG: Universidade Federal de Alfenas, 2014.

MEDEIROS, Valéria Zuma (coord.). **Pré-cálculo**. 2. ed. rev. e atual. São Paulo: Cengage Learning, 2010.

e) sobrenomes compostos, de origem espanhola e com grau de parentesco

Não se separam sobrenomes compostos e os sobrenomes de origem espanhola. Sobrenomes compostos são aqueles sobrenomes ligados por hífen, os que têm prefixo unido ao sobrenome e os que indicam grau de parentesco.

Exemplos:

VILLAS BÔAS, Hariessa Cristina. **A indústria extrativa mineral e a transição para o desenvolvimento sustentável.** Rio de Janeiro, RJ: CETEM/MCT/CNPq, 2011.

ROSANO-PEÑA, C.; ALBUQUERQUE, P. H. M.; MARCIO, C. J. A eficiência dos gastos públicos em educação: evidências georreferenciadas nos municípios goianos. **Economia Aplicada**, v. 16, n. 3, p. 421-443, 2012.

VIEIRA SOBRINHO, José Dutra. **Matemática financeira**. 7. ed. São Paulo: Atlas, 2000.

LE GOFF, Jacques. **A civilização do ocidente medieval**. Bauru, SP: EDUSC, [2005].

#### f) pseudônimos

No caso de obra publicada sob pseudônimo, este deve ser adotado na referência.

#### Exemplo:

DINIS, Julio. **As pupilas do senhor reitor**. 15. ed. São Paulo: Ática, 1994.

*9.2.1.1.2 Autor-entidade (pessoa jurídica)*

Quando o autor é uma pessoa jurídica, a entrada deve ser feita pelo nome da instituição, organização, empresa, entre outros responsáveis pela publicação em que não se distingue autoria pessoal, escrito por extenso e em letra maiúscula.

A entrada deve ser feita pela forma conhecida do nome ou como se destaca no documento, por extenso ou abreviada. Padronize os nomes para o mesmo autor, quando aparecem de formas diferentes em documentos distintos.

a) uma instituição

#### Exemplo:

ASSOCIAÇÃO BRASILEIRA DE NORMAS TÉCNICAS. **ABNT NBR 6023**: informação e documentação: referências: elaboração. Rio de Janeiro: ABNT, 2018.

b) até três instituições

Quando houver mais de um autor-entidade indicam-se todos, separando-os por ponto e vírgula.

Exemplo:

AGÊNCIA NACIONAL DE ÁGUA (Brasil); COMPANHIA AMBIENTAL DO ESTADO DE SÃO PAULO. **Guia nacional de coleta de preservação de amostras**: água, sedimento, comunidades aquáticas e efluentes líquidos. Brasília, DF: ANA; São Paulo: CETESB, 2011.

c) instituição governamental

Quando se tratar de instituição governamental da administração direta (municipal, estadual ou federal) ou legislação, a entrada é feita pelo nome geográfico em letras maiúsculas, considerando a subordinação hierárquica, quando houver.

Exemplo:

BRASIL. Ministério da Administração e Reforma do Estado. **Plano Diretor da Reforma do Aparelho de Estado**. Brasília, DF, 1995.

Quando estado e município tiverem nomes iguais, indicar, entre parênteses, a palavra Estado ou a palavra Município para distinguir.

Exemplos:

RIO DE JANEIRO (Estado). Secretaria de Estado de Saúde. **Realinhamento do plano estadual de saúde 2016-2019**. Rio de Janeiro: Secretaria de Estado de Saúde, 2016.

SÃO PAULO (Município). Secretaria Municipal de Gestão. **Documento norteador para modelagem dos órgãos da administração pública municipal**. São Paulo: Secretaria Municipal de Gestão, 2018.

Quando os municípios forem homônimos, indicar a sigla do estado entre parênteses.

Exemplo:

ÁGUA BOA (MG). **Lei nº 930/2019**. Dispões sobre a criação do Diário Oficial Eletrônico do Município de Água Boa/MG e dá outras providências. Água Boa, MG: Portal da Prefeitura Municipal de Água Boa, 2019.

d) entidades com denominação genérica

As entidades com denominação genérica têm o nome precedido pelo órgão superior ou o nome da jurisdição geográfica à qual pertence. Nesse caso, o nome da jurisdição é que será escrito por extenso e em letras maiúsculas.

Exemplo:

BRASIL. Tribunal de Contas da União. **Licitações e contratos**: orientações e jurisprudências do TCU. 4. ed. rev., atual. e ampl. Brasília, DF: TCU, 2010.

e) entidades com denominação específica

As entidades com denominação específica têm a entrada diretamente pelo seu nome, mesmo sendo vinculada a um órgão maior.

Exemplo:

UNIVERSIDADE FEDERAL DE ALFENAS. **Plano de Desenvolvimento Institucional**. Alfenas: UNIFAL-MG, 2013.

Quando a instituição for homônima, acrescenta-se, entre parênteses, a unidade geográfica que identifica a jurisdição.

Exemplos:

BIBLIOTECA NACIONAL (Brasil). **Relatório da diretoria-geral**: 1984. Rio de Janeiro: Biblioteca Nacional, 1985.

BIBLIOTECA NACIONAL (Portugal). **O 24 de julho de 1833 e a guerra civil de 1829-1834***.* Lisboa: Biblioteca Nacional, 1983.

*9.2.1.1.3 Evento*

A entrada das obras provenientes de seminários, congressos, simpósios, entre outros deve ser realizada pelo nome do evento por extenso e em letras maiúsculas, seguido do seu número de ocorrência (quando houver), ano e local de realização. O número de ocorrência deve ser em algarismo arábico, seguido de ponto.

Exemplo:

ENCONTRO NACIONAL DE ECONOMIA, 17., 2016, Foz do Iguaçu. **Anais** […] Foz do Iguaçu/PR: Associação Nacional dos Centros de Pós-graduação em Economia, 2016.

Quando houver mais de um evento separam-se os nomes com ponto e vírgula (;):

## Exemplo:

CONGRESSO BRASILEIRO DE GEOLOGIA DE ENGENHARIA, 6.; CONGRESSO BRASILEIRO DE MECÂNICA DOS SOLOS, 9., 1990, Salvador, BA. **Anais** [...]**.** Salvador, BA: ABGE, 1990. 3 v.

# <span id="page-119-0"></span>*9.2.1.1.4 Autoria desconhecida*

Quando o documento não tem uma autoria definida, a entrada da referência é realizada pelo título, com a primeira palavra em letras maiúsculas. Caso o título seja iniciado por artigo, este também deve ser grafado em letras maiúsculas.

# Exemplos:

TRAJETÓRIAS de vidas na história. Cuiabá: Ed. UFMT: Carlini & Caniato, 2008.

O ESTADO de direito: história, teoria, crítica. São Paulo: Martins Fontes, 2006

# 9.2.1.2 Título e subtítulo

O título deve ser transcrito como aparece na publicação referenciada. Colocar em letra maiúscula apenas a primeira letra e as inicias de nome próprio.

Na UNIFAL-MG, utiliza-se o negrito como recurso tipográfico para destacar o título. Quando houver um ou mais subtítulos, estes devem ser separados do título por dois pontos (:). **Importante**: somente o título é negritado.

a) título de livros, teses, folhetos e similares

### Exemplos:

BOBBIO, Norberto. **Estado, governo, sociedade**: para uma teoria geral da política. São Paulo: Paz e Terra, 1986.

SILVA, Marcelo de Sousa. **Implantação de um governo eletrônico**: e-gov: como a Receita Federal eliminou o papel, abrindo possibilidades insuspeitas para uma nova concepção de Estado e Sociedade. Rio de Janeiro: Brasport, 2012.

Título e subtítulos longos podem ter as últimas palavras suprimidas, desde que não tenha o sentido alterado. A supressão deve ser indicada por reticências entre colchetes.

### Exemplo:

OTTONI, Teófilo. **Circular dedicada aos srs. eleitores de senadores pela provincia de Minas Geraes no quatrienio actual** [...]. Rio de Janeiro: Typ. do Correio Mercantil de M. Barreto, Filhos & Octaviano, 1860.

c) título em mais de uma língua

Quando o título aparecer em mais de uma língua, transcreve-se o primeiro e, opcionalmente, registra-se os demais, separando-os pelo sinal de igualdade.

Exemplo:

RODRIGUES, Rejane Pena *et al.* (org.). **Legados de megaeventos esportivos** = Legacies of sports mega-events. Brasília, DF: CONFEF: Ministério dos Esportes, 2008.

d) referências com entrada pelo título

Documentos de autoria desconhecida em que a entrada é realizada pelo título, o mesmo deve ser grafado por letras maiúsculas. Caso o título seja iniciado por artigo, este também deve ser grafado. **Nesse caso, não utiliza negrito**.

#### Exemplo:

O BRASIL em construção: teoria, história e economia na obra de Pedro Cezar Dutra Fonseca. Porto Alegre: Ed. UFRGS, 2017.

e) título de coleções de publicação periódica

Em se tratando de coleções de publicações periódicas ou quando se referencia integralmente um número ou fascículo, coloca-se o título como primeiro elemento da referência, transcrito por extenso e em letras maiúsculas. **Nesse caso, não utiliza negrito**.

Exemplo:

REVISTA DE ADMINISTRAÇÃO PÚBLICA, Rio de janeiro: FGV, 1967- . Bimestral.

Caso o periódico tenha um título genérico, acrescenta-se ao título o nome da entidade autora ou editora, que se vincula ao título por uma preposição, entre colchetes.

Exemplo:

BOLETIM ESTATÍSTICO [DA] REDE FERROVIÁRIA FEDERAL. Rio de Janeiro, 1965- Trimestral.

f) título das referências de artigo ou parte de publicação periódica

Transcreve-se o título do periódico ou seriado por extenso e em negrito. Caso conste na publicação, o título do periódico pode ser transcrito na forma abreviada.

Exemplo:

TEIXEIRA, Tadeu Gomes; SAMPAIO, Camila Alves Machado. Análise orçamentária do Programa Brasil Quilombola no Brasil e no Maranhão: o caso de uma política pública. **Revista de Administração Pública**, Rio de Janeiro, v. 53, n. 2, p. 461-480, mar./abr. 2019.

g) título de congressos e outros eventos

Indica-se apenas a informação **Anais** [...], **Resumos** [...], **Proceedings** [...] etc., em negrito, seguido de reticências entre colchetes.

Exemplo:

SEMINÁRIOS EM ADMINISTRAÇÃO, 16., 2013, São Paulo. **Anais** [...]. São Paulo: FEAUSP, 2013.

#### h) documentos sem título

Para documentos sem título, deve-se atribuir uma palavra ou frase para identificar o conteúdo do documento, entre colchetes. Em se tratando de obras de arte, indica-se a expressão "Sem título", entre colchetes.

#### Exemplos:

SIMPÓSIO BRASILEIRO DE AQUICULTURA, 1., 1978, Recife. [**Trabalhos apresentados**]. Rio de Janeiro: Academia Brasileira de Ciências, 1980.

FERRARI, León. [**Sem título**]. 1990. Pintura, pastel e tinta acrílica sobre madeira, 160 X 220 X 5 cm.

#### 9.2.1.3 Edição

Caso conste no documento, a edição deve ser transcrita no idioma do documento pelas abreviaturas do numeral ordinal e da palavra edição.

Os acréscimos à edição devem ser inseridos de forma abreviada, com espaço.

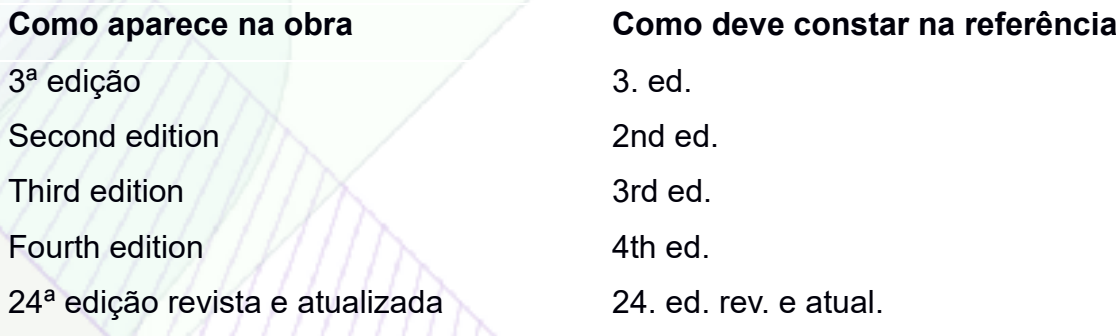

Exemplos:

GOTELLI, Nicholas J. **A primer of ecology**. 4th ed. Sunderland: Sinauer, 2008.

SMITH, Janice Gorzynski. **Organic chemistry**. 3rd ed. New York: McGraw Hill, 2011.

PACIORNIK, Rodolpho. **Dicionário médico**. 3. ed. rev. e aum. Rio de Janeiro, RJ: Guanabara Koogan, 1978.

A versão de documentos eletrônicos é equivalente à edição e deve ser transcrita como consta no documento.

Exemplo:

ASTROLOGY source. Version 1.0A. Seattle: Multicom Publishing, c1994. 1 CD-ROM.

PRIMA INFORMÁTICA. **SophiA Biblioteca**. Versão 9. [São Paulo], c1997-2020.

9.2.1.4 Local (Cidade)

O nome da cidade onde a obra foi publicada deve ser indicado da mesma forma como aparece no documento.

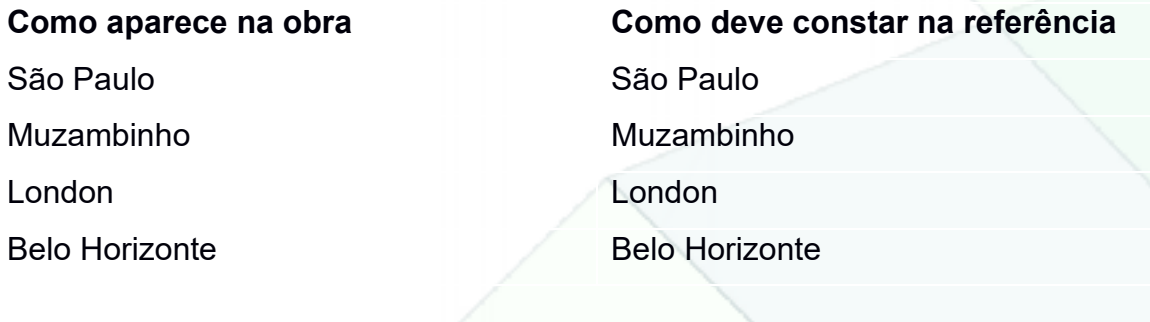

Exemplo:

SCLIAR, Claudio. **Geopolítica das minas do Brasil**: a importância da mineração para a sociedade. Belo Horizonte: UFMG, 1994.

a) cidades homônimas

Deve ser acrescentado a sigla do estado ou o nome do país, separados por vírgula, para distinguir o lugar de outros com mesmo nome.

#### Exemplo:

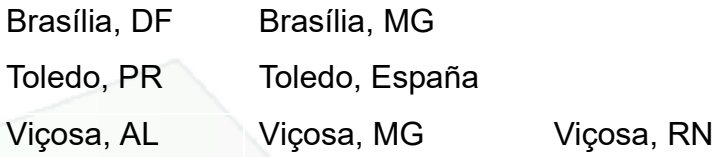

NABUCO, Joaquim. **O abolicionismo**. Brasília, DF: Ed. Universidade de Brasília, c2003.

b) documentos com mais de um local de publicação

Havendo mais de um local de publicação para apenas uma editora, indica-se o primeiro ou o mais destacado.

#### Exemplo:

#### **Na publicação:**

São Paulo – Rio de Janeiro – Lisboa – Bogotá – Buenos Aires – Guatemala – México – New York – San Juan – Santiago.

### **Na referência:**

SWOKOWSKI, E. W.; FLORES, V. R. L. F.; MORENO, M. Q. **Cálculo de geometria analítica**. 2. ed. São Paulo: Makron Books do Brasil, 1994.

c) documento sem local de publicação

A expressão *sine loco,* abreviada, entre colchetes [*s. l.*], deve ser usada quando não for possível identificar o local de publicação. O *s* de *sine* deve ser grafado em letra maiúscula quando for o primeiro elemento dos dados de publicação.

### Exemplo:

INSTITUTO BRASILEIRO DE GEOGRAFIA E ESTATÍSTICA. **Mapa físico do estado de Minas Gerais**. [*S. l.*]: IBGE, 2012. 1 mapa, color. Escala: 1:1:200:000. Disponível em: ftp://geoftp.ibge.gov.br/cartas\_e\_mapas/mapas\_estaduais\_e\_distrito\_federal/fisic o/mg\_fisico1200k\_2012.pdf. Acesso em: 5 fev. 2019.

Quando o local não aparece no documento, mas é possível sua identificação, indicá-lo entre colchetes.

Exemplo:

```
SANT'ANNA, Ivan. The Sunday night traders. [São Paulo]: BM&F, c1999.
```
Quando não houver o nome da cidade, o nome do estado ou país pode ser indicado desde que conste na publicação.

Exemplo:

ALVARENGA, Otavio J. **Terra dos coqueiros**: (reminiscências). 2. ed. Minas Gerais: [*s. n.*]*,* 1978.

9.2.1.5 Editora

O nome das instituições responsáveis pela publicação (editora, gravadora, entre outras) deve ser indicado conforme consta no documento, após o local de publicação. As palavras que designam a natureza jurídica ou comercial devem ser suprimidas.

Exemplo:

**Na publicação**: Editora Atlas S.A.

### **Na referência:**

CARVALHO FILHO, José dos Santos. **Comentários ao estatuto da cidade**. 5. ed. rev. ampl. e atual. Rio de Janeiro: Editora Atlas, 2013.

a) editora comercial homônima a uma instituição

Deve-se indicar a palavra Editora ou a abreviatura, como consta no documento.

### Exemplo:

GUZZI, Drica. **Web e participação**: a democracia no século XXI. São Paulo: Editora Senac São Paulo, 2010.

b) documentos com duas editoras e com dois locais de publicação

Deve-se indicar ambas com suas respectivas cidades, separados por ponto e vírgula. Caso haja três ou mais editoras, insere-se apenas a primeira ou a que estiver em destaque na publicação.

### Exemplo:

ALEXANDRINO, Marcelo; PAULO, Vicente. **Direito administrativo descomplicado**. 23. ed. rev., atual. e aum. Rio de Janeiro: Forense; São Paulo: Método, 2015.

Havendo duas editoras com o mesmo local de publicação, as duas devem ser indicadas, separadas por dois pontos.

#### Exemplo:

OLIVEIRA, Jaime A. de Araújo. **(Im) previdência social**: 60 anos de história da Previdência no Brasil. 2. ed. Petrópolis, RJ: Vozes: Associação Brasileira de Pósgraduação em Saúde Coletiva, 1989.

Se a editora for também autor (pessoa jurídica), pode-se adotar, no campo Editora, a forma abreviada (ou sigla), caso conste no documento.

Exemplo:

INSTITUTO BRASILEIRO DE GEOGRAFIA E ESTATÍSTICA. **Pesquisa Nacional por Amostra de Domicílios**. Rio de Janeiro, RJ: IBGE, 2014. Disponível em:

https://ww2.ibge.gov.br/home/estatistica/indicadores/trabalhoerendimento/pnad\_c ontinua/default.shtm. Acesso em: 20 maio 2019.

c) documento sem editora

Utiliza-se a expressão *sine nomine* abreviada e entre colchetes [*s. n*.], quando a editora não puder ser identificada.

Exemplo:

ALVARENGA, Otavio J. **Terra dos coqueiros**: (reminiscencias). 2. ed. Minas Gerais: [*s. n.*]*,* 1978.

e) documentos sem local e sem editora

Quando o local e a editora não puderem ser identificados no documento, utilizar as expressões *sine loco* e *sine nomine,* abreviadas, entre colchetes e separadas por dois pontos [*S. l*.: *s. n*.].

<span id="page-127-0"></span>Exemplo:

GONÇALVES, F. B. **A história de Mirador**. [*S. l.: s. n.*], 1993.

9.2.1.6 Data

Datas da publicação, distribuição, execução, transmissão, gravação, acesso, entre outros devem ser indicadas.

a) ano

Indica-se o ano de publicação em algarismos arábicos. Se não for possível determinar a data de publicação, deve ser indicado um ano, seja do copirraite (precedido da letra c em minúsculo e sem espaço), da distribuição, da impressão, entre outros.

PACIORNIK, Rodolpho. **Dicionário médico**. 3. ed. rev. e aum. Rio de Janeiro, RJ: Guanabara Koogan, 1978.

NABUCO, Joaquim. **O abolicionismo**. Brasília, DF: Ed. Universidade de Brasília, c2003.

Caso a publicação não apresente nenhum ano de publicação, deve ser indicado um ano aproximado, entre colchetes, conforme [Quadro 10](#page-128-0) a seguir.

### <span id="page-128-0"></span>Quadro 10 – Indicação de ano

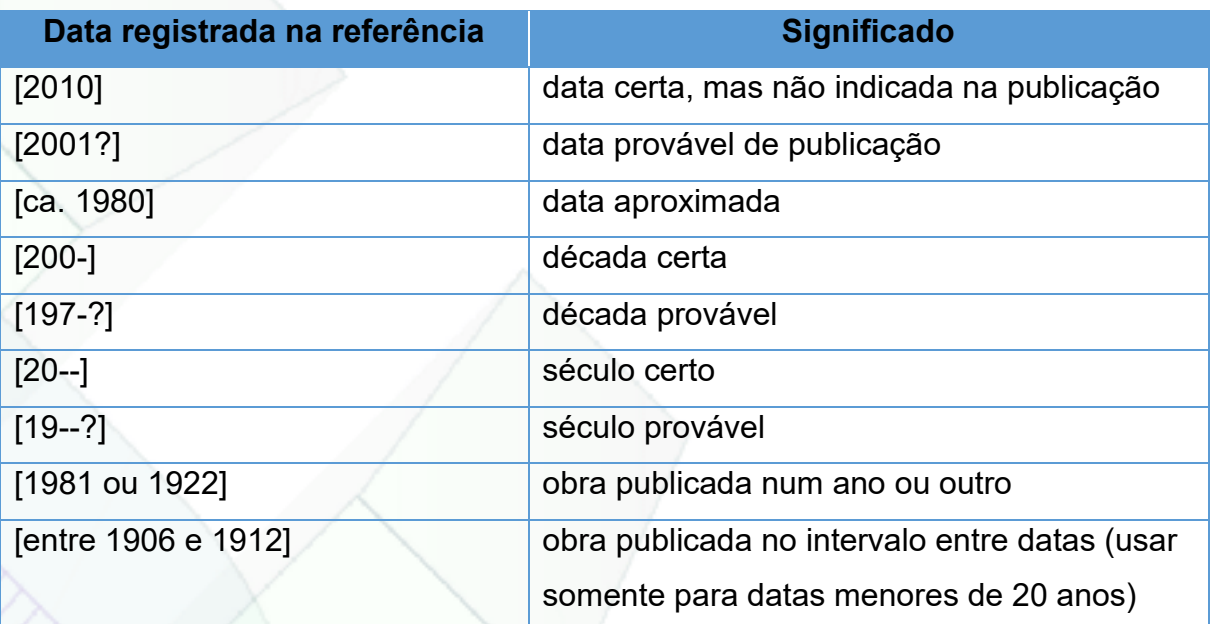

Fonte: Adaptado da ABNT (2018b).

#### Exemplo:

LE GOFF, Jacques. **A civilização do ocidente medieval**. Bauru, SP: EDUSC, [2005].

Nas referências de vários volumes de um documento, produzidos em um período, ou publicação periódica encerrada, devem ser indicados os anos inicial e final do período de edição separados por hífen (1998-2018).

### Exemplo:

RUCH, Gastão. **História geral da civilização**: da Antigüidade ao XX século. Rio de Janeiro: F. Briguiet, 1926-1940.

Para publicações periódicas em curso de publicação, indica-se a data inicial seguida de hífen (1998-).

Exemplo:

VALOR INVESTE. São Paulo: Valor Econômico, 2008- . Mensal.

b) mês

Para referências de artigo de periódico, menciona-se, antes do ano de publicação, o(s) mês(es) correspondente(s) no idioma da publicação de forma abreviada. Meses com quatro ou menos letras são transcritos por extenso. As abreviaturas devem ser transcritas conforme [Quadro 11](#page-129-0) a seguir.

<span id="page-129-0"></span>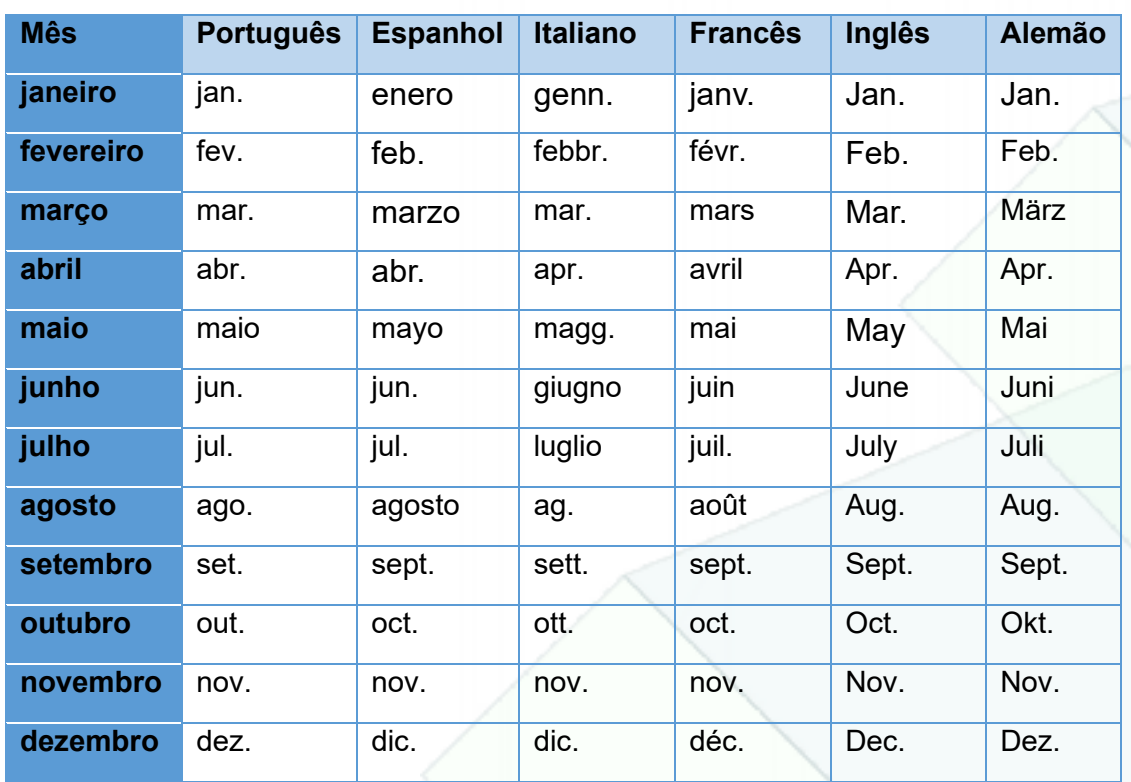

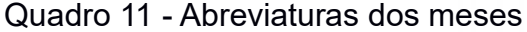

Fonte: Adaptado da ABNT (2018b).

Exemplos:

BÉVORT, Evelyne; BELLONI; Maria Luiza. Mídia-educação: conceitos, história e perspectivas. **Educação e Sociedade**, Campinas, v. 30, n. 109, p. 1081-1102, set /dez. 2009.

GODOY, Arilda Schmidt. Pesquisa qualitativa: tipos fundamentais. **Revista de Administração Pública**, São Paulo, v. 35, n. 3, p. 20-29. maio/jun. 1995.

Em lugar dos meses, pode constar na publicação as estações ou divisão do ano em trimestre, semestre, entre ouros. Nesse caso, transcreve-se as estações conforme consta no documento e abrevia-se as divisões do ano, quando for o caso.

#### Exemplos:

MANSILLA, H. C. F. La controversia entre universalismo y particularismo en la filosofía de la cultura. **Revista Latinoamericana de Filosofía**, Buenos Aires, v. 24, n. 2, primavera 1998.

FIGUEIREDO, E. Canadá e Antilhas: línguas populares, oralidade e literatura. **Gragoatá**, Niterói, n. 1, p. 127-136, 2. sem. 1996.

Devem ser utilizadas letras minúsculas após a data de publicação para diferenciar quando mais de um trabalho do mesmo autor é publicado na mesma data e são apresentados numa lista bibliográfica.

Exemplos:

SOUSA, A. S. Ocorrência... 1980a; SOUSA, A. S. Produção... 1980b.

c) dia e hora

Indica-se o dia em algarismos arábicos e antes do mês, separado por um espaço. Quando necessário, indica-se a hora de publicação e do acesso ao documento, após as respectivas datas. Exemplo:

RODRIGUES, Artur; MANSO, Bruno Paes; ZANCHETTA, Diego. As faces do movimento nas ruas. **Estadão.com.br**, São Paulo, 19 jun. 2013, 23:09. Disponível em: http://www.estadao.com.br/noticias/ cidades,as-faces-domovimento-nas-ruas,1044494,0.htm. Acesso em: 21 nov. 2019, 11:14.

### <span id="page-131-1"></span>9.2.2 Elementos complementares

Os elementos complementares são informações acrescentadas aos elementos essenciais e devem seguir os padrões abordados nas seçõe[s 9.2.2.1](#page-131-0) a [9.2.2.6](#page-135-0) a seguir.

Exemplo:

AUTOR. **Título**: subtítulo. Edição. Local: Editora, data. Número total de páginas, dimensão. (Série/coleção, volume). Notas. Bibliografia. ISBN/DOI.

<span id="page-131-0"></span>9.2.2.1 Descrição Física

Elemento complementar. A descrição física refere-se à indicação de paginação, volumes, suporte, ilustração e notas complementares.

a) número de páginas e volumes

O número total de páginas ou folhas do documento pode ser registrado seguido da abreviatura "p." ou "f." em se tratando de publicação constituída por apenas um volume. Pode ser registrado o número da última página ou folha de cada sequência, conforme consta no documento (letras, algarismos romanos e/ou arábicos), separados por vírgula.

Exemplo:

FELIPE, Jorge Franklin Alves. **Previdência social na prática forense**. 4. ed. Rio de Janeiro: Forense, 1994. viii, 236 p.

b) publicações com mais de um volume

Para publicações com mais de um volume físico, deve-se registrar o número total de volumes ou tomos, seguido da abreviatura v. ou t. respectivamente.

Exemplo:

TOURINHO FILHO, F. C. **Processo penal**. 16. ed. rev. e atual. São Paulo: Saraiva, 1994. 4 v.

c) partes de publicações

Nas referências de partes de publicações (capítulo, por exemplo), indica-se os números das folhas ou páginas inicial e final da parte, precedidos da abreviatura f. ou p. Caso a publicação seja em volumes, indica-se o número do volume, precedido da abreviatura v.

Exemplos:

MANSBRIDGE, J. *et al.* A systemic approach to deliberative democracy. *In:* PARKINSON, J.; MANSBRIDGE, J. (org.). **Deliberative systems**. New York: Cambridge University Press, 2012. p. 1-26.

NAVARRETE, Martin Fernandez de. **Colección de los viajes y descubrimientos que hicieron por mar los españoles desde fines del siglo XV**. Madrid: Imprenta Nacional, 1837. v. 5.

Caso o documento não apresente paginação, pode-se indicar a quantidade de páginas entre colchetes. Caso apresente uma sequência irregular de páginas, indicase a apresentada no documento.

Exemplo:

PARKINSON, J.; MANSBRIDGE, J. (org.). **Deliberative systems**. New York: Cambridge University Press, 2012. 124 p.

d) suporte em meio eletrônico

Indica-se o tipo de suporte ou meio eletrônico em que o documento está disponível. Em se tratando de redes sociais, especifica-se o nome da rede e o perfil ou página acessados, separados por dois pontos.

### Exemplos:

BAVARESCO, Agemir; BARBOSA, Evandro; ETCHEVERRY, Katia Martin (org.). **Projetos de filosofia**. Porto Alegre: EDIPUCRS, 2011. *E-book.* Disponível em: http://ebooks.pucrs.br/edipucrs/projetosdefilosofia.pdf. Acesso em: 21 abr. 2019.

ENCICLOPÉDIA multimídia [de] minerais. Rio Claro: FUNDUNESP, 2003. 1 CD-ROM.

O ASSUNTO #61: Desigualdade recorde. [Locução de]: Renata Lo Prete. [*S. l.*]: G1, 18 nov. 2019. *Podcast.* Disponível em: https://g1.globo.com/podcast/oassunto/noticia/2019/11/18/o-assunto-61-desigualdade-recorde.ghtml. Acesso em: 20 nov. 2019.

### 9.2.2.2 Ilustrações

A indicação de ilustração pode ser inserida na referência de forma abreviada "il." separada por vírgula da descrição física. Para ilustrações coloridas, usar "il. color."

Exemplo:

CLAVAL, Paul. **A geografia cultural.** Florianópolis: Ed. da UFSC, 1999. 453 p., il.

9.2.2.3 Dimensões

Indica-se a dimensão do documento, em centímetros, após a descrição física e ilustração (quando houver), separada por vírgula.

### Exemplos:

MEYER, Stephenie. **A hospedeira.** Rio de Janeiro: Intrínseca, 2009. 557 p., 23 cm.

FLORES, C. A.; PÖTTER, R. O.; FASOLO, P. J.; HASENACK, H.; WEBER, E. **Levantamento semidetalhado de solos**: região da Campanha: Folha Palomas. Porto Alegre: UFRGS, 2007. 1 CD-ROM. 1 mapa, color., 80 x 60 cm. Escala 1:50.000.

### [9.2.2.4 Séries e coleções](#page-131-1)

As informações relativas às séries e/ou coleções devem ser transcritas após as informações sobre os aspectos físicos. Indicam-se os títulos das séries e coleções entre parênteses, separados por vírgula da numeração em algarismos arábicos, se houver.

#### Exemplo:

GALBRAITH, John Kenneth. **A economia ao alcance de quase todos**. 4. ed São Paulo: Pioneira, 1992. (Novos umbrais).

Quando houver subsérie, separá-la da série por um ponto.

### Exemplo:

DURKHEIM, Emile. **Ética e sociologia da moral**. 2. ed São Paulo: Landy, 2006. 156 p. (Novos caminhos. Filosofia, v.18).

### 9.2.2.5 Notas

Ao final da referência podem ser incluídas notas com informações complementares, quando necessário à identificação da obra. As notas devem ser inseridas em língua portuguesa, sem destaque tipográfico.

Título original

Mimeografado

No prelo.

Não publicado.

Tradução de Lya Luft.

Projeto em andamento.

Resumo.

Exemplo:

MARINS, J. L. C. Massa calcificada da naso-faringe. **Radiologia Brasileira**, São Paulo, n. 23, [1991?]. No prelo.

# <span id="page-135-0"></span>9.2.2.6 Disponibilidade e acesso

Inserir ao final da referência a disponibilidade e a data de acesso, precedidas de Disponível em: e Acesso em:, respectivamente para documento em meio eletrônico *online*.

Exemplo:

ALMEIDA, Debora C. Rezende de. Representação política: a virada construtivista e o paradoxo entre criação e autonomia. **Revista Brasileira de Ciências Sociais**, São Paulo, v. 33, n. 97, mar. 2018. Disponível em: http://www.scielo.br/scielo.php?script=sci\_arttext&pid=S0102-69092018000200503&lng=pt&nrm=iso. Acesso em: 26 set. 2018.

# 9.3 MODELOS DE REFERÊNCIAS

Esta seção consta de exemplos de referências relativos a cada tipo de documento considerado elemento no todo e em parte.

9.3.1 Livro no todo

SOBRENOME, Nome do(s) autor(es). **Título do livro em negrito**: subtítulo sem negrito. Edição se houver. Local: Editora, data. Número de páginas é opcional

COUTO, J. **A construção do Brasil**: amerindios, portugueses e africanos do início do povoamento a finais de quinhentos. 3. ed. Rio de Janeiro: Forense, 2011.

FRANÇA, J. L.; VASCONCELLOS, A. C**. Manual para normalização de publicações técnico-científicas**. 9. ed. Belo Horizonte: UFMG, 2014. 258 p.

Livro no todo em meio eletrônico:

LUCHESA, C. J.; CHAVES NETO, A. **Cálculo do tamanho da amostra nas pesquisas em administração**. Curitiba: UNICURITIBA, 2011. *E-book.* Disponível em: http://www.unicuritiba.edu.br/images/calculo\_do\_tamanho\_da\_amostra\_ texto final para impressapso1.pdf. Acesso em: 10 out. 2017.

RODRIGUES, A. C. **Anatomia vegetal**. Florianópolis: UFSC/EAD, 2010. 1 CD-ROM.

9.3.2 Parte de monografia ou capítulo de livros

SOBRENOME, Nome do(s) autor(es) da parte. Título da parte: subtítulo se houver. *In:* SOBRENOME, Nome do responsável pela obra (org., coord., ed.). **Título do livro em negrito**: subtítulo sem negrito. Edição se houver. Local: Editora, data. volume, capítulo, páginas inicial-final da parte.

**Atenção:** Observe que apenas o título do livro recebeu o destaque tipográfico (negrito).

BAPTISTA, Tatiana Wargas de Faria; REZENDE, M. A ideia de ciclo na análise de políticas públicas. *In*: MATTOS, Rubem Araújo de; BAPTISTA, Tatiana Wargas de Faria (org.). **Caminhos para análise das políticas de saúde**. Rio de Janeiro: CCAPS, 2011. p. 138-172.

STAHL, M. M. A formação de professores para o uso das novas tecnologias de comunicação e informação. *In*: CANDAU, Vera Maria (org.). **Magistério**: construção cotidiana. 6. ed. Petrópolis: Vozes, 2008. p. 292-317.

Parte de monografia ou capítulos de livros em meio eletrônico:

CARLAN, Cláudio Umpierre. Septímio severo: um africano no comando de Roma. *In*: CARLAN, Claudio Umpierre; FEITOSA, Lourdes Conde; FUNARI, Pedro Paulo Abreu (org.). **As veias negras do Brasil**: conexões brasileiras com a África. Alfenas: UNIFAL-MG, 2018. p. 83-91. Disponível em: https://www.unifalmg.edu.br/bibliotecas/system/files/imce/Livro%20Carlan%20capa.pdf. Acesso em: 15 jan. 2019.

LIMA, Clauciene Aparecida *et al*. Avaliação de mídias digitais para o ensino de Bioquímica. *In*: HORNINK, Gabriel Gerber (org.). **Tecnologias digitais mediando o ensino-aprendizagem de Ciência**. 1. ed. Alfenas: UNIFAL-MG, 2018. cap. 1. Disponível em: https://www.unifal-

mg.edu.br/bibliotecas/system/files/imce/TICs\_2018\_1.pdf. Acesso em: 16 jan. 2019.

### 9.3.3 Publicação periódica – fascículo

TÍTULO: subtítulo (se houver). Local de publicação: editora, numeração do ano e/ou volume, numeração do fascículo, informações de períodos e datas de sua publicação. Quando necessário, acrescentam-se elementos complementares à referência para melhor identificar o documento.

QUÍMICA NOVA. São Paulo: Sociedade Brasileira de Química, v. 24, n. 1, 2001.

REVISTA BRASILEIRA DE DIREIRO PÚBLICO: RBDP. Belo Horizonte: Fórum, v. 16, n. 62, jul./set. 2018.

Publicação periódica – fascículo em meio eletrônico:

REVISTA JURÍDICA DA PRESIDÊNCIA. Brasília, DF: Centro de Estudo Jurídicos da Presidência, v. 20, n. 121, jun./set. 2018. Disponível em: https://revistajuridica.presidencia.gov.br/index.php/saj/issue/view/132/showToc. Acesso em: 18 jan. 2019.

9.3.4 Artigo e/ou matéria de revista, boletim

SOBRENOME, Nome do autor do artigo. Título do artigo ou da matéria: subtítulo (se houver). **Título do periódico**: subtítulo (se houver), local de publicação, numeração do ano e/ou volume, número e/ou edição, tomo (se houver), páginas inicial e final do artigo e data ou período de publicação. Quando necessário, acrescentam-se elementos complementares à referência para melhor identificar o documento.

BASTOS, Elísio Augusto Velloso; SOARES, João Gabriel Conceição. Controle de constitucionalidade híbrido: reconhecimento da complexidade das experiências latino-americanas. **Revista Brasileira de Direito Público**: RBDP, Belo Horizonte, v. 16, n. 62, p. 73-109, jul./set. 2018.

PEREIRA, S. T. P. *et al*. Desinfecção com hipoclorito de sódio em superfícies ambientais hospitalares na redução de contaminação e prevenção de infecção: revisão sistemática. **Revista da Escola de Enfermagem da USP**, São Paulo, v. 49, n. 4, p. 681-88, jul./ago. 2015.

#### Artigo e/ou matéria de revista, boletim em meio eletrônico:

FERREIRA, A. M. *et al*. Superfícies do ambiente hospitalar: um possível reservatório de micro-organismos subestimado? revisão integrativa. **Revista de Enfermagem UFPE online**, Recife, v. 7, n. esp., p. 4171-4182, maio 2013. Disponível em:

https://periodicos.ufpe.br/revistas/revistaenfermagem/article/view/11646/13750. Acesso em: 18 jan. 2019. 9.3.5 Artigo e/ou matéria de jornal

SOBRENOME, Nome do autor. Título: subtítulo (se houver). **Título do jornal**: subtítulo do jornal (se houver), local de publicação, numeração do ano e/ou volume, número (se houver), data de publicação. Seção, caderno ou parte do jornal e a paginação correspondente. Quando não houver seção, caderno ou parte, a paginação do artigo ou matéria precede a data. Quando necessário, acrescentamse elementos complementares à referência para melhor identificar o documento.

AGUIAR, Adriana. TRF reconhece isenção de ITR para quilombolas. **Valor Econômico**, [*s. l.*], ano 19, n. 4688, 12 fev. 2019. Legislação & Tributos, p. E1.

USO de energia elétrica como fonte para tratores agrícolas é tema de pesquisa na UFLA. **Gazeta de Varginha**, Varginha, MG, n. 10142, p. 10, 6 fev. 2019.

#### Artigo e/ou matéria de jornal em meio eletrônico:

GERCINA, Cristiane. Às vésperas de reforma, pedidos de benefício ao INSS crescem 28,7%: no primeiro mês deste ano, 234.595 segurados solicitaram o benefício. **Folha de São Paulo**, [*s. l.*], ano 98, n. 32822, 12 fev. 2019. Disponível em: https://www1.folha.uol.com.br/mercado/2019/02/as-vesperas-de-reforma-pedidos-debeneficio-ao-inss-crescem-287.shtml. Acesso em: 25 jan. 2019.

UNIVERSIDADES mineiras abrem seleção para pós-graduação em Administração Pública: estado oferece 60 vagas e, do total, 30 são abertas para o público em geral. **Estado de Minas**, [*s. l.*], 11 fev. 2019. Educação. Disponível em: https://www.em.com.br/app/noticia/especiais/educacao/2019/02/11/internas\_educaca o,1029676/universidades-mineiras-abrem-selecao-para-pos-graduacao-emadministrac.shtml. Acesso em: 11 fev. 2019.

9.3.6 Evento

NOME DO EVENTO, numeração (se houver)., ano, local (cidade) de realização. **Título do documento**, local: editora, data da publicação. Quando necessário, acrescentam-se elementos complementares à referência para melhor identificar o documento.

CONGRESSO MINEIRO DE GEOGRAFIA, 17., 2013, Ouro Preto. **Anais** […]. Ouro Preto, MG: Universidade Federal de Ouro Preto, 2013. 250 p.

ENCONTRO DA ANPAD, 42., 2018, Curitiba, PR. **Anais do Encontro Internacional e Nacional de Política Socia**l [...]. Curitiba, PR: Universidade Positivo, 2018.

Evento em meio eletrônico:

ENCONTRO NACIONAL DE GEÓGRAFOS, 19., 2018, João Pessoa. **Anais eletrônicos** [...]. João Pessoa: ABGB, 2018. Disponível em: http://www.eng2018.agb.org.br/simposio/anaiscomplementares. Acesso em: 10 fev. 2019.

SIMPÓSIO NACIONAL DE ENGENHARIA AMBIENTAL, 8., 2012, Brasília, DF. **Anais**  [...]. Brasília, DF: UNB, 2012. 1 CD-ROM.

9.3.6.1 Trabalho apresentado em evento

SOBRENOME, Nome do Autor. Título do trabalho. *In*: NOME DO EVENTO, numeração do evento (se houver)., ano, local (cidade) de realização. **Título do documento**. Local: editora, data de publicação, páginas inicial e final da parte referenciada. Quando necessário, acrescentam-se elementos complementares à referência para melhor identificar o documento.

MANOEL, Lucas; AZEVEDO, Sandra de Castro de. A utilização de trabalhos de conclusão de curso como ferramenta metodológica e de inclusão no ensino de geografia na educação básica. *In*: SIMPÓSIO NACIONAL POR UMA ESCOLA INOVADORA E INCLUSIVA, 1., 2017, Poços de Caldas. **Anais** [...]. Poços de Caldas: UNIFAL-MG, 2017. p. 128-138.

RIBEIRO, Maria Eurydice de Barros. Fronteiras materiais e imaginárias no Mapamúndi de Henrique de Mogúncia. *In*: SIMPÓSIO NACIONAL DA ANPUH, 20., 1999, São Paulo. **Anais** [...]. São Paulo: ANPUH/Humanitas, 1999. v. 2, p.1017-1024.

Trabalho apresentado em evento em meio eletrônico:

FLORES, F. A.; FREITAS, A. L. P. Avaliação da qualidade de vida no trabalho docente no centro de tecnologia de uma instituição de ensino superior pública. *In*: ENCONTRO NACIONAL DE ENGENHARIA DE PRODUÇÃO, 35., 2015, Fortaleza. **Anais** [...]. Fortaleza, 2015. Disponível em:

https://www.researchgate.net/publication/284263254\_AVALIACAO\_DA\_QUALIDADE DE VIDA NO TRABALHO DOCENTE NO CENTRO DE TECNOLOGIA DE U MA\_INSTITUICAO\_DE\_ENSINO\_SUPERIOR\_PUBLICA. Acesso em: 21 jan. 2019.

MENEZES, D. B.; OLIVEIRA, E. A. A. Q.; CARNIELLO, M. F. O capital social: uma ferramenta para implementação de planejamento de desenvolvimento regional. *In*: INTERNATIONAL CONGRESS ON UNIVERSITY-INDUSTRY COOPERATION, 4., 2012, Taubaté. **Anais** […]. Taubaté: UNINDU, 2012. Disponível em: http://www.unitau.br/unindu/artigos/pdf407.pdf. Acesso em: 15 fev. 2019.

9.3.7 Dissertação, tese e trabalho de conclusão de curso

SOBRENOME, Nome do autor. **Título**: subtítulo (se houver). Ano de depósito. Tipo do trabalho (Grau e Curso) - vinculação acadêmica, local, data de apresentação ou defesa. Quando necessário, acrescentam-se elementos complementares à referência para melhor identificar o documento.

FARIA JÚNIOR, Anézio Eugênio de. **Impactos econômicos e financeiros da expansão da UNIFAL-MG para o município de Alfenas no período de 2002 a 2014**. 2015. 144 f. Dissertação (Mestrado em Gestão Pública e Sociedade) - Universidade Federal de Alfenas, Varginha, MG, 2015.

GARCIA, Erika Kristina Incerpi. **Influência dos glicocorticóides na lesão pulmonar aguda de ratos submetidos à sepse**. 2015. 94 f. Tese (Doutorado em Ciências Fisiológicas) - Universidade Federal de Alfenas, Alfenas, MG, 2015.

### Dissertação, tese e trabalho de conclusão de curso em meio eletrônico:

RUELA, André Luís Morais. **Partículas de polímeros de impressão molecular como sistemas para liberação controlada de fármacos**. 2015. Tese (Doutorado em Ciências Farmacêuticas) - Universidade Federal de Alfenas, Alfenas, MG, 2015. Disponível em: https://bdtd.unifal-mg.edu.br:8443/handle/tede/908. Acesso em: 15 jan. 2019.

SOUSA, Bianca Paula de. **Síntese e caracterização de vidros no sistema KPO3- Ta2O5**. 2018. 81 f. Dissertação (Mestrado em Ciência e Engenharia de Materiais) - Universidade Federal de Alfenas, Poços de Caldas, MG, 2018. Disponível em: https://bdtd.unifal-mg.edu.br:8443/handle/tede/1260. Acesso em: 15 jan. 2019.

#### 9.3.8 Patente

SOBRENOME. Nome do Inventor (autor). **Título**. Depositante: nome do depositante e/ou titular e do procurador (se houver). Número da patente. Data de depósito. Data de concessão da patente (se houver). Quando necessário, acrescentam-se elementos complementares à referência para melhor identificar o documento.

BRAUN, Phillip M.; DUFF JR., Ronald R.; COHEN, Richard H.; SYNODIS, Joseph; MASTERMAN, Thomas Craig. **Escova de dente**. Depositante: The Gillette Company. Procurador: Kasznar Leonardos Propriedade Intelectual. n. PI 0419322-9 B1. Depósito: 22 out. 2004. Concessão: 29 maio 2018.

KNUTSSON, Per. **Dispositivo de proteção de ponta de agulha e cubo de cateter para o mesmo**. Depositante: Vigmed AB. Procurador: Vilela Coelho Sociedade de Advogados. N BR 11 2017 021515 2 A2. Depósito: 7 abr. 2016. Patente em meio eletrônico:

CARDOSO, F. C. A. **Disposição construtiva aplicada em caixa coletora de água de degelo com tampa**. Depositante: Francisco das Chagas Alves. n. BR 102018004334-0 A2. Depósito: 5 mar. 2018. Disponível em: https://gru.inpi.gov.br/pePI/servlet/ImagemDocumentoPdfController?CodDiretoria=20 0&NumeroID=30ffc87a2133203a84c048342bd892ffa2724728ffe126b1e76e984a180f 167d&certificado=undefined&numeroProcesso=&codPedido=1469447. Acesso em: 15 jan. 2019.

MAURER, Robert E. **Processo de tratamento de agulha cirúrgica**. Depositante: Ethicon. Procurador: Dannemann Siemsen Bigler & Ipanema Moreira. n. PI 0914811- 6 B1. Depósito: 8 jun. 2009. Concessão: 11 jul. 2017. Disponível em: https://gru.inpi.gov.br/pePI/servlet/PatenteServletController?Action=detail&CodPedid o=854382&SearchParameter=AGULHA%20%20%20%20%20%20&Resumo=&Titulo =. Acesso em: 14 jan. 2019.

9.3.9 Legislação

JURISDIÇÃO, OU CABEÇALHO DA ENTIDADE. Epígrafe. Ementa transcrita conforme publicada. **Título** e dados da publicação. Quando necessário, acrescentam-se à referência os elementos complementares para melhor identificar o documento, como: retificações, alterações, revogações, projetos de origem, autoria do projeto, dados referentes ao controle de constitucionalidade, vigência, eficácia, consolidação ou atualização.

BRASIL. [Constituição (1988)]. **Constituição da República Federativa do Brasil, 1988**. Brasília, DF: Senado Federal, 1988. 292 p.

BRASIL. Lei n° 13.429 de 31 de março de 2017. Dispõe sobre o trabalho temporário nas empresas urbanas e dá outras providências; e dispõe sobre as relações de trabalho na empresa de prestação de serviços a terceiros. **Diário Oficial da União**, Brasília, DF, 1 abr. 2017.

CONSELHO FEDERAL DE FARMÁCIA. Lei nº 6.206, de 7 de maio de 1975. Dá valor de documento de identidade às carteiras expedidas pelos órgãos fiscalizadores de exercício profissional e das outras providências. **Diário Oficial da União**, Brasília, DF, 1975. p. 15.

VARGINHA. Lei nº 5.669. Autoriza a concessão de ajuda financeira. **Órgão Oficial do Município**, Varginha, MG, v. 14, n. 834, 24 jan. 2013.

#### Legislação em meio eletrônico:

BRASIL. [Constituição (1988)]. **Constituição da República Federativa do Brasil**. Brasília, DF: Senado Federal, 1988. Disponível em: http://www.planalto.gov.br/ccivil\_03/constituicao/constituicaocompilado.htm. Acesso em: 15 jan. 2019.

BRASIL. Decreto nº 2.271 de 07 de julho de 1997. Dispõe sobre a contratação de serviços pela administração pública federal direta, autárquica e fundacional e dá outras providências. **Diário Oficial da União**, Brasília, DF, 8 jul. 1997. Disponível em: http://www.planalto.gov.br/ccivil\_03/decreto/D2271.htm. Acesso em: 15 jan. 2019.

UNIVERSIDADE FEDERAL DE ALFENAS. Conselho de Ensino, Pesquisa e Extensão. **Resolução nº 01/2019, de 18 de janeiro de 2019**. Regulamenta o ingresso de discentes graduados no Curso de Bacharelado Interdisciplinar em Ciência e Economia nos cursos de segundo ciclo do Campus Avançado de Varginha da Universidade Federal de Alfenas – UNIFAL-MG. Alfenas: UNIFAL-MG, 18 jan. 2019. Disponível em: https://www.unifal-mg.edu.br/portal/wpcontent/uploads/sites/52/2019/01/Resolucao-001\_2019.pdf. Acesso em: 10 fev. 2019.

### 9.3.10 Jurisprudência

JURISDIÇÃO. Nome da corte ou tribunal (turma e/ou região). Tipo do documento, número do processo, se houver. Ementa, se houver. Vara, ofício, cartório, câmara ou outra unidade do tribunal. Nome do relator, se houver, data de julgamento, se houver. Dados da publicação.

BRASIL. Superior Tribunal de Justiça (2. Seção). Súmula nº 282. Cabe a citação por edital por ação moratória. **Diário de Justiça**, Brasília, DF, 13 maio 2004. Seção 1, p. 201.

Jurisprudência em meio eletrônico:

BRASIL. Supremo Tribunal Federal (1. turma). **Recurso Extraordinário 987084**. Direito administrativo. Agravo interno em recurso extraordinário. Servidora pública estadual. Aposentadoria por invalidez. EC nº 70/2012. Integralidade e paridade dos proventos. Precedente. Recurso manifestamente inadmissível. Imposição de multa. Recorrente: Estado de Minas Gerais. Recorrido: Maria Beatriz de Castro Maciel. Relator Atual: Min. Roberto Barroso, 31 de novembro de 2018. Disponível em:

https://www.stf.jus.br/arquivo/djEletronico/DJE\_20181206\_263.pdf. Acesso em: 20 jan. 2019.

BRASIL. Supremo Tribunal de Justiça (1. seção). **Súmula nº 561**. Os Conselhos Regionais de Farmácia possuem atribuição para fiscalizar e autuar as farmácias e drogarias quanto ao cumprimento da exigência de manter profissional legalmente habilitado (farmacêutico) durante todo o período de funcionamento dos respectivos estabelecimentos. Brasília, DF, dez. 2015. Disponível em: http://www.stj.jus.br/SCON/pesquisar.jsp. Acesso em: 22 jan. 2019.

#### 9.3.11 Imagem em movimento

TÍTULO do material. Diretor e/ou produtor. Local: empresa produtora ou distribuidora, data. Especificação do suporte em unidades físicas. Quando necessário, acrescentam-se elementos complementares à referência para melhor identificar o documento.

CENTRAL do Brasil. Direção: Walter Salles Júnior. Produção: Martire de Clermont-Tonnerre e Arthur Cohn. Intérpretes: Fernanda Montenegro, Marilia Pera, Vinicius de Oliveira, Sônia Lira, Othon Bastos, Matheus Nachtergaele e outros. Roteiro: Marcos Bernstein, João Emanuel Carneiro e Walter Salles Júnior. [*S. l*.]: Le Studio Canal; Riofilme; MACT Productions, 1998. 1 bobina cinematográfica (106 min), son., color., 35 mm.

TÉCNICAS de processamento de peixes. Direção: Fabrício Rossi. Coordenação: Elisabete Maria Macedo Veigas, Maria Luiza Rodrigues de Souza. Viçosa: CPT, 2007. 1 DVD (72 min).

9.3.12 Documento iconográfico

SOBRENOME, Nome do Autor. **Título**. Data. Especificação do suporte. Quando necessário, acrescentam-se elementos complementares à referência para melhor identificar o documento.

DATUM CONSULTORIA E PROJETOS. **Hotel Porto do Sol São Paulo**: ar condicionado e ventilação mecânica: fluxograma hidráulico, central de água gelada. 1996. Projeto final. Desenhista: Pedro. Número da obra: 1744/96/Folha 10.

KOBAYASHI, K. **Doença dos xavantes**. 1980. 1 fotografia, color., 16 cm x 56 cm.

MATTOS, M. D. **Paisagem-Quatro Barras**. 1987. 1 original de arte, óleo sobre tela, 40 cm x 50 cm. Coleção particular.
#### Documento icnográfico em meio eletrônico:

ESTAÇÃO da Cia. Paulista com locomotiva elétrica e linhas de bitola larga. 1 fotografia, p&b. *In*: LOPES, Eduardo Luiz Veiga. Memória fotográfica de Araraquara. Araraquara: Prefeitura do Município de Araraquara, 1999. 1 CD-ROM.

SHILOV, Alexander. **Matvey & Bazhena**. 2018. 1 fotografia, p&b. Disponível em: https://www.photo.net/. Acesso em: 5 fev. 2019.

9.3.13 Documento cartográfico

SOBRENOME, Nome do Autor. **Título**: subtítulo (se houver). Local: editora, data de publicação. Descrição física. Escala (se houver). Quando necessário, acrescentam-se elementos complementares à referência para melhor identificar o documento.

BRASIL. Ministério da Agricultura. Secretaria Executiva do Programa Nacional de Irrigação. **Mapa das áreas potenciais de concentração para a agricultura irrigada**: Rio Doce. São Paulo: Victor Civita: PRONI, 1989. 1 mapa, color., 66 x 93 cm. Escala 1:1.000.000.

MAPA político polivisual do Estado do Rio de Janeiro. São Paulo: Focus, 1975. 1 mapa, color. Escala 1:480.000. Ilustrado por José Nonoya Filho, Natanael Alves da Silva e Manuel Salvador da Silva.

VASQUES, G. de M.; DART, R. de O.; BACA, J. F. M.; CEDDIA, M. B.; MENDONÇA SANTOS, M. de L. **Mapa de estoque de carbono orgânico do solo (COS) a 0-30 cm do Brasil**. Rio de Janeiro: Embrapa Solos, 2017. 1 mapa, color. Escala 1:5.000.000.66ju

Documento cartográfico em meio eletrônico:

FLORES, C. A.; PÖTTER, R. O.; FASOLO, P. J.; HASENACK, H.; WEBER, E. **Levantamento semidetalhado de solos**: região da Campanha: Folha Palomas. Porto Alegre: UFRGS, 2007. 1 CD-ROM. 1 mapa, color., 80 x 60 cm. Escala 1:50.000.

INSTITUTO BRASILEIRO DE GEOGRAFIA E ESTATÍSTICA. **Mapa físico do estado de Minas Gerais**. [*S. l.*]: IBGE, 2012. 1 mapa, color. Escala: 1:1:200:000. Disponível em:

ftp://geoftp.ibge.gov.br/cartas\_e\_mapas/mapas\_estaduais\_e\_distrito\_federal/fisico/m g\_fisico1200k\_2012.pdf. Acesso em: 5 fev. 2019.

PERCENTAGEM de imigrantes em São Paulo, 1920. 1 mapa, color. Escala indeterminável. Neo Interativa, Rio de Janeiro, n. 2, inverno 1994. 1 CD-ROM.

## 9.3.14 Documento sonoro no todo

TÍTULO. Responsável pela autoria, compositor, intérprete, ledor, entre outros. Local: gravadora, data. Especificação do suporte. Para audiolivros, a indicação do autor do livro (se houver) deve preceder o título. Quando necessário, acrescentam-se elementos complementares à referência para melhor identificar o documento.

CIDADE veloz. [Intérprete]: Flávio Venturini. São Paulo: Chorus/Som Livre, 1990. 1 CD (44 min).

RIO: trilha sonora original do filme. [*S. l*.]: Universal Music, 2011. 1 CD (40 min). Vários intérpretes.

RUDE, Teresa Cristina Siqueira (coord). **Arca de noé.** Rio de Janeiro: INES, 2008. 1 audiolivro (CD-ROM), color., 4 3/4 pol.

### Documento sonoro em meio eletrônico:

A LEI Maria da Penha e as mulheres. Locução: Rogério Dy La Fuente. Brasília, DF: Senado Federal: Rádio Senado, 2009. Disponível em: http://www2.senado.leg.br/bdsf/handle/id/150409. Acesso em: 27 jan. 2019.

GOMES, Laurentino. **1808**. Narrador: Daniel Vidal. [*S. l.*]: Tocalivros Studios, 2017. Aceso em: https://www.youtube.com/watch?v=o14xR1BDXMA. Acesso em: 15 fev. 2019.

#### 9.3.15 Documento sonoro em parte

TÍTULO. Intérprete e/ou compositor da parte (ou faixa de gravação). *In*: TÍTULO. Responsável pela autoria, compositor, intérprete, ledor, entre outros. Local: gravadora, data. Especificação do suporte.

JURA secreta. Intérprete: Simone. Compositores: S. Costa e A. Silva. *In*: FACE a face. Intérprete: Simone. [*S. l*.]: Emi-Odeon Brasil, 1977. 1 CD, faixa 7.

TOQUE macio. Intérprete: Alcione. Compositor: A. Gino. *In*: OURO e cobre. Intérprete: Alcione. São Paulo: RCA Victor, 1988. 1 disco vinil, lado A, faixa 1 (4 min).

#### 9.3.16 Partitura

SOBRENOME, Nome do Compositor. **Título**: subtítulo (se houver). Instrumento a que se destina, desde que não faça parte do título. Local: editor, data. Descrição física. Quando necessário, acrescentam-se elementos complementares à referência para melhor identificar o documento.

BARTÓK, Béla. **O mandarim maravilhoso**. Orquestra. Wien: Universal, 1952. 1 partitura.

CANHOTO. **Abismo de rosas**: valsa lenta. São Paulo: CEMBRA., [192-?].1 partitura.

#### Partitura em meio eletrônico:

GONZAGA, Chiquinha. **Carta a Zitinha**. Canto e piano. 2011. 1 partitura. Acervo digital Chiquinha Gonzaga. Disponível em: http://www.chiquinhagonzaga.com/acervo/partituras/carta-a-zitinha\_canto-epiano.pdf. Acesso em: 20 jan. 2019.

MACEDO, Joselito R. **Doce desejo**: choro. Banjo, viola, violão. 2010. 1 partitura. Disponível em: https://www.superpartituras.com.br/joselito-r--macedo/doce-desejo-v-5. Acesso em: 6 de fev. 2019.

9.3.17 Documento tridimensional

Esculturas, maquetes, objetos, entre outros.

SOBRENOME, Nome do autor (criador, inventor, entre outros). **Título** (quando não existir, deve-se atribuir uma denominação, entre colchetes). Local: produtor ou fabricante, data. Especificação do documento tridimensional. Quando necessário, acrescentam-se elementos complementares à referência para melhor identificar o documento.

COMPANHIA DAS ÍNDIAS. [**Bule de porcelana**]. [China]: Companhia das Índias, [18--]. 1 bule. Família rosa, decorado com buquês e guirlandas de flores sobre fundo branco, pegador de tampa em formato de fruto.

CAMPOS, Dorinha Andrade. **Pote**. 2014. 1 pote. Confeccionado durante a Oficina de Qualificação do Prodocult Baníwa coordenada pelo pesquisador Thiago Lopes da Costa Oliveira. Coleção Fundação Nacional do Índio – FUNAI/Museu do Índio – MI.

TOLEDO, Amélia. **Campos de cor**. 2010. 1 escultura variável, tecidos coloridos.

9.3.18 Documento de acesso exclusivo em meio eletrônico

Bases de dados, listas de discussão, programas de computador, redes sociais, mensagens eletrônicas, entre outros.

SOBRENOME, Nome do autor. **Título** da informação ou serviço ou produto. Versão ou edição (se houver). Local, data. Descrição física do meio eletrônico. Quando necessário, acrescentam-se elementos complementares à referência para melhor identificar o documento.

INSTITUTO BRASILEIRO DE INFORMAÇÃO EM CIÊNCIA E TECNOLOGIA. **Sobre o Ibict**. [2019]. Promove a competência, o desenvolvimento de recursos e a infraestrutura de informação em ciência e tecnologia para a produção, socialização e integração do conhecimento científico e tecnológico. Disponível em: http://www.ibict.br/sobre-o-ibict-1. Acesso em: 20 jan. 2019.

IPEADATA. [2019]. Disponível em: http://www.ipeadata.gov.br/Default.aspx. Acesso em: 20 jan. 2019.

PUBMED. Bethesda: US National Library of Medicine. [2019]. Disponível em: http://www.pubmed.gov. Acesso em: 2 fev. 2019.

UNIVERSIDADE FEDERAL DE ALFENAS. **Bibliotecas**. 2019. Apresenta os produtos e serviços oferecidos pelas Bibliotecas da UNIFAL-MG. Disponível em: http://www.unifal-mg.edu.br/bibliotecas/. Acesso em 25 jan. 2019.

O ASSUNTO #61: Desigualdade recorde. [Locução de]: Renata Lo Prete. [*S. l.*]: G1, 18 nov. 2019. **Podcast***.* Disponível em: https://g1.globo.com/podcast/oassunto/noticia/2019/11/18/o-assunto-61-desigualdade-recorde.ghtml. Acesso em: 20 nov. 2019.

#### 9.3.19 Bula de remédio

TÍTULO DA MEDICAÇÃO. Responsável técnico (se houver). Local: Laboratório, ano de fabricação. 1 bula de remédio (número de páginas).

AMOXIL: amoxicilina. Responsável técnico Miriam Onoda Fujisawa. Sumaré, SP: Medley, 2013. 1 bula de remédio (4 p.).

PERMEAR: Harpagophytum procumbens. Farmacêutica Responsável Regina Helena Vieira de Souza Marques. São Paulo, SP: Marjan Indústria e Comércio, 2015. 1 bula de remédio (2 p.)

RESPRIN: comprimidos. Responsável técnico Delosmar R. Bastos. São José dos Campos: Johnson & Johnson, 1997. 1 bula de remédio (2 p.).

146

# **REFERÊNCIAS**

ANJOS, Cláudia Regina dos; CALIXTO, Ana Paula da Cruz; MARTINS, Robson Dias. Reflexões sobre o papel do Bibliotecário de referência na transferência da comunicação científica. **Biblionline**, João Pessoa, v. 8, n. 1, p. 12-18, 2012. Disponível em: http://periodicos.ufpb.br/ojs2/index.php/biblio/article/view/10570. Acesso em: 13 mar. 2020.

ASSOCIAÇÃO BRASILEIRA DE NORMAS TÉCNICAS. **ABNT NBR 6022**: informação e documentação: artigo em publicação periódica técnica e/ou científica: apresentação. Rio de Janeiro: ABNT, 2018a.

ASSOCIAÇÃO BRASILEIRA DE NORMAS TÉCNICAS. **ABNT NBR 6023**: informação e documentação: referências: elaboração. Rio de Janeiro: ABNT, 2018b.

ASSOCIAÇÃO BRASILEIRA DE NORMAS TÉCNICAS. **ABNT NBR 6024**: informação e documentação: numeração progressiva das seções de um documento: apresentação. Rio de Janeiro: ABNT, 2012a.

ASSOCIAÇÃO BRASILEIRA DE NORMAS TÉCNICAS. **ABNT NBR 6027**: informação e documentação: sumário: apresentação. Rio de Janeiro: ABNT, 2012b.

ASSOCIAÇÃO BRASILEIRA DE NORMAS TÉCNICAS. **ABNT NBR 6028**: informação e documentação: resumo, resenha e recensão: apresentação. Rio de Janeiro: ABNT, 2021.

ASSOCIAÇÃO BRASILEIRA DE NORMAS TÉCNICAS. **ABNT NBR 6034**: informação e documentação: índice: apresentação. Rio de Janeiro: ABNT, 2004a.

ASSOCIAÇÃO BRASILEIRA DE NORMAS TÉCNICAS. **ABNT NBR 10520**: informação e documentação: citações em documentos: apresentação. Rio de Janeiro: ABNT, 2023.

ASSOCIAÇÃO BRASILEIRA DE NORMAS TÉCNICAS. **ABNT NBR 12225**: Informação e documentação: lombada: apresentação. Rio de Janeiro: ABNT, 2004b.

ASSOCIAÇÃO BRASILEIRA DE NORMAS TÉCNICAS. **ABNT NBR 14724**: Informação e documentação: trabalhos acadêmicos: apresentação. Rio de Janeiro: ABNT, 2011a.

ASSOCIAÇÃO BRASILEIRA DE NORMAS TÉCNICAS. **ABNT NBR 15287**: Informação e documentação: projeto de pesquisa: apresentação. Rio de Janeiro: ABNT, 2011b.

ASSOCIAÇÃO BRASILEIRA DE NORMAS TÉCNICAS. **Conheça a ABNT.** Rio de Janeiro, 2014. Disponível em: [http://www.abnt.org.br/abnt/conheca-a-abnt.](http://www.abnt.org.br/abnt/conheca-a-abnt) Acesso em: 17 mar. 2020.

147

BRASIL. Lei nº 9.610 de 19 de fevereiro de 1998. Altera, atualiza e consolida a legislação sobre direitos autorais e dá outras providências. **Diário Oficial da União**, Brasília, DF, 19 fev. 1998. Disponível em: Altera, atualiza e consolida a legislação sobre direitos autorais e dá outras providências. Acesso em: 15 abr. 2020.

BRASIL. Ministério da Saúde. Conselho Nacional de Saúde. **Plataforma Brasil**. [2019]. Disponível em: https://plataformabrasil.saude.gov.br/login.jsf. Acesso em: 15 abr. 2020.

FRANÇA, J. L.; VASCONCELLOS, A. C. **Manual para normalização de publicações técnico-científicas**. 9. ed. Belo Horizonte: UFMG, 2014.

GOLDENBERG, M. **A arte de pesquisar**: como fazer pesquisa qualitativa em Ciências Sociais. 13. ed. Rio de Janeiro: Editora Record, 2013.

INSTITUTO BRASILEIRO DE GEOGRAFIA E ESTATÍSTICA. **Normas de apresentação tabular**. 3. ed. Rio de Janeiro: IBGE, 1993.

MARCONI, M. de A.; LAKATOS, E. M. **Fundamentos de metodologia científica**. 6. ed. São Paulo: Atlas, 2009.

MEDEIROS, J. B. **Redação científica:** a prática de fichamentos, resumos, resenhas. 11. ed. São Paulo: Atlas, 2009.

PROGRAMA DAS NAÇÕES UNIDAS PARA O DESENVOLVIMENTO NO BRASIL; INSTITUTO DE PESQUISA ECONÔMICA APLICADA; FUNDAÇÃO JOÃO PINHEIRO. **Atlas do Desenvolvimento Humano**. Brasília, DF: PNUD, IPEA, FJP, 2013. Disponível em:

https://www.ipea.gov.br/portal/images/stories/PDFs/130729\_AtlasPNUD\_2013.pdf. Acesso em: 14 ago. 2020.

SEVERINO, A. J. **Metodologia do trabalho científico**. 23. ed. São Paulo: Cortez, 2007.

SISTEMA DE BIBLIOTECAS DA UNIVERSIDADE FEDERAL DE ALFENAS. **SIBI/UNIFAL em números**. 2019. Disponível em: https://www.unifalmg.edu.br/bibliotecas/system/files/imce/Gerais/Textos/Dados%20Estatisticos%20ate %202018.pdf. Acesso em: 02 out. 2019.

UNIVERSIDADE FEDERAL DE ALFENAS. **Bibliotecas**. [2020]. Disponível em: https://bit.ly/3hEhRJB. Acesso em: 28 ago. 2020.

UNIVERSIDADE FEDERAL DE ALFENAS. Conselho de Ensino, Pesquisa e Extensão. **Resolução nº 13, de 27 de setembro de 2018**. Dispõe sobre o Regulamento Geral dos Programas de Pós-Graduação stricto sensu da Universidade Federal de Alfenas - UNIFAL-MG. Alfenas: UNIFAL-MG, 18 jan. 2018a. Disponível em: https://www.unifal-mg.edu.br/ppgca/system/files/imce/Resolucao\_13- 2018.pdf. Acesso em: 10 mar. 2019.

UNIVERSIDADE FEDERAL DE ALFENAS. Conselho de Ensino, Pesquisa e Extensão. **Resolução nº 15, de 15 de julho de 2016**. Estabelece o Regulamento Geral dos Cursos de Graduação da Universidade Federal de Alfenas e dá outras providências. Disponível em: https://www.unifal-mg.edu.br/portal/wpcontent/uploads/sites/52/2020/01/15-2016-aprova-Reg.-Geral-Cursos-degradua%C3%A7%C3%A3o-11935-10-alterada-pela-034-2019.pdf. Acesso em: 10 mar. 2019.

UNIVERSIDADE FEDERAL DE ALFENAS. **Plano de ações:** 2019. Alfenas, MG: UNIFAL-MG, 2018b. Disponível em: https://www.unifal-mg.edu.br/planejamento2/wpcontent/uploads/sites/53/2019/01/Plano\_de\_Acoes\_2019\_Revisao\_Pagliares\_Grafic o\_Atualizado\_Raiana-2.pdf. Acesso em: 15 ago. 2019.

UNIVERSIDADE FEDERAL DE ALFENAS. **Plano de Desenvolvimento Institucional 2016 – 2020**. Alfenas, MG: UNIFAL-MG, 2015. Disponível em: https://www.unifal-mg.edu.br/planejamento2/wpcontent/uploads/sites/53/2018/06/2016-2020.pdf. Acesso em: 15 ago. 2019.